# **ગજુ રાત ગૌણ સેવા પસદં ગી મડં ળ, ગાંધીનગર જાહરે ાત ક્રમાકં : ૧૮૧/૨૦૧૯૨૦** - **"મદદનીશ આદદજાતી વવકાસ અવધકારી' વગગ-૩ સંવગગની સ્પધાગ ત્મક લેખિત પરીક્ષા** - **તા.૧૭/૦૭/૨૦૨૧શવનવાર.** - **સમય ૧૧ : ૦૦ થી ૧૩ : ૦૦**

- **પરીક્ષા કામગીરી અંગેની સચૂ નાઓ/ માગગદવશિ કા**

# **અનક્રુમખણકા**

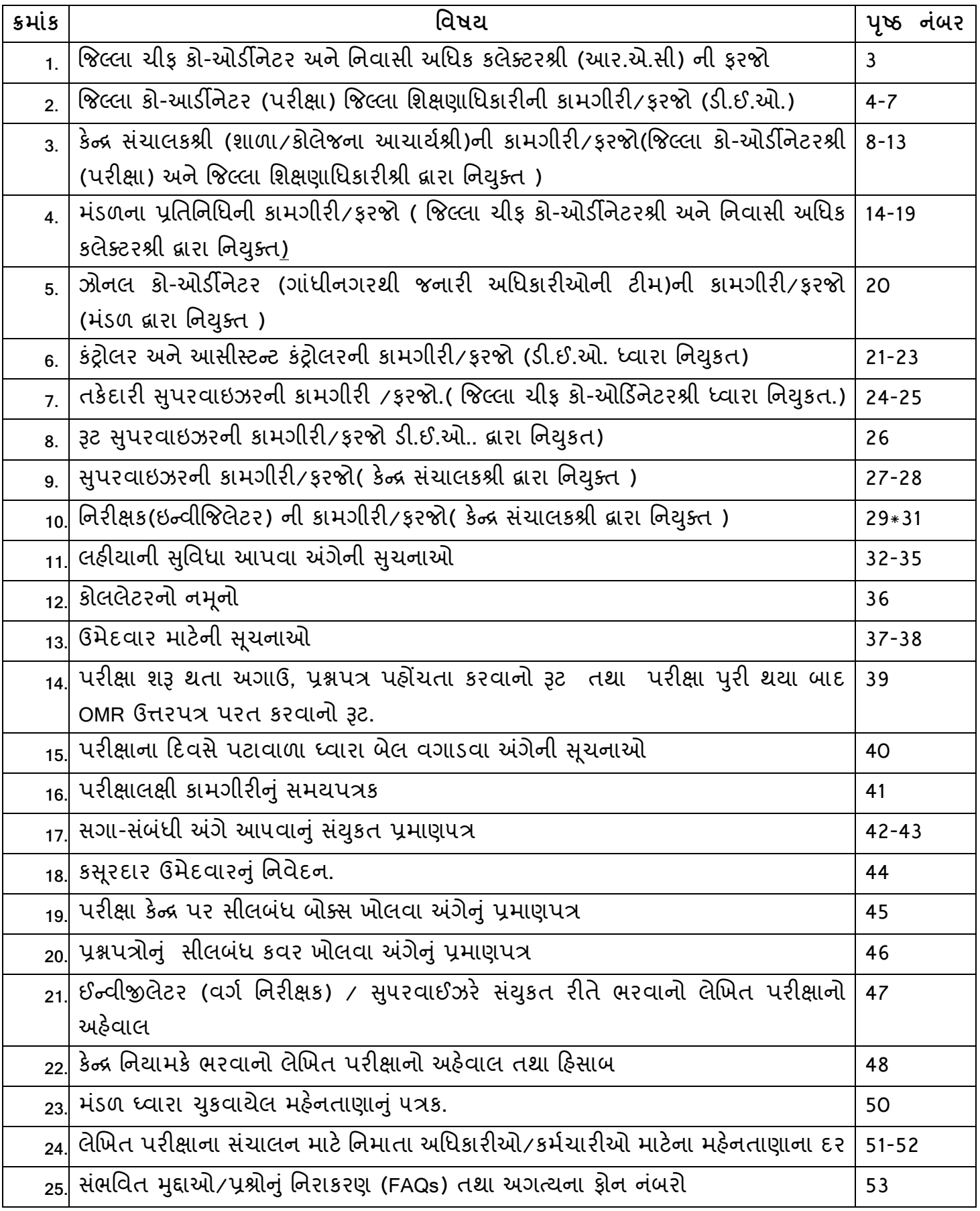

# **જજલ્ લા ચીફ કો-ઓડીનેટરશ્રી અનેવનવાસી અવધક કલેકટરશ્રીનીકામગીરી/ફરજો ( સામાન્ય વહીવટ વવભાગની મજં ૂરીથી મડં ળ દ્વારા વનયક્ુત )**

- **1)** જિલ્લા ચીફ કો-ઓર્ડીનેટરશ્રીના સહાર્ક તરીકે **વહીવટી કામગીરી માટે**વગય-૨,થી નીચેના નહીં, તેવા અધિકારીની નાયબ કો-ઓર્ડીનેટર તરીકેની નિયુક્તિ કરવાની રહેશે.
- 2) મુખ્ય પરીક્ષા કેન્દ્ર ખાતે જિલ્લા કો-ઓર્ડીનેટરશ્રી (પરીક્ષા) અને જિલ્લા શિક્ષણાધિકારીશ્રીને સુપ્રત કરેલ ફરજો મુજબની કામગીરીનું સંકલન કરીને કામગીરી પૂર્ણ કરાવવી.
- 3) કેન્દ્ર નિયામકશ્રી, રૂટ સુપરવાઇઝર, કારકુન, કન્ટ્રોલર/આસીસ્ટન્ટ કન્ટ્રોલર ઓફ સ્ટ્રોંગરૂમ, મંડળના પ્રનતનનનિ અને તકેદારી અનિકારીની નનમણ ૂંકો અગાઉથી થઇ જાર્ તેવી વ્ર્વસ્થા કરાવવી. િાળા/ કોલેજ/ યનીટદીઠ એક મંડળના પ્રતિનિધિ અને એક તકેદારી અધિકારી નિયુક્ત કરવા માટે કો-ઓર્ડીનેટરશ્રી (પરીક્ષા) સાથે સંકલન કરીને કામગીરી પૂર્ણ કરાવવી. નિયુક્તિના હૃકમો મંડળને મોકલી આપવા.
- 4) પેટા પરીક્ષા કેન્દ્રો (શાળાઓ/કોલેજો)ના રૂટ નક્કી કરવા, પરીક્ષાના આગળના બે થી ત્રણ દિવસ પહેલા મુખ્ય પરીક્ષા કેન્દ્ર (જિલ્લો/શહેર)ના સ્ટ્રોંગરૂમ ખાતે આવેલ સીલબંધ પરીક્ષાનું મટીરીયલ સ્ટ્રોંગરૂમમાં જમા કરાવવું અને હૃથિયારધારી પોલીસ બંદોબસ્તની વ્યવસ્થા ગોઠવવી.
- **5)** પરીક્ષાના ર્દવસે જીલ્લા/િહેર મથકના સ્ટ્રોંગરૂમ નસવાર્ બીજા િહેરોમાં પણ પેટા કેન્દ્ર ફાળવેલ હોર્ તો, જીલ્લા/િહેર મથકના સ્ટ્રોંગરૂમ પરથી પરીક્ષાનું સાર્હત્ર્ નનર્ત કરેલ િહરે ના ર્ડીસ્પેચ સેન્ટર પર **સવારે ૯.૦૦** વાગ્યા સુધીમાં પહોચાડવું.
- **6)** પરીક્ષાના ર્દવસે કન્દ્ ટ્રોલ રૂમ ઉપરથી **સવારે ૮.૩૦ (સાડા આઠ) વાગ્યા સધુ ીમાં જે તેરૂટ ઉપરના પેટા કેન્રો (શાળાઓ/કોલેજો) માટેનું પરીક્ષાનું સીલબધં મટીરીયલ ફાળવેલ વાહનોમાં રૂટ સપુ રવાઇઝસગ મારફત રવાના** થઇ જાર્ અને **સવારે ૧૦ . ૦૦ (દશ) વાગ્યા પહેલાં બધા કેન્રો પર**  <u>પહોંચી જાય</u> તેમજ પરીક્ષા પૂર્ણ થયે સીલબંધ પરીક્ષા મટીરીયલ જે તે કન્ટ્રોલરૂમ ઉપર સંબંધિત ૩ટ સુપરવાઇઝર્સ મારફત ફાળવેલ વાહનોમાં સમયસર પરત આવી જાય. તેનું સુપરવિઝન ગોઠવવું.
- **7)** પરીક્ષા ર્દવસે તમામ પરીક્ષા પેટા કેન્દ્ રો ( િાળાઓ/કોલેિો ) ઉપર સવારે **૧૧ .૦૦** વાગે પરીક્ષા શરૂ થાય અને બપોરે **૧૩.૦૦** વાગે પૂર્ણ થાય, તે મુજબની વ્યવસ્થા ગોઠવાયેલ છે કે કેમ; તેની ખાતરી કરી લેવી અને સુપરવિઝન કરવા માટે યોગ્ય વ્યવસ્થા કરવી.
- 8) પરીક્ષા દિને પરીક્ષા શધ્ધિ જળવાય તે માટે તમામ પરીક્ષા પેટા કેન્દ્રો ( શાળાઓ/કોલેજો ) અને કન્ટ્રોલ રૂમ ઉપર કાયદો અને વ્યવસ્થા જાળવવા માટે સંબંધિત જિલ્લા પોલીસ અધિક્ષકશ્રી અથવા નાયબ/મદદનીશ પોલીસ કમિશ્નરશ્રીના સંકલનમાં જરૂરી બંદોબસ્ત ગોઠવવો.

## **( મડં ળ દ્વારા વનયક્ુત)**

- 1) પરીક્ષાના પેટા કેન્દ્રો તરીકે નિયત થયેલ શાળા/કોલેજોના નામ અને સરનામાની બારીક ચકાસણી કરી લેવી. જેથી ઉમેદવારોને તે નામ અને સરનામાની શાળા/કોલેજ સુધી પહોંચવામાં કોઇ પ્રકારની મશ્કેલી થાય નહીં.
- **2)** િરૂર્રર્ાત મિુ બના સ્ટાફની નનયક્ુક્તના હુકમો કરવા. સમગ્ર કામગીરી માટેઆપની કચેરી ધ્વારા જરૂરી પ્રમાણમાં સ્ટાફની નિયુક્તિ કરવી, જેમ કે, કેન્દ્ર નિયામકશ્રી, રૂટ સુપરવાઇઝર, રૂટ કારકુન, કન્દ્ ટ્રોલર/આસીસ્ટન્દ્ટ કન્દ્ટ્રોલર ઓફ સ્ટ્રોંગરૂમ, અને ઝોનલ અનિકારી. તેમિ પરીક્ષા પેટા કેન્દ્રો (શાળાઓ/કોલેજો) ખાતે કેન્દ્ર નિયામકશ્રી દ્વારા ખંડ નિરીક્ષક, સુપરવાઇઝર, કલાર્ક, પટાવાળા, પાણીવાળા વગેરેની નિયુક્તિ થઇ જાય તેની આગોતરી ચોક્સાઇ કરી લેવી.
- 3) પરીક્ષા પેટા કેન્દ્રો માટે સી.સી.ટી.વી. કેમેરાની સુવિધા ઉપલબ્ધ હોય તેવી શાળા/કોલેજોને અગ્રતા આપવાની રહેશે અને તેવા સી.સી.ટી.વી. કેમેરાની સુવિધાવાળા કેન્દ્રો માટે સી.સી.ટી.વી. કેમેરાના મોનીટરીંગ માટે એક વધારાના સુપરવાઇઝર પણ નિમવાના રહેશે તેમજ પરીક્ષાના આગળના દિવસે સી.સી.ટી.વી. કેમેરા ચાલુ હોવાની ખાતરી કરાવી લેવાની રહેશે.
- 4) કન્ટ્રોલર ઓફ સ્ટ્રોંગરૂમ અને આસીસ્ટન્ટ કન્ટ્રોલર ઓફ સ્ટ્રોંગરૂમની નિયુક્તિ કરી બંનેની જાણ આ સાથેના મંડળે નિયત કરેલા પત્રના નમૂનામાં મંડળને કરવી.
- 5) પરીક્ષાના આગળના બે થી ત્રણ દિવસ પહેલા મંડળ તરફથી પ્રશ્નપુસ્તીકાના સીલબંધ બોક્સ પહોંચાડવામાં આવશે. આ બોક્સ સાચવવા સ્ટ્રોંગરૂમ/કન્ટ્રોલરૂમની શાળા અગાઉથી નિયત કરી, તેની વિગત આ સાથેના મંડળે નિયત કરેલા નમૂના મુજબના પત્રથી મંડળને મોકલવી.
- 6) ભૌગોલિક પરિસ્થિતિ અનુસાર ચારથી પાંચ પરીક્ષા કેન્દ્રો માટે એક રૂટ બનાવી તે પ્રમાણે તમામ રૂટની વિગતો મંડળની કચેરીને મોકલવી. રૂટ દીઠ એક સુપરવાઇઝર અને એક રૂટ કારકુનની નિયુક્તિ કરવી.
- 7) વાહનોની જરૂરિયાતની ગણતરી કરીને મંડળને મોકલવી.મંડળની એજન્સી રાજન ટ્રાવેલ્સ દ્વારા વાહનો પરુા પાર્ડવામાં આવિે. એિન્દ્સીનાં ફોન નબં ર **૯૬૮૭૬૫૮૪૮૭** તથા **૯૬૮૭૬૫૮૪૮૬** છે. તેના પર સંપર્ક કરી જરૂરીયાત મુજબના વાહનો મેળવી લેવાના રહેશે. તેમ છતાં વાહન અંગે કોઇ પ્રશ્ન હોર્ તો મ ંર્ડળની કચેરી ખાતે **ફોન નં. ર૩રપ૩૬ર૩** અને **મોબાઇલ નં. ૯૪૨૭૬૦૯૪૬૧** ઉપર સંપર્ક કરવો
- **8)** પરીક્ષાના આગળના બે થી ત્રણ ર્દવસ પહેલા પરીક્ષા સાર્હત્ર્ લાવનાર એિન્દ્સી દ્વારા પહોંચાર્ડવામાં આવેલ પ્રશ્નપુસ્તિકા ના સીલબંધ બોકસ, આપે અધિકૃત કરેલ અધિકારી દ્વારા સ્વીકારીને આપના કંટ્રોલ રૂમમાં ચીફ કો.ઓર્ડિનેટરશ્રીના સંકલનમાં જમા કરાવવાનું રહેશે. તથા સલામતીના હેતુસર પૂરતો પોલીસ બંદોબસ્ત સુનિશ્ચિત કરાવવાનો રહેશે.
- **9)** પરીક્ષાના આગળના ર્દવસે તમામ િાળાઓમાં બેઠક ન ંબરો લખાઇ જાર્ અને તમામ સ્ ટાફની નનયક્ુક્ત થઇ ગઇ હોર્ તેની ફરીથી ખાતરી કરી લેવી.
- 10) પરીક્ષાના આગળના દિવસે તમામ પરીક્ષા કેન્દ્રો ખાતે લાઇટ, પંખા તથા પીવાના પાણીની તેમજ સેનીટેશનની વ્યવસ્થા સુચોગ્ય હોવાની ખાતરી કરી લેવાની રહેશે..
- 11) પરીક્ષાના દિવસે સવારે ૮-૩૦ કલાકે સ્ટ્રોંગરૂમ⁄ કંટ્રોલરૂમ ખોલાવી, પરીક્ષાનું તમામ સાહિત્ય પેટા કેન્દ્રો પ્રમાણે હોવાની ખાતરી કરીને તેમાંથી નિયત કરાયેલ રૂટ મુજબ પ્રશ્નપત્રોના સીલબંધ બોક્સ, જે તે પેટા કેન્દ્રો પર પહોંચાડવા માટે રૂટ સુપરવાઇઝરને સુપ્રત કરીને તેની સમયસર રવાનગી કરાવવી.
- 12) પેટા કેન્દ્ર દીઠ સંપૂર્ણ સાહિત્ય સવારે ૧૦ ૦૦ (દસ) વાગ્યા સુધીમાં જે તે પેટા કેન્દ્રોએ પહોંચે તેવી રીતેરૂટ સપુ રવાઇઝરનેતેઓનાં રૂટ ઉપર ફાળવેલ વાહનમાં રવાના કરવા તકેદારી રાખવી.
- 13) પ્રશ્નપુસ્તિકાના બ્લોકવાઇઝ સીલબંધ પેકેટસ વર્ગખંડમા બે ઉમેદવારોની સહી મેળવીને જ ખોલવામા આવે તેની ખાસ તકેદારી રાખવામા આવે તેમજ કોઇપણ સંજોગોમા કેંદ્ર સંચાલકની ચેમ્બરમા કે વર્ગખંડની બહાર ખોલવામા ન આવે તેવી ખાસ સુચના આપવી.
- 14) પરીક્ષા પૂર્ણ થયેથી, તમામ કેન્દ્રો પરથી OMR ના સીલબંધ બોક્સ તથા અન્ય તમામ સાહિત્ય, ૩ટ સપરવાઇઝર મારફતે કન્ટ્રોલરૂમ (સ્ટ્રોંગરૂમ) ખાતે એકત્રિત કરાવીને, ગાંધીનગરથી આવેલા અધિકારીઓની મંડળની ટીમને સુપ્રત કરવું.
- **15)** મ ંર્ડળ તરફથી જિલ્લા નિક્ષણાનિકારીશ્રીઓને હોદ્દા િોગ ડ્રાફટ આપવામાં આવિે. જેમાંથી કેન્દ્ર નિયામકશ્રીઓને યુકવણી કરવાની વ્યવસ્થા કરવાની રહેશે. તે સિવાયના સ્ટાફને પરીક્ષાના દિવસે જ રોકડમાં ચુકવણી કરવી અને હિસાબ શકચ હોય ત્યાં સુધી મંડળની ટીમ સાથે મોકલવા વ્યવસ્થા ગોઠવવી.વધમાં વહીવટી ખર્ચ જેવો કે. સ્ટેશનરી ખર્ચ.કોટો કોપી (ઝેરોક્ષ),સી.સી.ટી.વી. માટે ડી.વી.ડી. તેમજ મિટિંગ ખર્ચ વગેરેના ખર્ચનો પણ સમાવેશ કરવામાં આવશે.

#### **પરીક્ષા પરુી થઇ ગયા બાદ રાિવાની કાળજીઃ-**

- 16) નીચેનું સાહિત્ય નીચે મુજબ ત્રણ ભાગમાં પેટા કેન્દ્રવાર અલગ અલગ સ્વીકારી પેટા કેન્દ્રના નંબર પ્રમાણે ગોઠવવાની વ્ર્વસ્થા કરવી.
- 17) **(૧)** કંટ્રોલ રૂમ ખાતે જે તે પેટા કેન્દ્રના ફાજર ઉમેદવારોના વપરાયેલ OMR ઉત્તરપત્ર ધરાવતું સીલબંધ બોક્સ રૂટ સુપરવાઇઝર પાસેથી સ્વીકારવું.
	- **(ર) વણવપરાયેલ OMR ઉત્તરપત્ર ધરાવતંુસીલબધં બોક્સ સ્વીકારવ.ંુ**

ગેરહાિર રહેલા ઉમેદવારોના પ્રશ્નપત્રો જે તે પરીક્ષા પેટા કેન્દ્રો પાસે રાખવાના છે જેથી ભાનવ સ્પિાયત્મક પરીક્ષાઓ માટે િાળા/કોલેિો દ્વારા તે પ્રશ્નપત્રોનો ર્ોગ્ર્ ઉપર્ોગ થઇ િકે. **પરંત, ુ પેટા કેન્રોએ િાસ કાળજ એ રાિવાની છેકે, ગેરહાજર ઉમેદવારોના વણવપરાયેલ પ્રશ્નપત્રોના સીલ તોડયા વગર તેની અંદર ઇન્સટગ થયેલા OMR ઉત્તરપત્રો અલગ કાઢી લઇનેવણવપરાયેલ સાદહત્ય તરીકેસીલબધં બોક્સમાં આવા OMR ઉત્તરપત્રો મકૂવાના રહશે ે.**

#### **(૩) ચાર પ્રકારના કવરોમાં નીચેમજુ બનંુસાદહત્ય રાિવાનંુરહશે ે.**

**કવર-૧,** (૧) ઉમેદવારોની હાિરી અંગેનું બ્લોક વાઈઝ હાિરી પત્રક (એટેન્દ્ર્ડન્દ્ટિીટ.) (૨) લેખિત પરીક્ષાનાં કોલલેટર્સના ફોટાવાળા પ્રવેશપત્રના અડધિચા(હાજરીપત્રક).

- **કવર-૨,** (૧) કેન્દ્રનનર્ામકશ્રી/મર્ડં ળના પ્રનતનનનિનો અહવે ાલ. (ર) તકેદારી સપુ રવાઈઝરનો અહેવાલ (૩) નિરીક્ષક/સુપરવાઇઝરનો અહેવાલ (૪) પરીક્ષાલક્ષી સાહિત્યનું સીલબંધ બોક્ષ મળ્યા તથા ખોલવાનું પ્રમાણપત્ર.(૫) સગાસંબંધી અંગેનું પ્રમાણપત્ર. (૬) કસુરવાર ઉમેદવારનું નિવેદન. (૭) OMR – પ્રશ્ન પુસ્તિકા ક્ષતિયુક્ત હોવાનું રોજકામ (૮) ગેરરીતી કે અન્ય કોઈ કારણસર કરવામાં આવેલ રોજકામ.
- **કવર-૩** (૧) સ્ટાફનેચકુવેલ મહને તાણાનું પત્રક (૨) સ્ટાફના ચાહ- નાસ્તાના ખચયનું વાઉચર (૩) નંબરીગ –ઝેરોક્ષ ખર્ચ અંગેનું વાઉચર (૪) નોન ગ્રાન્ટેડ શાળા/કોલેજ માટે મકાન ભાડા અંગેની પહોંચ (૫) પરીક્ષાલક્ષી કામગીરી માટે કેન્દ્ર નિયામક ધ્વારા નિમણુંક અપાયેલ સ્ટાફના નિમણુંકના હકમની નકલ.
- **કવર-૪** (૧) પ્રશ્નપક્ુસ્તકાની ખાલી થર્ેલી પ્લાસ્ટીકની કોથળીઓ. ( પ્રશ્નપક્ુસ્તકાની ખાલી થર્ેલી પ્લાસ્ટીકની કોથળીઓના સ્ટીકર ઉપર નનરીક્ષક તથા બે ઉમેદવારોની સહી હોર્ તેની ખાતરી કરવી.)
- 18) પરીક્ષા પુર્ણ થયેથી અને તમામ પેટા કેન્દ્રોનાં પરીક્ષાલક્ષી સાહિત્ય અને અન્ય સાહિત્યના સીલબંધ બોકસ/મંડળના પ્રતિનિધિ પાસેથી જરૂરી રિપોર્ટસ વિગેરે મળી ગયાની ખાતરી કર્યા બાદ કંટ્રોલરૂમ ખાતેના તમામ સ્ટાફ, કો-ઓર્ર્ડિનેટર, નાર્બ કો-ઓર્ર્ડિનેટરને નનર્ત મહને તાણું ચકુવવું અને હિસાબો મંડળની કચેરીએ સીલબંધ પેટીઓ સહિત પોલીસ બંદોબસ્ત સાથે ગાંધીનગરથી આવેલા અધિકારીઓની મંડળની ટીમ મારકત મોકલવાની વ્યવસ્થા કરવી.

ક્રમાંકઃ જિલ્લા કો ઓર્ડીનેટર(પરીક્ષા) અને જિલ્લા નિક્ષણાનિકારી જિલ્લોઃ તારીખઃ

**પ્રવત** સખચવશ્રી, ગુજરાત ગૌણ સેવા પસંદગી મંડળ, બ્લોક નંબર ૨, પહેલો માળ. કમયર્ોગી ભવન, ગાંિીનગર.

**વવષય : પરીક્ષાલક્ષી સાદહત્ય સ્વીકારવા ઓળિપત્ર મોકલવા બાબત. (૨ નકલમાં)**

**શ્રીમાન,**

ઉપર્યુક્ત વિષયના મંડળના તારીખઃ................ ના પત્ર ક્રમાંકઃ............. ના સંદર્ભમાં જણાવવાનું કે, મંડળની જાહેરાત ક્રમાંક: ૧૮૧/૨૦૧૯૨૦ અન્વચે મદદનીશ આદિજાતિ વિકાસ અધિકારી, ભાગ-૧ ની લેવાનારી તા.૧૭/૦૭/૨૦૨૧ રોજની લેખિત પરીક્ષાના પ્રશ્નપત્રો સર્હિતનું સાહિત્ય નીચેના સ્ટ્રોંગરૂમના સરનામે સ્વીકારવા માટે અમોએ શ્રી ........................................................ ને અધિકૃત કરેલ છે. જેમની વિગતો નીચે મુજબ છે.

**સ્રોગરૂમનંુસરનામ.ંુ**

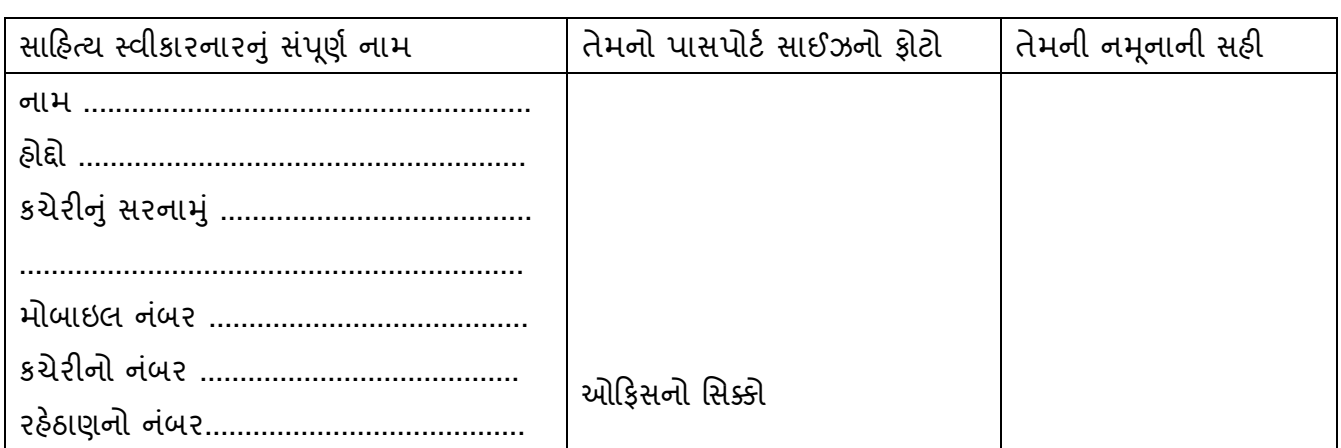

આપનો વિશ્વાસ,

જિલ્લા કો ઓર્ડીનેટર(પરીક્ષા) અને જિલ્લા નિક્ષણાનિકારી જિલ્લો.............

# **કે ન્ર સચાલકશ્રી ( શાળા/કોલેજના આચાયગશ્રી) ની કામગીરી/ફરજો ( જજલ્લા કો ઓડીનેટરશ્રી (પરીક્ષા ) અનેજજલ્લા વશક્ષણાવધકારીશ્રી દ્વારા વનયક્ક્તુ ) પરીક્ષા અગાઉ**

- 1) સુપરવાઇઝર, નિરીક્ષક તેમજ અન્ય સ્ટાફની નીચે મુજબ નિમણુંક કરવી અને તે પુરતી સંખ્યામાં છે કે કેમ તેની ખાતરી કરવી.
	- 1. ઇન્વીજીલેટરઃ વર્ગખંડ દીઠ એક.
	- 2. સપુ રવાઇઝરઃ ૩ અથવા ૪ વગયખ ંર્ડ દીઠ એક
	- ૩. કારકુનઃ ૧૫ વર્ગખંડ સુધી એક અને ૧૫ થી વધુ માટે બે
	- 4. પટાવાળાઃ યનીટ દીઠ બે
		- 5. પાણીવાળા દર ૧૦૦ ઉમેદવાર દીઠ એક.
- **2)** નનમાર્ેલ સ્ટાફને તેમણે બજાવવાની પરીક્ષાકીર્ કાર્યવાહી અને સમર્-સ ૂખચ બાબતે નમર્ટિંગ ચોજવી. નિમાયેલ સ્ટાફના કોઇ સગા-સંબંધી આ કેન્દ્રમાં ઉપસ્થિત થનાર હોય તો તેઓને ફરજ સોંપવી નહીં તે ખાસ જોવું. જેમને ફરજ સોંપી હોય તેની પાસેથી આ બાબતનું ડેક્લેરેશન અચુક મેળવવં.
- 3) દરેક પરીક્ષાખંડમાં પુરતો હવા-ઉજાસ, સાફ-સફાઇ, પંખા, ટ્યુબલાઇટની વ્યવસ્થા છે કે કેમ તેની ખાતરી કરવી અને આવી વ્યવસ્થા હોય તેવામાં જ બેઠક વ્યવસ્થા રાખવી.
- **4)** પીવાના પાણીની વ્ર્વસ્થા ગોઠવવી અને પાણી અંગે કોઇપણ પ્રકારની ફર્રર્ાદ ન ઉદ્દભવે તેની ખાતરી કરવી.
- 5) ઉમેદવારે પ્રશ્નના જવાબ જાતે જ લખવાના રહેશે. ફકત અંધ ઉમેદવારના કિસ્સામાં સિવિલ સર્જનના પ્રમાણપત્રના આધારે આપશ્રીની મંજુરીથી લહિયાની મંજૂરી આપવામાં આવશે. આવી મંજૂરી પરીક્ષા શરૂ થતાં પહેલા સુધી આપવાની રહેશે. લહિયા તરીકે જેની સેવા મેળવવામાં આવે તે વ્ર્ક્ક્ત સ્નાતકના બીજા વષય (Second Year Of Degree) થી વધુપાસ ન હોવા અંગેના પરુતા પુરાવા મેળવી લહિયાની મંજૂરી આપવી ઉપરાંત લહિયાના ર(બે) ફોટોગ્રાફ મેળવી ફોટો આઇ.ડી.કાર્ડ આપવાનું રહેશે.
- **6)** લર્હર્ાની સવલતવાળા અંિ ઉમેદવારને પરીક્ષા માટે વિારાની ૪૦ નમનનટનો સમર્ આપવાનો રહેશે. અંધ ઉમેદવારોને લહિયાની સવલત અંગેની સુચનાઓનું પાલન કરવાનું રહેશે.
- **7)** બેઠક વ્ર્વસ્થા: આ પરીક્ષામાં પ્રશ્નપત્રો A,B,C અને D સીરીઝ ના હોવાથી તેનુંર્ોગ્ર્ અમલીકરણ થાય તે માટે પત્ચેક બ્લોકમાં સર્પાકારે બેઠક વ્યવસ્થા ગોઠવવી.
- 8) બેંચ ઉપર જે નંબરો લખવામાં આવે તેમાં પ્રશ્નપુસ્તિકાની સીરીઝ (A,B,C અને D) લખવામાં ન આવે તેનું ધ્યાન રાખવં.
- **9)** િકર્ હોર્ તો **૦૮ - ૦૮** પરીક્ષાથીઓની બેઠક વ્ ર્વસ્ થા **ત્રણ હાર** (ROW) માં ગોઠવવી.
- **10)** સી.સી.ટીવી.ની સનુવિાવાળા કેંરો માટે સી.સી.ટી.વી. કેમેરાના મોનીટર માટે એક વિારાના એક સુપર વાઈઝર નિમવાના રહેશે. તેમજ પરીક્ષાના આગળના દિવસે સી.સી.ટી.વી. કેમેરા ચાલુ હોવાની ખાતરી કરી લેવાની રહેિે.

## પરીક્ષાના દિવસે ૧૭/**૦૭/૨૦૨૧ (રવિવાર)ના રોજ કરવાની થતી કામગી**રી (કેન્દ્રસંચાલક)

- **1)** પરીક્ષાના ર્દવસે સવારે **૯-0૦** કલાકે પરીક્ષા કેન્દ્ર પર અચકૂ પહોંચી િવું જેથી રૂટ સુપરવાઈઝર દ્વારા સ્ટ્રોંગ રૂમ ખાતેથી લાવવામાં આવનાર પરીક્ષાલક્ષી સાહિત્ય સ્વીકારી શકાય. આપશ્રી, કેન્દ્ર સંચાલકશ્રી, દ્વારા નિમાચેલ અન્ય સ્ટાક આવી ગયાની ખાતરી કરવી.
- 2) પરીક્ષા કેન્દ્ર ખાતે મ ંર્ડળના પ્રનતનનનિશ્રી અને તકેદારી અનિકારીશ્રી સવારે **૯.૦૦** વાગ્ર્ા સુધીમાં આવી ગયાની ખાતરી કરી લેવી.
- 3) પ્રવેશદ્વાર તથા જરૂરિયાતવાળી જગ્યાએ બેઠક વ્યવસ્થાનું બ્લેકબોર્ડ/ચાર્ટ મુકાચા અંગેની ખાતરી કરવી.
- **4)** સપુ રવાઇઝરનેચોક્ક્સ બ્લોકની ફાળવણી કરવી, તેઓનેપ્રશ્નપક્ુસ્તકાના નવતરણ તથા પરત મેળવવાની કામગીરી સોંપવી.
- 5) ઇન્વીજીલેટર્સને (ખંડ નિરીક્ષકોને) બ્લોકની ફાળવણી ડ્રો પધ્ધતિથી કરવાની છે. દરેક બ્લોક ન ંબરની ચીઠ્ઠી તૈર્ાર કરી, તકેદારી અનિકારીશ્રી અને મ ંર્ડળના પ્રનતનનનિશ્રીની હાિરીમાં નનરીક્ષકો પાસે ચીઠ્ઠી ઉપડાવી તેમણે સંભાળવાની કરજનો વર્ગખંડ (બ્લોક) નકકી કરવાનો રહેશે.
- **6)** રૂટ સપુ રવાઇઝર તરફથી મળેલ પ્રશ્નપક્ુસ્તકાના પેકેટ સીલબિં મળેલ છેકે કેમ તેની ખાતરી કરવી.
- 7) નિમાયેલ સુપરવાઈઝરોને બ્લોક ફાળવીને આનુષંગિક તમામ સાહિત્ય (પ્રશ્નપુસ્તિકાના પેકેટ, ઇન્વીજીલેટરે ભરવાના રીપોર્ટની નકલો વગેરે) તેમના મારફત ઇન્વીજીલેટરોને પહોંચાડવું.
- **8)** નનરીક્ષકને ખાસ સ ૂચના આપવી કે O.M.R. ઉત્તરપત્રનું પરીક્ષણ કોમ્પ્યટુર પર થતું હોવાથી તે વળે નહીં, તેની પર કરચલીઓ પર્ડે નહીં કે ફાટી ન જાર્ તેની દરેક તબક્કે કાળજી લેવી. O.M.R. ઉત્તરપત્ર માં પીન કે ટાંકણી લગાવવી નહીં કે દોરો બાંિવો નહીં.
- 9) આપશ્રી દ્વારા લહિયા માટે મંજુરી અપાયેલા અંધ ઉમેદવારને લહિયા સાથે પરીક્ષામાં પ્રવેશ આપવો.
- 10) પરીક્ષાના દિવસે ઉમેદવારોને ૧૦.૦૦ કલાકે પરીક્ષાખંડમાં બેસાડવાના છે. પરંતુ, પરીક્ષા શરૂ થર્ા પછી એટલે કે, **૧૧. ૦૦** વાગ્ર્ા પછી કોઇપણ સ ંિોગોમાં ઉમેદવારને પ્રવેિ આપવાનો નથી.
- **11)** પરીક્ષા િરૂ થર્ા બાદ એટલે કે સવારના **૧૧-૦૦** કલાક બાદ મખ્ુર્ પ્રવેિદ્વાર બિં કરાવી દેવા,
- 12) પરીક્ષાના દિવસે રૂટ સુપરવાઇઝર પ્રશ્નપુસ્તિકાના સીલબંધ પેકેટ લાવશે. આ પ્રત્યેક પેકેટમાં ૨૪ પ્રશ્નપુસ્તિકાઓ હશે. આ સીલબંધ પેકેટ બ્લોક સુપરવાઇઝર મારફત નિરીક્ષકશ્રીને પરીક્ષાખ ંર્ડમાં આપવાના રહેિે. આ પેકેટ પર િરૂરી નવગતો ભર્ાય બાદ **૧૦.૪૫** કલાકે નનરીક્ષકે પ્રશ્નપુસ્તિકાનું પેકેટ ખોલવાનું રહેશે અને A,B,C અને D સીરીઝ પ્રમાણે પ્રશ્નપુસ્તિકા ઉમેદવારને આપવાની રહેશે. પરીક્ષા શરૂ થવાનો બેલ પડે નહિં, ત્યાં સુધી, ઉમેદવાર પ્રશ્નપુસ્તિકાનું સીલ ખોલે નહિં કે જવાબ લખવાનું શરૂ કરે નહિ તેનું ધ્યાન રાખવાની સૂચના નિરીક્ષકને અચૂક આપવાની રહેશે.
- 13) પ્રશ્નપુસ્તિકાના બ્લોકવાઇઝ સીલબંધ પેકેટસ વર્ગખંડમા બે ઉમેદવારોની સહી મેળવીને જ ખોલવામા આવે તેની ખાસ તકેદારી રાખવામા આવે તેમજ કોઇપણ સંજોગોમા કેંદ્ર સંચાલક ની ચેમ્બરમા કે વર્ગખંડની બહાર ખોલવામા ન આવે તેવી ખાસ સચના આપવી.
- 14) પરીક્ષાખંડમાં ઉપસ્થિત થવા માટે ઉમેદવારે ડાઉનલોડ કરેલ કોલલેટર કમ હાજરીપત્રક ઉપર પોતાનો ફોટો ચોંટાડી સાથે અચુક લાવશે. અન્યથા આ પરીક્ષામાં તેઓને બેસવા દેવામાં આવશે નહી. ઉમેદવાર પરીક્ષામાં હાજરી આપતી વખતે તેમની ઓળખ માટે ઇલેક્શન કાર્ડ, ડ્રાઇવીંગ લાર્સન્દ્સ, પાનકાર્ડય કે સ્કલૂ કોલેિનું ફોટાવાળુ ઓળખપત્ર એ પૈકી ઓછામાં ઓછો કોઇ એક પરુાવો સાથેરાખિે.
- 15) ઉમેદવારોને પ્રવેશ આપ્યા બાદ દરેક બ્લોકમાં પ્રશ્નપુસ્તિકા નું પેકેટ સુપરવાઇઝર મારફતે નનરીક્ષકનેમોકલવાનું રહિે ે. નનરીક્ષકે **૧0-૪૫** કલાકે દરેક ઉમેદવારનેપ્રશ્નપક્ુસ્તકા નું નવતરણ કરવાનું રહેશે. પ્રશ્નપુસ્તિકા ની અંદર OMR ઉત્તરપત્ર ઇન્સર્ટ થયેલું હશે. બીજા શબ્દોમાં OMR ઉત્તરપત્રોનું અલગ નવતરણ કરવાનું રહતે ું નથી. ઉમદેવારોએ **૧0-૪૫** કલાકેપ્રશ્નપક્ુસ્તકાનું સીલ તોર્ડયા વગર ઇન્દ્સટય થર્ેલ **OMR** ઉત્તરપત્ર વચ્ચેથી કાઢી લેવાની રહેિે.
- **16)** OMR ઉત્તરપત્રમાં ઉમેદવારોએ તમામ નવગતો ભ ૂરી/કાળી સહીની બોલપેનથી (Blue/Black Ball Point Pen) જ ભરવાની રહેશે. પેન્સિલનો ઉપયોગ બિલકુલ કરવાનો નથી.
- 17) ઉમેદવાર પ્રવેશપત્ર અને ઓળખના પુરાવા સિવાય કોઇ ચીજ, વસ્તુ, કે સાહિત્ય કે ઉપકરણો રાખી શકશે નહીં. તેવી ઉમેદવારોને અગાઉથી મંડળ દ્વારા સૂચના આપવામાં આવેલી જ છે. તેમ છતાં કોઇ ઉમેદવાર પ્રવેશપત્ર અને ઓળખના પુરાવા સિવાય કોઇ ચીજ-વસ્તુ લાવ્યા હોય તો, આવી વસ્તુઓ પરીક્ષાખંડની બહાર ઉમેદવારોના જોખમે રખાવવી.
- 18) ઇન્વીજીલેટરે (વર્ગ નિરીક્ષકે) પાટલી પર લખેલો બેઠક નંબર, ઉમેદવારના પ્રવેશપત્ર-કમ-હાજરીપત્રક પરનો બેઠક નંબર એક જ હોય તેની ચોક્સાઇ કરવાની રહેશે. ઉમેદવારના પવેશપત્ર-કમ-હાિરીપત્રક પર ચોંટાર્ડેલો ફોટો અને હાિર ઉમેદવારનો ચહેરો એક હોવાની ખાતરી કરવાની રહેશે. ઉમેદવારનો ઓળખનો પુરાવો પણ ઇન્વીજીલેટરે ચકાસીને ઉમેદવારની ઓળખની ખાતરી કરવાની રહેિે.
- 19) ઇન્વીજીલેટર (વર્ગ નિરીક્ષકે) પ્રશ્નપુસ્તિકાનું વિતરણ કરે તેમાં પણ ચોક્સાઇ રાખવાની રહેશે કે, (૧) પાટલી પરનો ઉમેદવારનો બેઠક નંબર (૨) પ્રવેશપત્ર-કમ-હાજરીપત્રક પરનો ઉમેદવારનો બેઠક નંબર (૩) ઉમેદવારને આપવામાં આવતી પ્રશ્નપુસ્તિકા અને પ્રશ્નપુસ્તિકામાં ઇન્સર્ટ થયેલી OMR ઉત્તરપત્રના નંબરો એક સરખા જ હોય.
- **20)** ઉપરની ફકરા અઢારની સચૂ નાનું પાલન કરવામાં કોઇ દ્વદ્વિા કે મશ્ુકેલી ઉભી ના થાર્ તેમાટે, ઇન્વીજીલેટરે પ્રથમ તેમના વર્ગની બધી, **ચોવીસે ચોવીસ**, પ્રશ્નપુસ્તિકાઓ જે તે બેઠક નંબર મુજબ પાટલી ઉપર મુકીને વિતરણ કરી દેવાની રહેશે. બાદમાં, ગેરહાજર ઉમેદવારોની પ્રશ્નપુસ્તિકા ઉઠાવી લેવાની રહેિે.
- 21) ઉમેદવારો લખાણ શરૂ કરે તે પહેલાં પ્રશ્નપુસ્તિકા ચકાસી લેવા અને કોઇ પ્રશ્નપુસ્તિકા ક્ષતિવાળી જણાય તો, તુરત જ બદલી આપવા માટે નિરીક્ષકો પરીક્ષા શરૂ થતાં પહેલાં જ ઉમેદવારોને જાણ કરે તે સુનિશ્ચિત કરવું.
- 22) ક્ષતિવાળી પ્રશ્નપસ્તિકા માલુમ પડે તો, ઇન્વીજીલેટરે Reserve(અનામત) પ્રશ્નપુસ્તિકા આપવાની રહેશે. તેવા સંજોગોમાં ઉમેદવાર પાસેથી ક્ષતિવાળી પ્રશ્નપુસ્તિકા અને ઉમેદવારે તેમાંથી બહાર કાઢેલ OMR ઉત્તરપત્ર, એમ બંને, પરત લઇને રીઝર્વ (અનામત) પ્રશ્નપુસ્તિકા આપવાની રહેશે.
- 23) રીઝર્વ(અનામત) પ્રશ્નપુસ્તિકા વાપરવાના પ્રસંગે, ઇન્વીજીલેટરે તે અંગેનું રોજકામ કરવાનું રહેશે. રોજકામમાં જિલ્લો/શહેર, પરીક્ષા પેટા કેન્દ્રનું નામ-સરનામુ, વર્ગ ખંડ(બ્લોક નંબર), ઉમેદવારનો બેઠક નંબર, મૂળ આપવામાં આવેલ પ્રશ્નપુસ્તિકાનો ક્રમાંક, ક્ષતિની ટૂંકી વિગત, બદલીને આપવામાં આવેલ રીઝર્વ(અનામત) પ્રશ્નપુસ્તિકાનો નંબર તેમજ ઇન્વીજીલેટર અને કેન્દ્ર સંચાલક બંનેની સહીઓ સહીતની બધી વિગતો આવરાયેલી હોવી જોઇશે. રોજકામની સાથે. ક્ષતિવાળી મળૂ પ્રશ્નપક્ુસ્તકા એટેચ કરીને**રોજકામ કવર-૨** માં મકુવાનું રહિે ે.
- 24) કોઇપણ સંજોગોમાં ઉમેદવાર પરીક્ષાખંડમાં કેલક્યુલેટર, મોબાઇલ ફોન, પેજર, પુસ્તકો કે અન્ય સાહિત્ય રાખી શકશે નહીં. તે બાબતે ખાસ ધ્યાન રાખવું.
- 25) દરેક પરીક્ષા ખંડમાં ઉમેદવારોને પરીક્ષા શરૂ થતાં પૂર્વે જણાવવાનું રહેશે કે. વાયરલેસ ઇલેક્ટ્રોનીક સંદેશાવ્યવહારનું સાધન, મોબાઇલ કોન (સ્વીચ્ડ ઓફ કરેલો હશે તો પણ) પરીક્ષા દરમિયાન ઉમેદવાર પાસેથી મળિે તો તેને ગેરનિસ્ત ગણીને ઉમેદવારી રદબાતલ ગણવા સહીતના કાર્દેસરના પગલાં લેવામાં આવિે.
- 26) પરીક્ષા ખંડમાં મોબાઇલ, પેજર, કેલક્યુલેટર કે અન્ય પ્રકારના ઇલેક્ટ્રોનીક સાધનો લઇ જવા પર પ્રતિબંધ છે. જો કોઇ ઉમેદવાર આવા સાધનો સાથે પકડાય તો, (૧) તરત જ OMR ઉત્તરપત્રમાં નું તેમનું લખાણ બંધ કરાવવું. (૨) OMR ઉત્તરપત્ર અને પ્રશ્નપુસ્તિકા આવા ઉમેદવાર પાસેથી પરત લઇ લેવા. (૩) ઉમેદવારનું આ બાબતનું લેખિત નિવેદન ઉમેદવાર પાસેથી તેમની સહી સહીત મેળવીને ઇન્વીજીલેટરે તથા કેન્દ્ર સંચાલકે, એમ બંનેએ, તે નિવેદન ઉપર સુવાચ્ચ નામ લખીને સહી કરવાની રહેશે.(૪) આવા ઉમેદવારને પરીક્ષાનો સમય પૂરો થાય ત્યાં સુધી પરીક્ષાખંડની બહાર જવાની મંજૂરી આપવી નહીં. (૫) કસૂરવારના નિવેદન તરીકે આ અહેવાલ પરીક્ષાના અંતે કેન્દ્ર સ ંચાલકશ્રીએ, આપે, **કવર-૨** માં મકૂવામાં આવેતેસનુનનિત કરવ.ું
- 27) ઉમેદવારે રફ કામ પ્રશ્નપુસ્તિકામાં જ કરવાનું હોવાથી રફકામ માટે શીટની માંગણી કરે તો, તે આપવાની રહેતી નથી. તથા ઉમેદવાર પોતે પણ રફકામ માટે કાગળ લાવી શકશે નહીં.
- **28)** OMR ઉત્તરપત્રનું પરીક્ષણ કોમ્પ્યટુર પર થતું હોવાથી, તે વળે નહીં, ફાટી જાર્ નહીં, કરચલી પડે નહીં તે જોવું. OMR ઉત્તરપત્રને પીન, ટાંકણી કે, દોરો બાંધવો નહીં.
- **29)** ઉમેદવારે પરીક્ષાની િરૂઆતમાં પ્રવેિપત્ર -કમ- હાિરીપત્રકનું અર્ડનિયું તમે િ પરીક્ષા પણૂ ય થયેથી ઉત્તરપત્ર (OMRSheet), ઇન્વીજીલેટશ્રીને (વર્ગ નિરીક્ષકશ્રીને) પરત સોંપ્યા બાદ જ પરીક્ષાખંડ છોડવાનો રહેશે. તેમ ન કરનાર ઉમેદવારને પરીક્ષામાં ગેરલાયક ઠરાવવા, મંડળની અન્ય પરીક્ષાઓમાં બેસવા સામે પ્રતિબંધ મુકવા ઉપરાંત તેમની સામે ફોજદારી પગલાં સહીતની શિસ્તવિષયક કાર્યવાઠી કરવામાં આવશે. પરીક્ષા પૂર્ણ થયેથી ઉમેદવાર પ્રવેશપત્રનો ઉપરનો અડધો ભાગ તેમજ પ્રશ્નપુસ્તિકા પોતાની પાસે રાખી શકશે.
- 30) પરીક્ષા શરૂ થયા બાદ, પંદર મિનિટમાં, ગેરહાજર રહેલા ઉમેદવારોના વધેલી પ્રશ્નપુસ્તિકાઓ (ઇન્સર્ટ થયેલી OMR ઉત્તરપત્ર સહીત), પ્રશ્નપુસ્તિકાના ખાલી કવરો, સુપરવાઇઝર મારફત પરત મેળવી લેવા. વધેલી પ્રશ્નપુસ્તિકા ના સીલ તોડ્યા વગર ઇન્સર્ટ થયેલા OMR ઉત્તરપત્રો અલગ કાઢી લેવા.
- **31) પરીક્ષા શરૂ થયા પછી પદં ર વમવનટની અંદર હાજર અનેગેરહાજર ઉમેદવારોના આંકડા એકઠા કરી લેવા. અનેપરીક્ષા શરૂ થયા પછી પદં ર વમવનટની અંદર, હાજર અનેગેરહાજર ઉમેદવારની સખ્ં યાની અચકૂપણેકંરોલરૂમમાં જાણ કરવી.**
- **32) SMS થી હાજર ઉમેદવારોની સખ્ં યા મોકલવા માટે નીચેના Format માં SMS ATTEND<SPACE>GSSSB/201920/181/CENTRECODE, TOTAL PRESENT કેન્ર સંચાલકશ્રીએ મોબાઈલ નંબર ૮૫૧૧૧૯૯૮૯૯ ઉપર SMS કરવો અનેકોઇપણ મોબાઈલ નબં ર ઉપરથી SMS કરી શકાશે. ઉદાહરણ તરીકે પરીક્ષા કેંર એલ.ડી.એન્જવનયરીંગ કોલેજ કે જેનો CENTRE CODE 18577છેઅનેહાજર ઉમેદાવારની સખ્ં યા 235 છેતો SMS નીચેમજુ બ કરવાનો રહશે ે. ATTEND GSSSB/201920/181, 18577,235**
- **33)** પરીક્ષા દરમ્ર્ાન કોઇ ઉમેદવાર ગેરરીનત કરે નર્હ તે માટે આપે, પરીક્ષા સમર્ દરનમર્ાન દરેક બ્લોકમાં સતત ફરતા રહેવું અને સુપરવાઇઝર પણ પોતાને ફાળવેલ બ્લોકમાં સતત ફરતા રહે તેનું ધ્યાન આપે રાખવાનું રહેશે.
- **34)** નવનિષ્ટ સ ંિોગો જેવા કે, માંદગી કે ઈજા થવાથી પગની અિક્તાવાળા ઉમેદવારની બેઠક વ્ર્વસ્થા ઉપરના માળે હોય તેમજ લીકટની વ્યવસ્થા ન હોય તો જ બેઠક વ્યવસ્થા નીચેના માળે કરવાની તેમની અરજીના આધારે જરૂરીયાત જણાય તો સી.સી.ટી.વી. વાળા બ્લોકમાં જ વ્યવસ્થા ગોઠવવી અને તેનું રોજકામ પણ કરી લેવાનું રહેશે. અન્યથા તેમની પરીક્ષા માન્ય રહેશે નહિ. રોજકામમાં કેંદ્ર સંચાલકશ્રી, મંડળના પ્રતિનિધિ, તકેદારી સુપરવાઈઝર, તેમજ બ્લોક સુપરવાઈઝર અને ઇન્દ્વીજીલેટરશ્રીએ સર્હ ફરજીર્ાત કરવાની રહેિે તેમિ **સી.સી.ટી.વી.નું રેકોડીંગ પણ ફરજયાત કરવાનું રહશે ે.**
- 35) બેલ વગાડવા માટેનું શીડ્યલ નીચે મુજબ છે જેનું યુસ્તપણે પાલન થાય તે જોવું. બેલ ના શીડ્યલની વિગતોથી ઇન્વીજીલેટરો-સપરવાઈઝરોને સારી રીતે વાકેક કરવા.

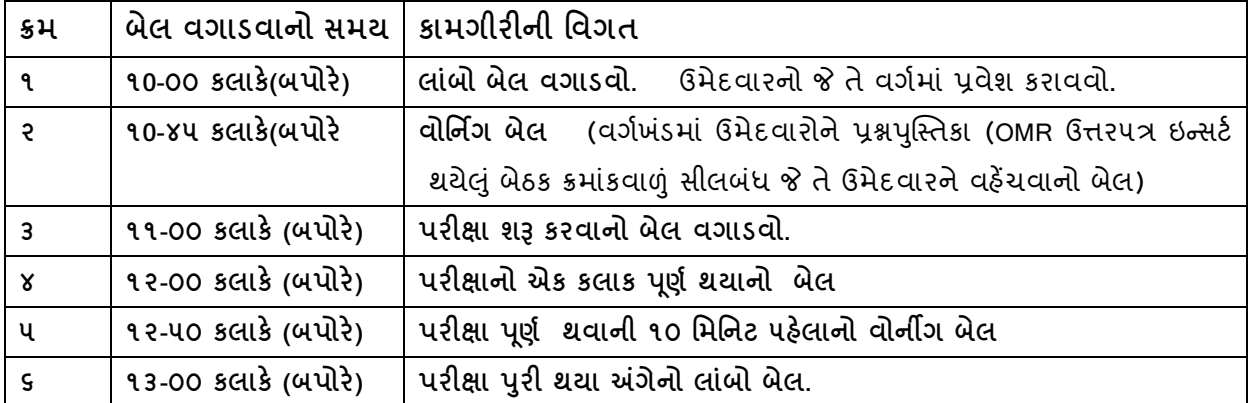

# **૧૭/૦૭/૨૦૨૧ –પરીક્ષાનંુસમાપન– કે ન્ર સચં ાલકની મહત્વની કામગીરી**

#### **I. વપરાયેલ OMR ઉત્તરપત્ર**

**1)** ઉમેદવારો પાસેથી ઇન્દ્વીજીલેટરે મેળવેલ હાિર ઉમેદવારોના વપરાર્ેલા OMR ઉત્તરપત્ર અને પ્રવેશપત્ર-કમ-હાજરીપત્રકના અડધિયાં હાજર ઉમેદવારોની સંખ્યા તેમજ હાજર ઉમેદવારોના બેઠક નંબર મુજબના જ હોય, તેની ચોક્સાઇ અને ખાતરી કરવા દરેક બ્લોકના OMR ઉત્તરપત્રનું

ચેકીંગ પ્રવેશપત્ર-કમ-હાજરીપત્રકના અડધિયા સાથે કેન્દ્ર સંચાલકશ્રીએ, આપે, મંડળના પ્રતિનિધિના સહયોગમાં કરવં.

- **2)** OMR ઉત્તરપત્રો વગય પ્રમાણે અલગ-અલગ કોથળીમાં મકુવા. OMR ઉત્તરપત્રો પેક કરતી વખતે ટાંકણી, ટેગ કાઇં લગાવવાનું નથી કેવાળવાનું નથી. તેમિ OMR ઉત્તરપત્રો સાથે અન્દ્ર્ કાંઇ પણ સાર્હત્ર્ રાખવાનું નથી.
- **3)** આ રીતે એકઠી થર્ેલ બિીિ OMR ઉત્તરપત્રોની કોથળીઓ ભેગી કરીને બે પ ૂંઠા વચ્ચે મ ૂક્યા પછી જ બાંધવી. આ રીતે પેક કરેલ OMR ઉત્તરપત્રો મંડળ તરફથી પૂરા પાડવામાં આવેલ બોક્સમાં મૂકીને તેને સીલ કરવું. તથા બોક્સ ઉપર નિયત નમુનામાં આપેલ વિગતો લખવી.
- **4)** કેન્દ્ર સ ંચાલકશ્રીએ, એટલે કે, આપે, અને મ ંર્ડળના પ્રનતનનનિશ્રીએ બ ંનેએ OMR ઉત્તરપત્ર બરાબર હોવા બાબતે દરેક જગ્યાએ સહીઓ કરવાની રહેશે.
- **II. વણ વપરાયેલ OMR ઉત્તરપત્ર**
	- **1) વણ વપરાયેલ** ગેરહાિર ઉમેદવારોના વણ વપરાર્ેલ OMR ઉત્તરપત્રનું પેકેટ અલગ પેક કરવાનું છે.
	- **2)** ગેરહાિર રહલે ા ઉમેદવારોની પ્રશ્નપક્ુસ્તકાઓ જે તેપરીક્ષા પેટા કેન્દ્રો પાસેરાખવાના છેજેથી ભાવિ સ્પર્ધાત્મક પરીક્ષાઓ માટે શાળા/કોલેજો દ્વારા તે પ્રશ્નપુસ્તિકાઓ નો યોગ્ય ઉપયોગ થઇ િકે.**પરંત,ુપેટા કેન્રોએ િાસ કાળજ એ રાિવાની છેકે, ગેરહાજર ઉમેદવારોના વણવપરાયેલ** પ્રશ્નપક્ુસ્તકાઓ **ના સીલ તોડયા વગર તેની અંદર ઇન્સટગ થયેલા OMR ઉત્તરપત્રો અલગ કાઢી લઇનેવણવપરાયેલ સાદહત્ય તરીકેસીલબધં બોક્સમાં આવા OMR ઉત્તરપત્રો મકૂવાના રહશે ે.**

#### **3) ચાર પ્રકારના કવરોમાં નીચેમજુ બનંુસાદહત્ય રાિવાનંુરહશે ે**

- **કવર-૧,** (૧) ઉમેદવારોની હાિરી અંગેનું બ્લોક વાઈઝ હાિરી પત્રક (એટેન્દ્ર્ડન્દ્ટિીટ.) (૨) લેખિત પરીક્ષાનાં કોલલેટર્સના ફોટાવાળા પ્રવેશપત્રના અડધિયા(હાજરીપત્રક).
- **કવર-૨,** (૧) કેન્દ્રનનર્ામકશ્રી/મર્ડં ળના પ્રનતનનનિનો અહવે ાલ. (ર) તકેદારી સપુ રવાઈઝરનો અહેવાલ (૩) નિરીક્ષક/સુપરવાઇઝરનો અહેવાલ (૪) પરીક્ષાલક્ષી સાહિત્યનું સીલબંધ બોક્ષ મળ્યા તથા ખોલવાનું પ્રમાણપત્ર.(૫) સગાસંબંધી અંગેનું પ્રમાણપત્ર. (૬) કસુરવાર ઉમેદવારનું નિવેદન. (૭) OMR – પ્રશ્ન પુસ્તિકા ક્ષતિયુક્ત હોવાનું રોજકામ (૮) ગેરરીતી કે અન્ય કોઈ કારણસર કરવામાં આવેલ રોજકામ.
- **કવર-૩** (૧) સ્ટાફનેચકુવેલ મહને તાણાનું પત્રક (૨) સ્ટાફના ચાહ- નાસ્તાના ખચયનું વાઉચર (૩) નંબરીગ –ઝેરોક્ષ ખર્ચ અંગેનું વાઉચર (૪) નોન ગ્રાન્ટેડ શાળા/કોલેજ માટે મકાન ભાડા અંગેની પહોંચ (૫) પરીક્ષાલક્ષી કામગીરી માટે કેન્દ્ર નિયામક ધ્વારા નિમણુંક અપાયેલ સ્ટાફના નિમણૂંકના હૃકમની નકલ.
- **કવર-૪** (૧) પ્રશ્નપક્ુસ્તકાની ખાલી થર્ેલી પ્લાસ્ટીકની કોથળીઓ. ( પ્રશ્નપક્ુસ્તકાની ખાલી થર્ેલી પ્લાસ્ટીકની કોથળીઓના સ્ટીકર ઉપર નનરીક્ષક તથા બે ઉમેદવારોની સહી હોર્ તેની ખાતરી કરવી.)
- **33)** વપરાર્ેલ OMR ઉત્તરપત્ર, વણ વપરાર્ેલ OMR ઉત્તરપત્ર, તથા ૧ થી ૪ કવરો સહીતનુંતમામ સાહિત્ય રૂટ સુપરવાઇઝર આવીને સંભાળી લે ત્યાં સુધી, આપે, એટલે કે, કેન્દ્ર સંચાલકશ્રીએ પરીક્ષા કેન્દ્ર છોડવું નહીં.

## **મંડળના પ્રવતવનવધની કામગીરી/ફરજો**

## **( જજલ્ લા ચીફ કો-ઓડીનેટરશ્રી અનેવનવાસી અવધક કલેક્ટરશ્રી દ્વારા વનયક્ુત)**

#### **પરીક્ષા અગાઉ,તા.૧૬ – ૦૭ - ૨૦૨૧ શક્રુવાર સધુ ીમાં**

- **1)** જિલ્લા ચીફ કો-ઓર્ડીનેટરશ્રી અને નનવાસી અનિ કલેક્ટરશ્રીએ આપને ફાળવેલા પેટા પરીક્ષા કેન્દ્ર,( આચાર્યશ્રી, િાળા/કોલેિ)ની મલુ ાકાત મોંર્ડામાં મોંર્ડી **તા.૧૬/૦૭/૨૦૨૧, શક્રુવાર, શાળા-કોલેજના સમય સધુ ીમાં** લઇ લેવી.
- **2)** પેટા પરીક્ષા કેન્દ્ર ખાતે(િાળા/કોલેિ ) કેન્દ્ર સચં ાલકશ્રી (આચાર્યશ્રી) સાથેરૂબરૂમાં મલુ ાકાત કરી ૧૭/૦૭/૨૦૨૧ના રોજની મદદનીશ આદિજાતિ વિકાસ અધિકારીની લેખિત પરીક્ષા માટે ઇન્વીજીલેટર, સુપરવાઇઝર, ક્લાર્ક,પટાવાળા, પાણીવાળાની નિયુક્તિ અને તમામ વ્યવસ્થા ર્ોગ્ર્ રીતે થર્ેલી છે, તેની ચકાસણી કરીને ખાતરી કરવી.
- 3) કેન્દ્ર સંચાલકશ્રીએ પરીક્ષા પેટા કેન્દ્ર ખાતે કામગીરી બજાવનારા નિયુક્ત થયેલા ઇન્વીજીલેટર, સપુ રવાઇઝર ક્લાકય, પટાવાળા તમામની નમર્ટિંગ કરીને પરીક્ષાની કામગીરી અંગે બિાને સમજણ આપી છે કે કેમ, તથા પરીક્ષા સંબંધી કામગીરી અંગેની સૂચનાઓ/માર્હિતી તમામને મળી ગઇ છેકેકેમ, તેની બરાબર ખાતરી કરી લેવી.
- **4)** પરીક્ષાખ ંર્ડમાં પ ૂરતો હવા-ઉજાસ, સાફ-સફાઇ, પ ંખા, ટયબુ લાઇટની વ્ર્વસ્થા છેકે કેમ, તે જોવ. શાળા/કોલેજમાં સેનીટેશનની સર્યોગ્ય વ્યવસ્થાની ખાતરી કરવી. સી.સી.ટી.વી.ની સુવિધાવાળી શાળા/કોલેજોમાં સી.સી.ટી.વી.કેમેરા ચાલુ હાલતમાં હોય તેની ખાતરી કરવી.
- **5)** પીવાના પાણીની વ્ર્વસ્થા તપાસવી.
- **6)** ઉપર મિુ બની બિી વ્ર્વસ્થામાં કાઇં ખટુતું હોર્ તો તેઅંગેકેન્દ્ર સ ંચાલકને િરૂરી સ ૂચના આપવી.
- **7)** ઉપર મિુ બની બિી વ્ર્વસ્થા બરાબર છેકે કેમ, તેનો લેખખત રીપોટય **તા.૧૬/૦૭/૨૦૨૧ સધુ ીમાં વનયત** નમ ૂનામાં જિલ્લા કો-ઓર્ડીનેટરશ્રી(પરીક્ષા) અને જિલ્લા નિક્ષણાનિકારીશ્રી ને આપવાનો રહેશે
- **8)** જિલ્લા કો-ઓર્ડીનેટરશ્રી (પરીક્ષા) અને જિલ્લા નિક્ષણાનિકારીશ્રી િણાવે તે સમર્ે તેમની સાથે મીટીંગમાં અચક હાજર રહેવં.

**મદદનીશ આદદજાતી વવકાસ અવધકારી** નામ:

હોદ્દો: કચેરીનું સરનામુ: મોબાઈલ નંબર: કચેરીનો ફોન ન ંબર રહેઠાણનો ફોન નંબર તા.

**પ્રવત**

જિલ્લા કો-ઓર્ડીનેટરશ્રી (પરીક્ષા) અને જિલ્લા નિક્ષણાનિકારીશ્રી,

જિલ્લોઃ...................................................

# **વવષય: મડં ળના પ્રવતવનવધની પરીક્ષા પેટા કેન્ર (શાળા/કોલજે ) ની મલુ ાકાત..**

#### **શ્રીમાન,**

મંડળની જાહેરાત ક્રમાંક :-૧૮૧/૨૦૧૯૨૦ અન્વચે મદદનીશ આદિજાતિ વિકાસ અધિકારી વર્ગ-૩ ભાગ-૧, ની લેવાનારી ૧૭/૦૭/૨૦૨૧ ના રોજની લેખિત પરીક્ષા સંબંધમાં---------------------------------------------- જિલ્લા/િહરે ના નીચેના પરીક્ષા પેટા કેન્દ્ર (િાળા/કોલેિ) ખાતે**મંડળના**  પ્ર**તિનિધિ** તરીકે મારી નિયુક્તિ થયેલ છે.

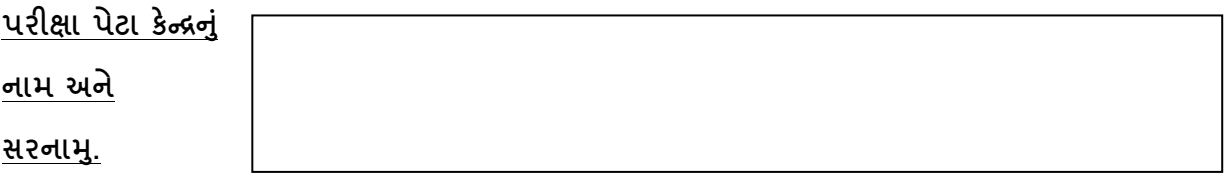

સદર પરીક્ષા પેટા કેન્દ્ર (શાળા/કોલેજ) ની તારીખઃ.................................ના રોજ રૂબરૂ મલુ ાકાત લઇનેકેન્દ્ર સચં ાલકશ્રી ............................................................................. સાથેરૂબરૂ ચર્ચા કરી છે. પરીક્ષા માટેના તમામ સ્ટાફની નિયુક્તિ થચેલી છે. સ્ટાફે કરવાની કામગીરી અંગે કેન્દ્ર સંચાલકશ્રીએ બેઠક ર્યોજીને તમામને સમજ આપેલી છે. કામગીરીની સૂચનાઓ તમામને લેખિતમાં પણ આપવામાં આવેલી છે. હવા, ઉજાસ, પંખા, ટ્યુબલાઇટ, પીવાના પાણી, સેનીટેશનની યોગ્ય વ્ર્વસ્થા થર્ેલી છે. આ બાબતે ચકાસણી કરીનેનીચેસહી કરનારે ખાતરી કરેલી છે.

આપનો વિશ્વાસુ,

મંડળના પતિનિધિ

# **મંડળના પ્રવતવનવધની કામગીરી/ફરજો**

**( જજલ્ લા ચીફ કો-ઓડીનેટરશ્રી અનેવનવાસી અવધક કલેક્ટરશ્રી દ્વારા વનયક્ુત)**

- **પરીક્ષાના દદવસે, ૧૭/૦૭/૨૦૨૧ ના રોજ શવનવારે.**
- **૧૭/૦૭/૨૦૨૧** –**પરીક્ષાના પ્રારંભપહલે ા**–**ં મડં ળના પ્રવતવનવધએ પોતે કરવાની મહત્વની કામગીરી.**
- 1) આપને ફાળવાયેલ પરીક્ષા પેટા કેન્દ્ર (શાળા/કોલેજ) ખાતે પરીક્ષાના સમયથી ર(બે) કલાક, પહેલાં એટલે કે, **સવારે ૦૯ :૦૦ વાગ્યા પહેલાં** અચકૂ પહોંચવાનું રહિે ે.
- 2) કેન્દ્રના પ્રવેશદ્વાર તથા જરૂરિયાતવાળી જગ્યાએ બેઠક વ્યવસ્થા માટે બ્લેકબોર્ડ કે ચાર્ટ લગાર્ડવામાં આવેલ છે, તેની જાત દેખરેખ અને ખાતરી કરવાની રહેિે.
- 3) પરીક્ષા કેન્દ્ર પર પરીક્ષાના પ્રશ્નપત્રોના સીલબંધ પેકેટ રૂટ સુપરવાઇઝર મારફતે કેન્દ્ર સંચાલકને આપની હાજરીમાં સોંપવામાં આવે તેની તકેદારી રાખવી
- **4)** ઉમેદવારોને પરીક્ષાના નનર્ત સમર્ પહેલાં,એટલે કે, **સવારે ૧૦.૦૦ વાગેપરીક્ષાિડં માં પ્રવેશ** આપવામાં આવે. તે ખાસ જોવં.
- 5) દરેક પરીક્ષા ખંડ (બ્લોક) માટે, ઇન્વીજીલેટર (નિરીક્ષક)ને બ્લોકની ફાળવણી, મંડળના પ્રતિનિધિ (આપશ્રી), કેન્દ્ર સ ંચાલકશ્રી, તકેદારી અનિકારીશ્રી, સપુ રવાઇઝર અનેતમામ ઇન્દ્વીજીલેટરની હાજરીમાં ડ્રો કરીને કરવાની રહેશે.
- 6) પ્રશ્નપુસ્તિકાના બ્લોકવાઇઝ સીલબંધ પેકેટસ વર્ગખંડમા બે ઉમેદવારોની સહી મેળવીને જ ખોલવામા આવે તેની ખાસ તકેદારી રાખવામા આવે તેમજ કોઇપણ સંજોગોમા કેંદ્ર સંચાલક ની ચેમ્બરમા કે વર્ગખંડની બહાર ખોલવામા ન આવે તેવી ખાસ સુચના આપવી.
- 7) પરીક્ષા ચાલુ હોય તે દરમિયાન તેમ જ પરીક્ષાના સમાપન સુધીના વિવિધ તબક્કાની કામગીરીની માહિતી કેન્દ્ર સંચાલકશ્રીને અગાઉથી આપવામાં આવેલી છે. જેનું ચુસ્તપણે પાલન થાય, તે આપે જોવાનું રહેશે.
- **8)** આ ઉપરાંત ચીફ કો.ઓર્ડીનેટેર/કો.ઓર્ડીનેટર તરફથી આપવામાં આવતી અન્દ્ર્ સ ૂચના પ્રમાણે કાર્યવાહી કરવાની રહેિે.
- **૧૭/૦૭/૨૦૨૧ – પરીક્ષાના પ્રારંભ પહેલાં – મંડળના પ્રવતવનવધની મહત્વની કામગીરી – પરીક્ષા શરૂ થતાં પહેલાં, કેન્ર સંચાલક, તકેદારી અવધકારી, બ્લોક સપુ રવાઈઝર, અનેઇન્વીજલેટર સાથે સંકલન સાધીનેકરવાની રહશે ે.**
- **1)** પરીક્ષા િરૂ થર્ા પછી એટલે કે,**૧૧-૦૦વાગ્યા પછી** કોઇપણ સ ંિોગોમાં ઉમેદવારને પ્રવેિ આપવો નહીં.
- **2)** પરીક્ષાખ ંર્ડમાં ઉપક્સ્થત થવા માટે ઉમેદવારે ર્ડાઉનલોર્ડ કરેલ કોલલેટર-કમ હાિરીપત્રક ઉપર પોતાનો ફોટો ચોંટાડી સાથે અચૂક લાવશે. અન્યથા આ પરીક્ષામાં તેઓને બેસવા દેવામાં આવશે નહી. ઉમેદવાર પરીક્ષામાં હાજરી આપતી વખતે તેમની ઓળખ માટે ઇલેક્શન કાર્ડ, ડ્રાઇવીંગ

લાર્સન્દ્સ, પાનકાર્ડય કે સ્કલૂ કોલેિનું ફોટાવાળુ ઓળખપત્ર એ પૈકી ઓછામાં ઓછો કોઇ એક પરુાવો સાથેરાખિે.

- 3) ઇન્દ્રીજીલેટરે (વર્ગ નિરીક્ષકે) પાટલી પર લખેલો બેઠક નંબર, ઉમેદવારના પ્રવેશપત્ર-કમ-હાજરી પત્રક પરનો બેઠક નંબર એક જ હોય તેની ચોક્સાઇ કરવાની રહેશે. ઉમેદવારના પવેશપત્ર-કમ-હાજરીપત્રક પર ચોંટાડેલો ફોટો અને હાજર ઉમેદવારનો ચહેરો એક હોવાની ખાતરી કરવાની રહેશે.
- 4) ઇન્દીજીલેટર (વર્ગ નિરીક્ષકે) પ્રશ્નપસ્તિકાનું વિતરણ કરે તેમાં પણ ચોક્સાઇ રાખવાની રહેશે કે, (૧) પાટલી પરનો ઉમેદવારનો બેઠક નંબર (૨) પ્રવેશપત્ર-કમ-હાજરીપત્રક પરનો ઉમેદવારનો બેઠક નંબર (૩) ઉમેદવારને આપવામાં આવતી પ્રશ્નપસ્તિકા અને પ્રશ્નપસ્તિકા માં ઇન્સર્ટ થયેલી OMR ઉત્તરપત્રના નંબરો એક સરખા જ હોય.
- 5) ઉપરની ફકરા(૪) ચાર ની સૂચનાનું પાલન કરવામાં કોઇ દ્વિધા કે મુશ્કેલી ઉભી ના થાય તે માટે, ઇન્વીજીલેટરે પ્રથમ તેમના વર્ગની બધી, ચોવીસે ચોવીસ, પ્રશ્નપુસ્તિકાઓ જે તે બેઠક નંબર મુજબ પાટલી ઉપર મુકીને વિતરણ કરી દેવાની રહેશે. બાદમાં, ગેરહાજર ઉમેદવારોની પ્રશ્નપુસ્તિકા ઉઠાવી લેવાની રહેિે.
- 6) ઉમેદવારો લખાણ શરૂ કરે તે પહેલાં પ્રશ્નપ<del>ત્તિ</del>કા ચકાસી લેવા અને કોઇ પ્રશ્નપુસ્તિકા ક્ષતિવાળી જણાય તો, તુરત જ બદલી આપવા માટે નિરીક્ષકો પરીક્ષા શરૂ થતાં પહેલાં જ ઉમેદવારોને જાણ કરે તે સુનિશ્ચિત કરવું.
- 7) ક્ષતિવાળી પ્રશ્નપુસ્તિકા માલુમ પડે તો, ઇન્વીજીલેટરે રીઝર્વ્ડ (અનામત) પ્રશ્નપુસ્તિકા આપવાની રહેશે. તેવા સંજોગોમાં ઉમેદવાર પાસેથી ક્ષતિવાળી પ્રશ્નપુસ્તિકા અને ઉમેદવારે તેમાંથી બહાર કાઢેલ OMR ઉત્તરપત્ર, એમ બંને, પરત લઇને રીઝર્વ્ડ (અનામત) પ્રશ્નપુસ્તિકા આપવાની રહેશે.
- 8) રીઝર્વ્ડ(અનામત) પ્રશ્નપુસ્તિકા વાપરવાના પ્રસંગે, ઇન્વીજીલેટરે તે અંગેનું રોજકામ કરવાનું રહેશે. રોજકામમાં જિલ્લો/શહેર, પરીક્ષા પેટા કેન્દ્રનું નામ-સરનામુ, વર્ગ ખંડ(બ્લોક નંબર), ઉમેદવારનો બેઠક નંબર, મળ આપવામાં આવેલ પ્રશ્નપસ્તિકાનો ક્રમાંક, ક્ષતિની ટ્રંકી વિગત, બદલીને આપવામાં આવેલ રીઝર્વ્ડ(અનામત) પ્રશ્નપસ્તિકાનો નંબર તેમજ ઇન્વીજીલેટર અને કેન્દ્ર સંચાલક બંનેની સહીઓ સહીતની બધી વિગતો આવરી લીધેલી હોવી જોઇશે. રોજકામની સાથે, ક્ષતિવાળી મળૂ પ્રશ્નપક્ુસ્તકા એટેચ કરીને**રોજકામ કવર-૨** માં મકુવાનું રહિે ે.
- 9) કોઇપણ સંજોગોમાં ઉમેદવાર પરીક્ષાખંડમાં કેલક્યુલેટર, મોબાઇલ ફોન, પેજર, પુસ્તકો કે અન્ય સાહિત્ય રાખી શકશે નહીં. તે બાબતે ખાસ ધ્યાન રાખવં.
- 10) દરેક પરીક્ષા ખંડમાં ઉમેદવારોને પરીક્ષા શરૂ થતાં પૂર્વે જણાવવાનું રહેશે કે, વાયરલેસ ઇલેક્ટ્રોનીક સંદેશાવ્યવહારનું સાધન, મોબાઇલ કોન (સ્વીચ્ડ ઓફ કરેલો હશે તો પણ) પરીક્ષા દરમિયાન ઉમેદવાર પાસેથી મળિે તો તેને ગેરનિસ્ત ગણીને ઉમેદવારી રદબાતલ ગણવા સહીતના કાર્દેસરના પગલાં લેવામાં આવિે.
- 11) પરીક્ષા ખંડમાં મોબાઇલ, પેજર, કેલક્યુલેટર કે અન્ય પ્રકારના ઇલેક્ટ્રોનીક સાધનો લઇ જવા પર પ્રતિબંધ છે. જો કોઇ ઉમેદવાર આવા સાધનો સાથે પકડાય તો,(૧) તુરત જ જવાબવહીનું તેમનું લખાણ બંધ કરાવવું. (ર) OMR ઉત્તરપત્ર અને પ્રશ્નપુસ્તિકા આવા ઉમેદવાર પાસેથી પરત લઇ લેવા. (૩) ઉમેદવારનું આ બાબતનું લેખિત નિવેદન ઉમેદવાર પાસેથી તેમની સહી સહીત

મેળવીને ઇન્વીજીલેટરે સુપરવાઇઝરે તથા કેન્દ્ર સંચાલકે, એમ ત્રણે એ, તે નિવેદન ઉપર સુવાચ્ય નામ લખીને સહી કરવાની રહેશે.(૪) આવા ઉમેદવારને પરીક્ષાનો સમય પૂરો થાય ત્યાં સુધી પરીક્ષાખંડની બહાર જવાની મંજૂરી આપવી નહીં. (૫) કસુરવારના નિવેદન તરીકે આ અહેવાલ પરીક્ષાના અંતે કેન્દ્ર સ ંચાલકશ્રી દ્વારા **કવર-૨** માં મકૂવામાં આવેતેસનુનનિત કરવ.ું

- 12) ઉમેદવારે રફ કામ પ્રશ્નપુસ્તિકામાં જ કરવાનું હોવાથી રફકામ માટે શીટની માંગણી કરે તો, તે આપવાની રહેતી નથી. તથા ઉમેદવાર પોતે પણ રકકામ માટે કાગળ લાવી શકશે નહીં.
- **13)** OMR ઉત્તરપત્રનું પરીક્ષણ કોમ્પ્યટુર પર થતું હોવાથી, તે વળે નહીં, ફાટી જાર્ નહીં, કરચલી પડે નહીં તે જોવું. OMR ઉત્તરપત્રને પીન, ટાંકણી કે, દોરો બાંધવો નહીં.
- 14) ઉમેદવારે પરીક્ષાની શરૂઆતમાં પ્રવેશપત્ર-કમ-હાજરીપત્રકનું અડધિયું તેમજ પરીક્ષા પૂર્ણ થયેથી ઉત્તરપત્ર (OMRSheet), ઇન્વીજીલેટરશ્રીને (વર્ગ નિરીક્ષકશ્રીને) પરત સોંપ્યા બાદ જ પરીક્ષાખંડ છોડવાનો રહેશે. તેમ ન કરનાર ઉમેદવારને પરીક્ષામાં ગેરલાયક ઠરાવવા,મંડળની અન્ય પરીક્ષાઓમાં બેસવા સામે પ્રતિબંધ મુકવા ઉપરાંત તેમની સામે ફોજદારી પગલાં સહીતની શિસ્તવિષયક કાર્યવાઠી કરવામાં આવશે. પરીક્ષા પૂર્ણ થયેથી ઉમેદવાર પ્રવેશપત્રનો ઉપરનો અડધો ભાગ તેમજ પશ્નપત્ર પોતાની પાસે રાખી શકશે.
- 15) પરીક્ષા શરૂ થયા બાદ, પંદર મિનિટમાં, ગેરહાજર રહેલા ઉમેદવારોની વધેલી પ્રશ્નપસ્તિકા (ઇન્સર્ટ થયેલી OMR ઉત્તરપત્ર સહીત), પ્રશ્નપુસ્તિકાઓના ખાલી કવરો, સુપરવાઇઝર મારફત પરત મેળવી લેવા.

**હાજર અનેગેરહાજર ઉમેદવારોના આંકડા પણ પદં ર વમવનટમાં એકઠા કરી લેવા.**

## ૧૭/૦૭/૨૦૨૧–પરીક્ષાનું સમાપન–મંડળના પ્રતિનિધિની મહ્ત્વની કામગીરી

#### **I. વપરાયેલ OMR ઉત્તરપત્ર**

- **1)** ઉમેદવારો પાસેથી ઇન્દ્વીજીલેટરે મેળવેલ હાિર ઉમેદવારોના વપરાર્ેલા OMR ઉત્તરપત્ર અને પ્રવેશપત્ર-કમ-હાજરીપત્રકના અડધિયાં. હાજર ઉમેદવારોની સંખ્યા તેમજ હાજર ઉમેદવારોના બેઠક નંબર મુજબના જ હોય, તેની ચોક્સાઇ અને ખાતરી કરવા દરેક બ્લોકના OMR ઉત્તરપત્રનું ચેકીંગ પ્રવેશપત્ર-કમ-હાજરીપત્રકના અડધિયા સાથે કેન્દ્ર સંચાલકના સહ્યોગમાં કરવં.
- **2)** OMR ઉત્તરપત્રો વગય પ્રમાણે અલગ-અલગ કોથળીમાં મકુવા.ં OMR ઉત્તરપત્રોને પેક કરતી વખતે ટાંકણી, ટેગ કાઇં લગાવવાનું નથી કેવાળવાનું નથી. તેમિ OMR ઉત્તરપત્રો સાથે અન્દ્ર્ કાંઇ પણ સાર્હત્ર્ રાખવાનું નથી.
- **3)** આ રીતે એકઠી થર્ેલ બિીિ OMR ઉત્તરપત્રોની કોથળીઓ ભેગી કરીને બે પ ૂંઠા વચ્ચે મ ૂક્યા પછી જ બાંધવી. આ રીતે પેક કરેલ OMR ઉત્તરપત્રો મંડળ તરફથી પુરા પાડવામાં આવેલ બોક્સમાં મૂકીને તેને સીલ કરવું. તથા બોક્સ ઉપર નિયત નમુનામાં આપેલ વિગતો લખવી.
- **II.** મ ંર્ડળના પ્રનતનનનિએ, એટલે કે, આપે, કેન્દ્ ર નનર્ામક (આચાર્ય) ની સાથો સાથ OMR ઉત્તરપત્ર બરાબર હોવા બાબતે દરેક જગ્યાએ સહીઓ કરવાની રહેશે.

## **વણ વપરાયેલ OMR ઉત્તરપત્ર**

- 1) **વણ વપરાયેલ** ગેરહાિર ઉમેદવારોના OMR ઉત્તરપત્રનું પેકેટ અલગ પેક કરવાનું છે.
- 2) વણવપરાર્ેલ OMR ઉત્તરપત્ર અલગ બોક્સમાં સીલ કરવા.
- 3) ગેરહાજર રહેલા ઉમેદવારોની પ્રશ્નપુસ્તિકાઓ જે તે પરીક્ષા પેટા કેન્દ્રો પાસે રાખવાના છે જેથી ભાનવ સ્પિાયત્મક પરીક્ષાઓ માટે િાળા/કોલેિો દ્વારા તેનો ર્ોગ્ર્ ઉપર્ોગ થઇ િકે. **પરંત, ુ પેટા કેન્રોએ િાસ કાળજ એ રાિવાની છેકે, ગેરહાજર ઉમેદવારોના વણવપરાયેલ પ્રશ્નપક્ુસ્તકાઓના સીલ તોડયા વગર તેની અંદર ઇન્સટગ થયેલા OMR ઉત્તરપત્રો અલગ કાઢી લઇનેવણવપરાયેલ સાદહત્ય તરીકે સીલબંધ બોક્સમાં આવા OMR ઉત્તરપત્રો મકૂવાના રહશે ે.**

## **ચાર પ્રકારના કવરોમાં નીચેમજુ બના અહવે ાલો/સાદહત્ય મકુવ.ંુ**

#### **ચાર પ્રકારના કવરો**

- **કવર-૧,** (૧) ઉમેદવારોની હાિરી અંગેનું બ્લોક વાઈઝ હાિરી પત્રક (એટેન્દ્ર્ડન્દ્ટિીટ.) (૨) લેખિત પરીક્ષાનાં કોલલેટર્સના કોટાવાળા પ્રવેશપત્રના અડધિયા(હાજરીપત્રક).
- **કવર-૨,** (૧) કેન્દ્રનનર્ામકશ્રી/મર્ડં ળના પ્રનતનનનિનો અહવે ાલ. (ર) તકેદારી સપુ રવાઈઝરનો અહેવાલ (૩) નિરીક્ષક/સુપરવાઇઝરનો અહેવાલ (૪) પરીક્ષાલક્ષી સાહિત્યનું સીલબંધ બોક્ષ મળ્યા તથા ખોલવાનું પ્રમાણપત્ર.(૫) સગાસંબંધી અંગેનું પ્રમાણપત્ર. (૬) કસુરવાર ઉમેદવારનું નિવેદન. (૭) OMR – પ્રશ્ન પુસ્તિકા ક્ષતિયુક્ત હોવાનું રોજકામ (૮) ગેરરીતી કે અન્ય કોઈ કારણસર કરવામાં આવેલ રોજકામ.
- **કવર-૩** (૧) સ્ટાફનેચકુવેલ મહને તાણાનું પત્રક (૨) સ્ટાફના ચાહ- નાસ્તાના ખચયનું વાઉચર (૩) નંબરીગ –ઝેરોક્ષ ખર્ચ અંગેનું વાઉચર (૪) નોન ગ્રાન્ટેડ શાળા/કોલેજ માટે મકાન ભાડા અંગેની પહોંચ (૫) પરીક્ષાલક્ષી કામગીરી માટે કેન્દ્ર નિયામક ધ્વારા નિમણુંક અપાયેલ સ્ટાફના નિમણૂંકના હૃકમની નકલ.
- **કવર-૪** (૧) પ્રશ્નપક્ુસ્તકાની ખાલી થર્ેલી પ્લાસ્ટીકની કોથળીઓ. ( પ્રશ્નપક્ુસ્તકાની ખાલી થર્ેલી પ્લાસ્ટીકની કોથળીઓના સ્ટીકર ઉપર નનરીક્ષક તથા બે ઉમેદવારોની સહી હોર્ તેની ખાતરી કરવી.)

**વપરાયેલ OMR ઉત્તરપત્ર, વણ વપરાયેલ OMR ઉત્તરપત્ર, તથા કવરો સહીતનંુતમામ સાદહત્ ય રૂટ સપુ રવાઇઝર આવીનેસભં ાળી લેત્યાં સધુ ી, મંડળના પ્રવતવનવધએ, એટલેકે, આપે, પરીક્ષા કેન્ર છોડવંુનહીં.** 

# **ઝોનલ કો-ઓડીનેટર (ગાધં ીનગરથી જનારી અવધકારીઓની ટીમ) ની**

## **કામગીરી/ફરજો**. **(મડં ળ દ્વારા વનયક્ુત)**

- 1) તા.૧૬-૦૭-૨૦૨૧, શકવારના રોજ મંડળે આપને કાળવેલ જિલ્લા/શહેરમાં આવેલ પરીક્ષા પેટા કેન્દ્રો (શાળા/કોલેજો) ની વિગતો મેળવીને તેની મલાકાત લેવી અને પરીક્ષાના સુચારૂ આયોજનની ખાતરી કરવી.
- **2)** એિન્દ્સી દ્વારા આવેલ ખાનગી સાહીત્ર્ ર્ોગ્ર્ રીતેસ્ટ્રોંગરૂમમાં મકુ ાવામાં આવેલ છે, તેની ખાતરી કરવી.
- 3) મંડળમાંથી આપવામાં આવેલ પરીક્ષાલક્ષી સાહિત્ય અને નાણાં વગેરેની સંબંધિતોને સોંપણી કરવી.
- **4)** ૧૭/૦૭/૨૦૨૧,પરીક્ષાના ર્દવસે, કન્દ્ટ્રોલરૂમ/સ્ટ્રોંગરૂમ ઉપરથી પરીક્ષાલક્ષી સાર્હત્ર્ ર્ડીસ્પેચ થઇ જાય એટલે તરત જ મંડળના અધિકારીશ્રી એસ.જી.જાવલ,નાયબ સચિવશ્રી (પરીક્ષા)ને ટેખલફોન ન ં ૦૭૯-૨૩૫૭૩૦૪,(મો) ૯૮૨૪૪૧૧૨૪૪ ઉપર જાણ કરવી.
- **5)** પરીક્ષાના ર્દવસે પરીક્ષાના આર્ોિનમાં િરૂર િણાર્ે જિલ્લા કો-ઓર્ડીનેટરશ્રી (પરીક્ષા) અને જિલ્લા શિક્ષણાધિકારીશ્રીને માર્ગદર્શન અને મદદ કરવી. પરીક્ષામાં કોઇ ગેરરીતિ ના થાય અને પરીક્ષા શુધ્ધી જળવાય તેની તકેદારી રાખવી.
- **6)** ૧૭/૦૭/૨૦૨૧ના રોિ પરીક્ષા પણુ ય થર્ા બાદ, જિલ્લા કો-ઓર્ડીનેટર અને જિલ્લા શિક્ષણાધિકારીશ્રી મારફત પરીક્ષાના પેટા કેન્દ્રો પ્રમાણે એકત્રિત થયેલા વપરાયેલા તથા વણ વપરાર્ેલા OMR ઉત્તરપત્રોના બોક્સ,તથા કવર ૧ થી ૪ નું સાર્હત્ર્ ર્ોગ્ર્ અનેબરાબર હોવાની ખાતરી કરીને. સમગ્ર સીલબંધ સાહિત્ય. પોલીસ બંદોબસ્ત હેઠળ. ગાંધીનગર મંડળની કચેરી ખાતે લાવીને જમા કરાવવં.
- **7)** જે તેિહરે માથં ી પરીક્ષાનું સાર્હત્ર્ લઇને ગાંિીનગર પરત આવવા નીકળવાના સમર્ે મ ંર્ડળના અનિકારીશ્રી એસ.જી.જાવલ, નાર્બ સખચવશ્રી (પરીક્ષા)ને ટેખલફોન નં ૦૭૯- ૨૩૫૭૩૦૪, (મો) ૯૮૨૪૪૧૧૨૪૪ ઉપર જાણ કરવી.

20

# **કંરોલર અનેઆસીસ્ટન્ ટ કંરોલરની કામગીરી/ફરજો. (જજલ્લા કો-ઓડીનેટરશ્રી (પરીક્ષા) અનેજજલ્લા વશક્ષણાવધકારીશ્રી દ્વારા વનયક્ુત)**

- **(૧)** જિલ્લા કો-ઓર્ર્ડિનેટર (પરીક્ષા) દ્વારા આપની નનમણકંૂ થર્ેતેઓના માગયદિયન હઠે ળ કામગીરી બજાવવાની રહેશે.
- (૨) પરીક્ષાના આગળના એક કે બે દિવસ પહેલા મંડળની એજન્સી ધ્વારા આપના કંટ્રોલરૂમ હસ્તકના પેટા કેન્દ્રોનું પરીક્ષાલક્ષી સાહિત્ય સીલબંધ બોક્ષમાં આપના કંટ્રોલરૂમનાં સ્ટ્રોંગરૂમમાં જિલ્લા કો-ઓર્ડીનેટર (પરીક્ષા)ના સંકલનમાં જમા કરાવવું અને તુરત હૃથિયારધારી પોલીસ બંદોબસ્ત ગોઠવાય તે જોવું.
- (૩) પરીક્ષાના દિવસે કંટ્રોલરૂમ ખાતે પેટા કેન્દ્ર દીઠ મળેલ પરીક્ષાલક્ષી સાહિત્યના સીલબંધ બોક્ષ જે તે રૂટ ઉપર ફાળવેલ પેટા કેન્દ્રો પ્રમાણે ગોઠવીને જે તે રૂટ સુપરવાઇઝરને પુરતી ચકાસણી કરી સુપ્રત કરવાં. એક રૂટ સુપરવાઇઝરને પ (પાંચ) પેટા કેન્દ્રોની મર્યાદામાં પેટા કેન્દ્રો ફાળવવાના રહેશે.
- (૪) પરીક્ષાના દિવસે કંટ્રોલરૂમ ખાતેથી રૂટ સુપરવાઇઝર મારફતે જે તે રૂટમાં રૂટ ઉપરના પેટા કેન્દ્રો ઉપર પરીક્ષાલક્ષી સીલબંધ સાહિત્ય જે તે પેટા કેન્દ્ર ઉપર સવારે **૧૦-૦૦** વાગ્યા સુધીમાં પહોંચે તે મુજબ રૂટ જે તે ફાળવેલ વાહનોમાં રૂટ સુપરવાઇઝર અને કલાર્ક સાથે રવાના કરવા.
- (પ) રૂટ પ્રમાણેના તમામ પેટા કેન્દ્રો ના, પ્રશ્નપસ્તિકાઓનાં સીલબંધ પેકેટસ, રૂટ સુપરવાઇઝરોને આપીને જે તે ૩ટમાં રવાના કરવાનાં રહેશે.
- (૬) પરીક્ષા પૂર્ણ થયેથી કંટ્રોલરૂમ ખાતે તમામ રૂટ ઉપરથી જે તે પેટા કેન્દ્રોના રૂટ સુપરવાઇઝર ધ્વારા નીચે મુજબ રજૂ થયેલ પરીક્ષાલક્ષી સાહિત્ય સ્વીકારવાનું રહેશે.
	- (૧) વપરાયેલ OMR ઉત્તરપત્રના સીલબંધ બોક્ષ,રૂટ પ્રમાણેના તમામ પેટા કેન્દ્રો માટેના.
	- (ર) વણવપરાર્ેલ OMR ઉત્તરપત્રના સીલબિં બોક્ષ રૂટ પ્રમાણેના તમામ પેટા કેન્દ્રો માટેના.

#### **નીચેમજુ બના ચાર પ્રકારના કવરો રૂટ પ્રમાણેતમામ પેટા કેન્રો માટેના.**

- **કવર-૧,** (૧) ઉમેદવારોની હાિરી અંગેનું બ્લોક વાઈઝ હાિરી પત્રક (એટેન્દ્ર્ડન્દ્ટિીટ.)
	- (૨) લેખિત પરીક્ષાનાં કોલલેટર્સના કોટાવાળા પ્રવેશપત્રના અડધિયા(હાજરીપત્રક).
- **કવર-૨,**(૧) કેન્દ્રનનર્ામકશ્રી/મર્ડં ળના પ્રનતનનનિનો અહવે ાલ. (ર) તકેદારી સપુ રવાઈઝરનો અહવે ાલ (૩) નિરીક્ષક/સુપરવાઇઝરનો અહેવાલ (૪) પરીક્ષાલક્ષી સાહિત્યનું સીલબંધ બોક્ષ મળ્યા તથા ખોલવાનું પ્રમાણપત્ર.(૫) સગાસંબંધી અંગેનું પ્રમાણપત્ર. (૬) કસુરવાર ઉમેદવારનું નિવેદન. (૭) OMR – પ્રશ્ન પુસ્તિકા ક્ષતિયુક્ત હોવાનું રોજકામ (૮) ગેરરીતી કે અન્ય કોઈ કારણસર કરવામાં આવેલ રોજકામ
- **કવર-૩** (૧) સ્ટાફનેચકુવેલ મહને તાણાનું પત્રક (૨) સ્ટાફના ચાહ- નાસ્તાના ખચયનું વાઉચર (૩) ન ંબરીગ –ઝેરોક્ષ ખર્ચ અંગેનું વાઉચર (૪) નોન ગ્રાન્ટેડ શાળા/કોલેજ માટે મકાન ભાડા અંગેની પહોંચ (૫) પરીક્ષાલક્ષી કામગીરી માટે કેન્દ્ર નિયામક ધ્વારા નિમણૂંક અપાયેલ સ્ટાફના નિમણૂંકના હૃકમની નકલ.
- કવર-૪ (૧) પ્રશ્નપુસ્તિકાની ખાલી થયેલી પ્લાસ્ટીકની કોથળીઓ. (પ્રશ્નપુસ્તિકાની ખાલી થયેલી પ્લાસ્ટીક ની કોથળીઓના સ્ટીકર ઉપર નનરીક્ષક તથા બે ઉમેદવારોની સહી હોર્ તેની ખાતરી કરવી.)

(૭) પરીક્ષા પૂર્ણ થયેથી કંટ્રોલરૂમને ફાળવેલ તમામ પેટા કેન્દ્રો ઉપરથી રૂટ સુપરવાઇઝર્સ મારફત કંટ્રોલરૂમ ખાતે રૂબરૂ પરત મળેલ પરીક્ષાલક્ષી વપરાયેલ સાહિત્યનાં સીલબંધ બોકસ/ વણવપરાયેલ સાહિત્યના સીલબંધ બોકસ/કવરો સહિત સ્વીકારી ગાંધીનગરથી આવેલ મંડળની ટીમને સુપ્રત કરવું.

**પરીક્ષાનનંુ ામીઃ- જાહેરાત ક્રમાકીઃ— ૧૮૧/૨૦૧૯૨૦ "મદદનીશ આદદજાવત વવકાસ અવધકારી" વગગ-૩ની MCQ-OMR પદ્ધવતની સ્પધાગત્મક લેખિત પરીક્ષા.**

**તા.૧૭/૦૭/૨૦૨૧ સમય- ૧૧:૦૦ થી ૧૩:૦૦ (૨ કલાક)**

**કેન્ર ક્રમાકં – ...........**

**પરીક્ષા કેન્રનંુનામીઃ- ......................................................................................**

**પદરવશષ્ટ :અ**

**(દરેક પરીક્ષા કેન્ર દીઠ રોજકામ કરાવવ)ંુ**

**પરીક્ષાના કેન્રનો નબં ર અનેનામીઃ-**

**આજ રોજ સ્રોંગ રૂમ િાતેથી કંરોલર તરફથી રૂટ સપુ રવાઇઝરનેપ્રશ્ન પક્ુસ્તકાના સીલબધં પેકટસના સીલબધં બોક્ષ મળેલ છે.**

**કંરોલરનંુનામ અને સહી. રૂટ સપુ રવાઇઝરની નામ અને સહી**

**આજરોજ રૂટ સપુ રવાઇઝર તરફથી કેન્ર સચં ાલકનેપ્રશ્ન પક્ુસ્તકાના સીલબધં પેકટસના સીલબધં બોક્ષ મળેલ છે.**

**રૂટ સપુ રવાઇઝરની નામ અને સહી કેન્ર સંચાલકની નામ અને સહી**

**આજરોજ કેન્ર સચં ાલક તરફથી બ્લોક સપુ રવાઇઝરનેપ્રશ્ન પક્ુસ્તકાના સીલબધં પેકેટસ મળેલ છે.**

**કેન્ર સચં ાલકનઅંુ નામ અને સહી. બ્લોક સપુ રવાઇઝરની સહી.**

 $(9)$ 

(ર)

**નોંધીઃ- (૧) સપુ રવાઇઝર તરફથી પ્રશ્ન પક્ુસ્તકાના સીલબધં પેકેટસ ઇન્વીજલેટસગનેઆપવાના રહશે ે. અનેઇન્વીજલેટસેસવારે ૧૦-૪૫ કલાકેવગગિડં માં બેઉમેદવારોની હાજરીમાં પ્રશ્ન પક્ુસ્તકાનું સીલબધં પેકેટ િોલવાનું રહશે ેઅને પ્રશ્ન પક્ુસ્તકાના પેકેટસના કવર ઉપર છાપેલ રોજકામમાં બેઉમેદવારોની સહીઓ કરાવીનેઇન્વીજલેટસેસહી કરવાની રહશે ે.**

(૩)

 (૪) (પ)

**(૨) સ્રોંગ રૂમ િાતેથી કંરોલર તરફથી રૂટ સપુ રવાઇઝરનેપ્રશ્ન પક્ુસ્તકાના સીલબધં પેકટસના સીલબધં બોક્ષ સાથે આ પદરવશષ્ટ અ મળશેઅનેકેન્ર સચં ાલકશ્રીએ સબં ધં ીતોની સહીઓ કરાવીને કવર નં ૨ મા મકુવુ**

# **તકેદારી સપુ રવાઇઝરની કામગીરી /ફરજો.** ( જિલ્લા ચીફ કો-ઓર્ર્ડિનેટરશ્રી ધ્વારા નનયકુત.) **આપવામાં આવેલ સચૂ નાઓનેધ્યાનપવુ ગક વાંચીનેતેનો ચસ્ૂતપણેઅમલ કરવોીઃ-**

- (૧) **૧૭/૦૭/૨૦૨૧**ના રોિ પરીક્ષાના ર્દવસે **૦૯-૦૦** કલાકે આપને ફાળવવામાં આવેલ કેન્દ્ર પર અચૂક હાજર રહેવું અને મંડળના પ્રતિનિધિ અને કેન્દ્ર સંચાલકને હાજર થયા અંગેની જાણ કરવી.
- (૨) પરીક્ષાનું સંચાલન જે તે કેન્દ્ર/સંસ્થાના આચાર્યશ્રીને સોંપવામાં આવેલ છે. દરેક રૂમ/બ્લોક માટે ઇન્વીજીલેટરની નિમણૂંક આપશ્રી, કેન્દ્ર સંચાલકશ્રી, મંડળના પ્રતિનિધિશ્રી, બ્લોક સુપરવાઇઝરશ્રી તમામ ઇન્વીજીલેટરની હાજરીમાં ડ્રો પધ્ધતિથી કરવાની રહેશે.
- (૩) પરીક્ષાના કોઇપણ ઉમેદવાર અનઅધિકૃત્ત કાગળ પુસ્તક કે તેવું અન્ય લેખિત સાહિત્ય પાસે ન રાખે કે, કોઇપણ પ્રકારની નકલ કરવી, વાતો કરવી એવી ગેરરીનતઓ ન કરે તેની ખાસ તકેદારી રાખવી.જો કોઇપણ ઉમેદવાર કોઇપણ ગેરરીતિ આચરે તો તરત જ તેનો લેખિત અઠેવાલ કેન્દ્ર સ ંચાલકને સોંપવો.
- (,૪) પરીક્ષા કેન્દ્ર ઉપર કેન્દ્ર સંચાલક અને મંડળના પ્રતિનિધિ હાજર રહેશે. તેઓ જે સૂચના આપે તેનો ચુસ્તપણે અમલ થાય તે જોવું
- (૫) આપને ફાળવેલ પરીક્ષા ખંડમાં પરીક્ષાના સમય દરમિયાન સતત ફરતા રહેવું અને સઘન નનરીક્ષણ કરવ.ું જેથી ઉમેદવાર દ્વારા આચરવામાં આવતી કોઇપણ પ્રકારની ગેરરીનતઓ અટકાવી શકાય આપની સતત હાજરી જ મહ્ત્વની છે. એટલે આપ ફરજ અંગે સંપૂર્ણ તકેદારીરાખશો. પરીક્ષાખંડમાં હાજર રહેલા ઉમેદવારોના હાજરી પત્રકમાંના ફોટા સાથે પરીક્ષા આપતા ઉમેદવારની ચકાસણી કરવાની રહેશે.
- (૬) આપ આ બાબતની અવશ્ય નોંધ લેશો કે મંડળે આપની નિમણૂંક તકેદારી સુપરવાઇઝર તરીકે કરીને આપની સેવામાં સંપુર્ણ વિશ્વાસ મુકર્યો છે તેથી આપ મંડળની અપેક્ષાને અનુરૂપફરજ અદા કરિો િ, એવી શ્રધ્િા છે.
- (૭) કેન્દ્ર સંચાલક તથા મંડળના પ્રતિનિધિને જાણ કર્યા સિવાય આપે આપનું કેન્દ્ર છોડવું નહી
- (૮) પરીક્ષા ખંડમાં મોબાઇલ, પેજર, કેલકયુલેટર કે અન્ય પ્રકારના ઇલેકટ્રોનિક સાધનો લઇ જવા પર પ્રતિબંધ છે. જો કોઇ ઉમેદવાર આવા સાધનો સાથે પકડાય તો, તરત જ તેમનું લખવાનું બંધ કરાવવું અને OMR ઉત્તરપત્ર તથા પ્રશ્નપુસ્તિકા આવા ઉમેદવાર પાસેથીપરતલેવાના રહેશે અને આબાબતની જાણ સત્વરે કેન્દ્ર સંચાલશ્રીને તથા મંડળના પ્રતિનિધિને કરવાની રહેશે.આવા ઉમેદવારને પરીક્ષાનો સમય પુર્ણ થાય ત્યાં સુધી પરીક્ષાખંડની બહાર જવાની મંજૂરી ન આપવી.
- (૯) પરીક્ષા શરૂ થયા બાદ કોઇપણ ઉમેદવારને પરીક્ષાખંડમાં પ્રવેશ આપવો નહિ.તેમજ પરીક્ષાનાપુરા સમય સુધી ઉમેદવારને પરીક્ષાખંડમાંથી બહાર જવાની મંજૂરી આપવાની નથી.
- (૧૦) પ્રશ્ન્પસ્તિકાના બ્લોકવાઈઝ સીલબંધ પેકેટ્સ વર્ગ ખંડમાં બે ઉમેદવારોની સહી મેળવીને જ ખોલવામાં આવે તેની ખાસ તકેદારી રાખવામાં આવે તેમજ કોઈપણ સંજોગોમાં કેન્દ્ર સંચાલકની ચેમ્બરમાં કે વર્ગખંડની બહાર ખોલવામાં ન આવે તેવી ખાસ સુચના આપવી.

ગુજરાત ગૌણ સેવા પસંદગી મંડળ ગાંધીનગર પરીક્ષાનુંનામઃ- જાહેરાત ક્રમાકઃ– ૧૮૧/૨૦૧૯૨૦ "મદદનીશ આદિજાતિ વિકાસ અધિકારી" વર્ગ-3ની MCQ-OMR પદ્ધતિની સ્પર્ધાત્મક લેખિત પરીક્ષા.

dl.9.9/09/2029

<u>સમય- ૧૧:૦૦ થી ૧૩:૦૦ (૨ કલાક)</u>

સઠી.

 $304.5115 -$ 

## તકેદારી સુપરવાઇઝરનો અહેવાલ.

મંડળ લ્રારા ૧૭/૦૭/૨૦૨૧ ના રોજ સવારના ૧૧-૦૦ થી ૧૩-૦૦ દરમ્યાન વિકાસ અધિકારી ની (જાહેરાત કમાંક ૧૮૧/૨૦૧૯૨૦) જગ્યાઓની ભરતી કરવા માટેની <u>સ્પર્ધાત્મક પરીક્ષા ભાગ-૧ ના સંબંધમાં મંડળે મારી/અમારી તકેદારી સુપરવાઇઝર તરીકે</u> નિમણંક કરેલ છે. આ કેન્દ્ર ખાતે કોઇપણ પૂકારની ગેરરીતિ/અનિચ્છનિય બનાવ બનેલ નથી/છે જે અંગેના અલગ અઠેવાલ/ અઠેવાલો આ સાથે રાખેલ છે/નથી.

તકેદારી સુપરવાઇઝરનું નામ તથા હોદ્દોઃ-

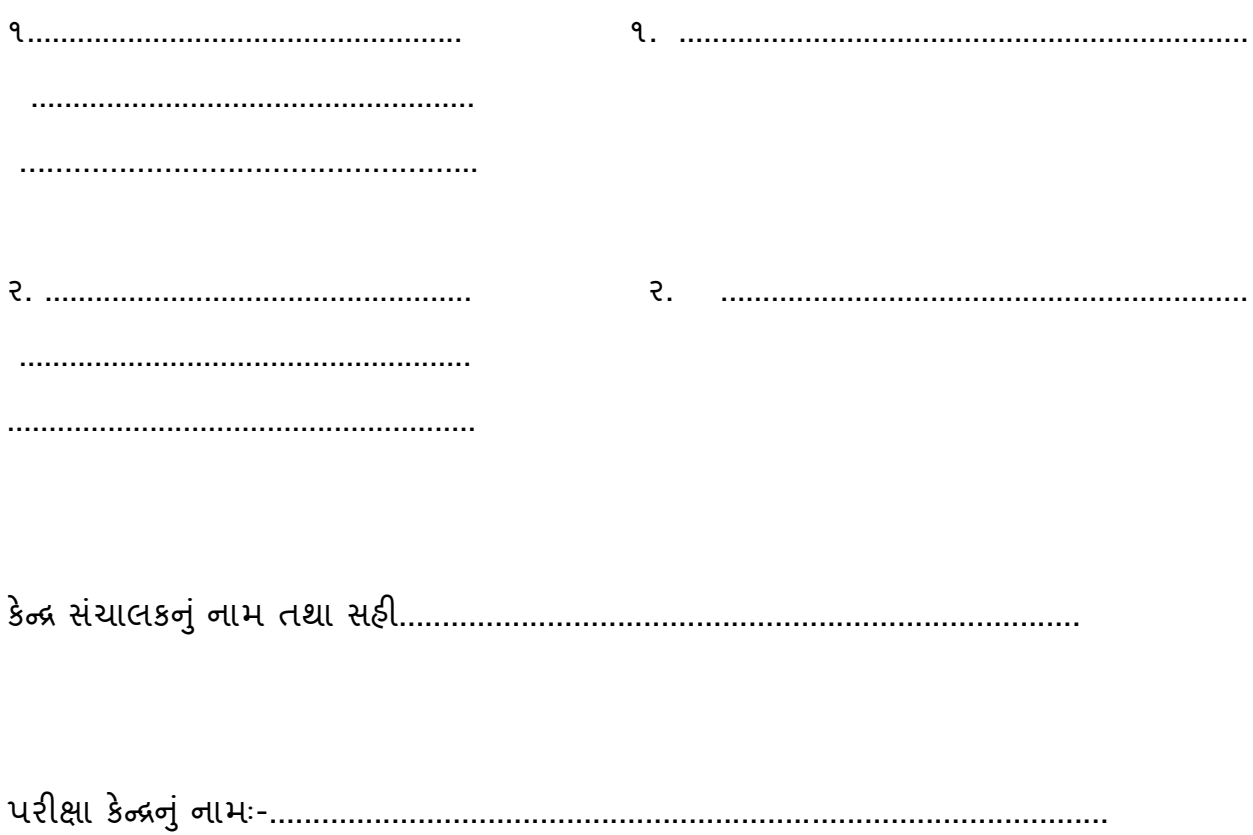

## **રૂટ સપુ રવાઇઝરની કામગીરી/ફરજો**

#### **( જજલ્લા કો-ઓડીનેટરશ્રી (પરીક્ષા ) અનેજજલ્લા વશક્ષણાવધકારીશ્રી દ્વારા વનયક્ુત )**

- (૧) જિલ્લા કોઓર્ડિનેટર (પરીક્ષા) દ્વારા આપની નિમણંક થયે તેઓના માર્ગદર્શન હેઠળ કામગીરી બજાવવાની રહેશે.
- (ર) પરીક્ષા ર્દવસે કંટ્રોલરૂમ ખાતે પોતાના રૂટના પેટા કેન્દ્રો(િાળા/કોલેિો) ની તમામ સામગ્રી સીલબંધ, સંપુર્ણ તથા આપને ફાળવેલ રૂટ પૈકીનાં જ પેટા કેન્દ્રની છે તે ચકાસી કો-ઓર્ડિનેટરશ્રી (પરીક્ષા)ના સ ંકલનમાં કંટ્રોલરશ્રી પાસેથી સહી કરીને સ્વીકારવા.
- (૩) પરીક્ષાના દિવસે આપને ફાળવેલ રૂટ ઉપર આવેલ પેટા કેન્દ્રો ઉપર ૧૦-૦૦ વાગ્યા સુધીમાં પરીક્ષાલક્ષી સાહિત્ય સીલબંધ બોક્ષમાં પહોંચે તે રીતે કંટ્રોલરશ્રી પાસેથી કંટ્રોલરૂમથી મેળવી લઇ આપને ફાળવેલ વાહનમાં જે તે પેટા કેન્દ્ર ઉપર સુનિશ્ચિત સમયે પહોંચે તેની ખાસ કાળજી લેવી અને જે તે પેટા કેન્દ્ર ઉપર પરીક્ષાલક્ષી સાહિત્યના સીલબંધ બોક્ષ મંડળના પ્રતિનિધિ/કેન્દ્ર નિયામકને સપૂત કરીને તે બદલ પત્રકમાં સહી મેળવવી તેમજ આપને કાળવેલ રુટમાં આવતાં છેલ્લાં પેટા કેન્દ્ર ઉપર પરીક્ષાલક્ષી સાહિત્યના બોક્ષ ઉતારીને તે સ્થળે વાહન સાથે પરીક્ષા પુર્ણ થાય ત્યાં સુધી રોકાવું.
- (૪) પરીક્ષા પૂર્ણ થયા પછી આપના રૂટના તમામ પેટા કેન્દ્રોની સઘળી સીલબંધ સામગ્રી આપને ફાળવેલ વાહનમાં કંટ્રોલરૂમ ખાતે પરત લાવીને કંટ્રોલરશ્રીની રૂબરૂમાં કો- ઓર્ડિનેટરશ્રીને સપ્રત કરવી. તેમજ જે તે પેટા કેન્દ્રો ઉપર સીલબંધ બોક્ષ ઉતાર્યા અંગેના અને પરીક્ષા પૂર્ણ થયેથી સીલબંધ બોક્ષ પરત મેળવ્યાનાં રિપોર્ટસ કો- ઓર્ડિનેટર્સશ્રીને સુપ્રત કરવાં.
- (૫) રૂટ સુપરવાઇઝરે નીચે મુજબનું સાહિત્ય કંટ્રોલરૂમ ખાતેથી મેળવવાનું રહેશે.
	- (૧) રૂટ પ્રમાણેના પેટા કેન્દ્રો માટે પ્રશ્નપત્રોના સીલબંધ પેકટસ
	- (૨) રૂટ સુપરવાઇઝરે નીચે મુજબનું સાહિત્ય પરીક્ષા પુરી થયા બાદ રૂટના તમામ પેટા કેન્દ્ર પાસેથી સ્વીકારી કન્ટ્રોલ રૂમ ખાતે સોંપવાનું રહેશે.
	- (૧) વપરાયેલ OMR ઉત્તરપત્રના સીલબંધ પેટા કેન્દ્રોના બોક્ષ.
	- (૨) વણવપરાયેલ OMR ઉત્તરપત્રના સીલબંધ પેટા કેન્દ્રોના બોક્ષ.

#### **ચાર પ્રકારના કવરો**

- **કવર-૧,** (૧) ઉમેદવારોની હાિરી અંગેનું બ્લોક વાઈઝ હાિરી પત્રક (એટેન્દ્ર્ડન્દ્ટિીટ.) (૨) લેખિત પરીક્ષાનાં કોલલેટર્સના કોટાવાળા પવેશપત્રના અડધિયા(હાજરીપત્રક).
- **કવર-૨,** (૧) કેન્દ્રનનર્ામકશ્રી/મ ંર્ડળના પ્રનતનનનિનો અહેવાલ. (ર) તકેદારી સપુ રવાઈઝરનો અહેવાલ (૩) નિરીક્ષક/સુપરવાઇઝરનો અહેવાલ (૪) પરીક્ષાલક્ષી સાહિત્યનું સીલબંધ બોક્ષ મળ્યા તથા ખોલવાનું પ્રમાણપત્ર.(૫) સગાસંબંધી અંગેનું પ્રમાણપત્ર. (૬)

કસુરવાર ઉમેદવારનું નિવેદન. (૭) OMR – પ્રશ્ન પુસ્તિકા ક્ષતિયુક્ત હોવાનું રોજકામ (૮) ગેરરીતી કે અન્ય કોઈ કારણસર કરવામાં આવેલ રોજકામ.

- **કવર-૩** (૧) સ્ટાફનેચકુવેલ મહેનતાણાનું પત્રક (૨) સ્ટાફના ચાહ- નાસ્તાના ખચયનું વાઉચર (૩) નંબરીગ –ઝેરોક્ષ ખર્ચ અંગેનું વાઉચર (૪) નોન ગ્રાન્ટેડ શાળા/કોલેજ માટે મકાન ભાડા અંગેની પહોંચ (૫) પરીક્ષાલક્ષી કામગીરી માટે કેન્દ્ર નિયામક ધ્વારા નિમણુંક અપાચેલ સ્ટાફના નિમણૂંકના હૂકમની નકલ.
- <u>કવર-૪</u> (૧) પ્રશ્નપુસ્તિકાની ખાલી થયેલી પ્લાસ્ટીકની કોથળીઓ. ( પ્રશ્નપુસ્તિકાની ખાલી થયેલી પ્લાસ્ટીકની કોથળીઓના સ્ટીકર ઉપર નનરીક્ષક તથા બે ઉમેદવારોની સહી હોર્ તેની ખાતરી કરવી.)

# **સપુ રવાઇઝરની કામગીરી/ફરજો( કે ન્ર સચં ાલકશ્રી દ્વારા વનયક્ુત )**

- **1)** પરીક્ષા કેન્દ્ર ખાતે ઉપક્સ્થત થનાર ઉમેદવાર પૈકી આપના કોઇ સગા-સ ંબિી પરીક્ષામાં ઉપક્સ્થત થનાર હોર્ તો આપે તે પરીક્ષા કેન્દ્રને બદલે અન્દ્ર્ પરીક્ષા કેન્દ્ર પર ફરિ સ્વીકારવી. આ સંબંધમાં આપે એ મજબનું પ્રમાણપત્ર આપવાનું રહેશે કે આ પરીક્ષા કેન્દ્ર ખાતે આપના કોઇ સગા સંબંધી પરીક્ષા આપતા નથી.
- **2)** આપે પરીક્ષાના ર્દવસે સવારે **૦૯.૦૦** કલાકેપરીક્ષા કેન્દ્ર પર હાિર રહવે ુંઅનેકેન્દ્ર સચં ાલકશ્રીને આપ હાજર થયેલ છો, તેની અચૂક જાણ કરવી.
- **3)** કેન્દ્ર સ ંચાલકશ્રી (આચાર્યશ્રી ) દ્વારા આપનેસપુ રવીઝન માટે ત્રણ કે ચાર રૂમના બ્લોકની કાળવણી કરવામાં આવશે.
- **4)** ઉમેદવારોને **૧૦-૦૦** કલાકે પરીક્ષાખર્ડં માં બેસાર્ડવાના છે. પરંત, ુ પરીક્ષા િરૂ થર્ા પછી એટલે કે, **૧૧-૦૦** વાગ્ર્ા પછી કોઇપણ સ ંિોગોમાં ઉમેદવારને પ્રવેિ આપવાનો નથી. ઉમેદવારોને પરીક્ષા શરૂ થયા પછી પરીક્ષાખંડ છોડવાની પરવાનગી આપવાની નથી.
- **5)** ઉમેદવારોનેપ્રવેિ આપ્ર્ા બાદ દરેક બ્લોકમાં પ્રશ્નપક્ુસ્તકાઓનુંસીલબિં પેકેટ આપશ્રી મારફત, એટલે કે, સુપરવાઇઝર મારફત ઇન્વીજીલેટરોને વર્ગ ખંડમાં પહોંચાડવાનું રહેશે.
- 6) પ્રશ્નપુસ્તિકાના બ્લોકવાઇઝ સીલબંધ પેકેટ્સ વર્ગખંડમા બે ઉમેદવારોની સહી મેળવીને જ ખોલવામા આવે તેની ખાસ તકેદારી રાખવામા આવે તેમજ કોઇપણ સંજોગોમા કેંદ્ર સંચાલક ની ચેમ્બરમા કે વર્ગખંડની બહાર ખોલવામા ન આવે તેવી ખાસ સુચના આપવી.
- **7)** આ પેકેટ પર િરૂરી નવગતો ભર્ાય બાદ **૧૦.૪૫** કલાકે નનરીક્ષકે પ્રશ્નપક્ુસ્તકાનું પેકેટ ખોલવાનું રહેિે અને A,B,Cઅને D સીરીઝ પ્રમાણેપ્રશ્નપક્ુસ્તકા ઉમેદવારને**૧૦.૪૫** કલાકે આપવાની રહેિે. **૧૧-૦૦** વાગે પરીક્ષા િરૂ થવાનો બેલ પર્ડે નર્હિં, ત્ર્ાં સિુ ી, ઉમેદવાર પ્રશ્નપક્ુસ્તકાનું સીલ ખોલે નહિં કે જવાબ લખવાનું શરૂ કરે નહિ તેનું ધ્યાન રાખવાની સૂચના નિરીક્ષકને આપે અચૂક આપવાની રહેશે.
- 8) ઇન્દીજીલેટરને સૂચના આપવાની રહેશે કે, પ્રશ્નપુસ્તિકાઓ ની અંદર OMR ઉત્તરપત્ર ઇન્સર્ટ થયેલું હિે. બીજા િબ્દોમાં OMR ઉત્તરપત્રોનુંઅલગ નવતરણ કરવાનુંરહતે ુંનથી. ઉમેદવારોએ **૧૦-૪૫** કલાકે પ્રશ્નપુસ્તિકાઓનું સીલ તોડ્યા વગર ઇન્સર્ટ થયેલ OMR ઉત્તરપત્ર વચ્ચેથી કાઢી લઇને ઉમેદવારે તેમાં નવગતો ભરવાની છે. **૧૧-૦૦** વાગ્ર્ાનો પરીક્ષા િરૂ થવાનો બેલ વાગે તે પહેલા, ઉમેદવારે સીલબંધ પ્રશ્નપુસ્તિકાનું સીલ તોડવાનું નથી.
- 9) ઇન્દીજીલેટરને સૂચના આપવાની રહેશે કે, લખાણ શરૂ કરતાં પહેલાં પ્રશ્નપુસ્તિકા અને OMR ઉત્તરપત્ર તપાસી લેવા અને ખામીવાળી પ્રશ્નપુસ્તિકા/ OMR ઉત્તરપત્ર જે સીરીઝની હોય તે જ સીરીઝની રીઝર્વ(અનામત) પ્રશ્નપુસ્તિકા તે અંગેનું રોજકામ કરીને આપવાની રહેશે.
- **10)** પરીક્ષા િરૂ થર્ા બાદ હાિરીપત્રકમાં ચોંટાર્ડેલ ફોટા સાથે તે ઉમેદવારનો ચહેરો મળતો આવે છે કે કેમ, તેની ખાતરી ઇન્વીજીલેટરે કર્યા બાદ જ OMR ઉત્તરપત્ર/ પ્રશ્ન પસ્તીકાનો નંબર નિયત ખાનામાં ભરાવીને ઉમેદવારની સહી કરાવવામાં આવેલ છે કે કેમ, તેની અચુક ચકાસણી કરવી.
- 11) પરીક્ષા શરૂ થયે પ્રશ્નપુસ્તિકાઓના કવર (પેકેટ) પર આ પેકેટ ખોલવાનો સમય, તારીખ વિગેરેની વિગત ભરીને ઇન્વીજીલેટરે તથા આપે, સુપરવાઈઝરે, સહી કરવાની રહેશે
- **12)** ઇન્દ્વીજીલેટરોને ખાસ સ ૂચના આપવી કે OMR ઉત્તરપત્રોનું પરીક્ષણ કોમ્પ્યટુર પર થતું હોવાથી તે વળે નહીં, તેની પર કરચલીઓ પર્ડે નહીં કે ફાટી ન જાર્ તેની દરેક તબક્કે કાળજી લેવી. OMR ઉત્તરપત્રમાં પીન કે ટાંકણી લગાવવી નહીં કે દોરો બાંિવો નહીં.
- 13) પરીક્ષા શરૂ થયા બાદ આપને ફાળવવામાં આવેલ બ્લોકના ઇન્વીજીલેટરો પાસેથી હાજર ઉમેદવારોને બાદ કરતાં તેમની પાસે વધેલા પ્રશ્નપસ્તિકાઓ અને હાજર ઉમેદવારોના હાજરી પત્રકોના અર્ડનિર્ાં તથા એટેન્દ્ર્ડન્દ્સિીટ એકત્રીત કરીને કેન્દ્ર સ ંચાલકશ્રીને સોંપવાનાં રહેિે.
- **14)** ઇન્દ્વીજીલેટરને આપવામાં આવેલ એટેન્દ્ર્ડન્દ્સિીટ બરાબર ભરેલ છે કે નર્હિં, અને તેમાં ઇન્દ્વીજીલેટરે સહી કરેલ છે કે કેમ; તે આપે જોવું. એટેન્ડન્સશીટમાં આપે સહી કરવી.
- **15)** તમામ OMR ઉત્તરપત્ર ઉપર નક્કી કરેલી િગ્ર્ાએ ઇન્દ્વીજીલેટર તેમિ ઉમેદવાર સહી કરે તે બાબતે ઇન્વીજીલેટરને પરીક્ષા શરૂ થતાં પહેલાં સચના આપવી.
- 16) પરીક્ષાખંડમાં અનધિકૃત સાહિત્ય, પુસ્તક કે મેગેઝીન અથવા પરીક્ષાને લગતું સાહિત્ય, મોબાઇલ ફોન/સેલ્યુલર ફોન, કેલકયુલેટર કે તેવા ઇલેકટ્રોનિક ઉપકરણો ઉમેદવાર પોતાની પાસે ન રાખે તે ખાસ જોવું. આ પ્રકારનું સાહિત્ય ઉમેદવારોના જોખમે પરીક્ષાખંડની બહાર રખાવવું.
- 17) આ કસોટીમાં કેલક્યુલેટર વાપરવાની છૂટ નથી.
- 18) ઇન્વીજીલેટર પરીક્ષાખંડમાં કોઇપણ વાંચનની પ્રવૃત્તિમાં રોકાય નહિ તથા પ્રવેશદ્વાર આગળ ઉભા રહી બીજા બ્લોકના નિરીક્ષક સાથે વાતચીત ન કરે અને પરીક્ષાના નિરીક્ષણ કામમાં પ્રવૃત્ત રહીને ફરજ યોગ્ય રીતે અદા કરે તે જોવું.
- **19)** ઇન્દ્વીજીલેટરને અનનવાર્ય સ ંિોગોમાં તેમનો બ્લોક છોર્ડવો પર્ડે તો તેઓની ગેરહાિરીમાં આપે નિરીક્ષણ કાર્ય સંભાળવાનું રહેશે.
- **20)** પરીક્ષામાં કોઇપણ પ્રકારની ગેરરીનત આચરવામાં ન આવેતેિોવ.ું િો કોઇ ગેરરીનતઓ ધ્ર્ાન પર આવે તો, ત્વરિત કેન્દ્ર સંચાલકશ્રી, મંડળના પ્રતિનિધિશ્રી અને તકેદારી અધિકારીશ્રીના ધ્યાન પર લાવવી.
- **21)** પરીક્ષા પ ૂણય થર્ે આપે આપને ફાળવવામાં આવેલ બ્લોકના નનરીક્ષક પાસેથી હાિર ઉમેદવારો જેટલા OMR ઉત્તરપત્રો. ઉમેદવારોના એટેન્ડન્સશીટમાં આપેલ બેઠક નંબરો સાથે ચકાસણી કરીને પરત લેવાની રહેશે. આ રીતે એકઠા થયેલ OMR ઉત્તરપત્રો વર્ગખંડ દીઠ કોથળીમાં અલગ અલગ મૂકી, કેન્દ્ર સંચાલકને સોંપવાનાં રહેશે. આ કોથળીઓ મંડળ દ્વારા પૂરી પાડવામાં આવશે.પ્રશ્ન પુસ્તિકા વાળી ખાલી થયેલ પ્લાસ્ટીકની કોથળી પણ પરત જમા કરાવવાની છે તેથી પ્લાસ્ટીકની કોથળી પર નિરીક્ષક તથા બે ઉમેદવારોની સહી સ્ટીકર પર થયેલ હોય તેની ખાતરી કરી લેવી.
- **22)** ઉપર દિાયવેલ ફરિો ઉપરાંત કેન્દ્ર સ ંચાલકશ્રી જે ફરિ સોંપે તે આપે બજાવવાની રહેિે.

# **વનરીક્ષક (ઇન્વીજજલેટર) ની કામગીરી / ફરજો ( કે ન્ર સચં ાલકશ્રી દ્વારા વનયક્ુત )**

- **1)** પરીક્ષા કેન્દ્ર ખાતે ઉપક્સ્થત થનાર ઉમેદવાર પૈકી આપના કોઇ સગા-સ ંબ ંિી પરીક્ષામાં ઉપક્સ્થત થનાર હોય તો આપે તે પરીક્ષા કેન્દ્રને બદલે અન્ય પરીક્ષા કેન્દ્ર પર ફરજ સ્વીકારવી. આ સંબંધમાં આપે એ મુજબનું પ્રમાણપત્ર આપવાનું રહેશે કે આ પરીક્ષા કેન્દ્ર ખાતે આપના કોઇ સગા સંબંધી પરીક્ષા આપતા નથી.
- **2)** આપે પરીક્ષાના ર્દવસે સવારે **૦૯.૦૦** કલાકેપરીક્ષા કેન્દ્ર પર હાિર રહવે ુંઅનેકેન્દ્ર સચં ાલકશ્રીને આપ હાજર થયેલ છો તેની અચુક જાણ કરવી.

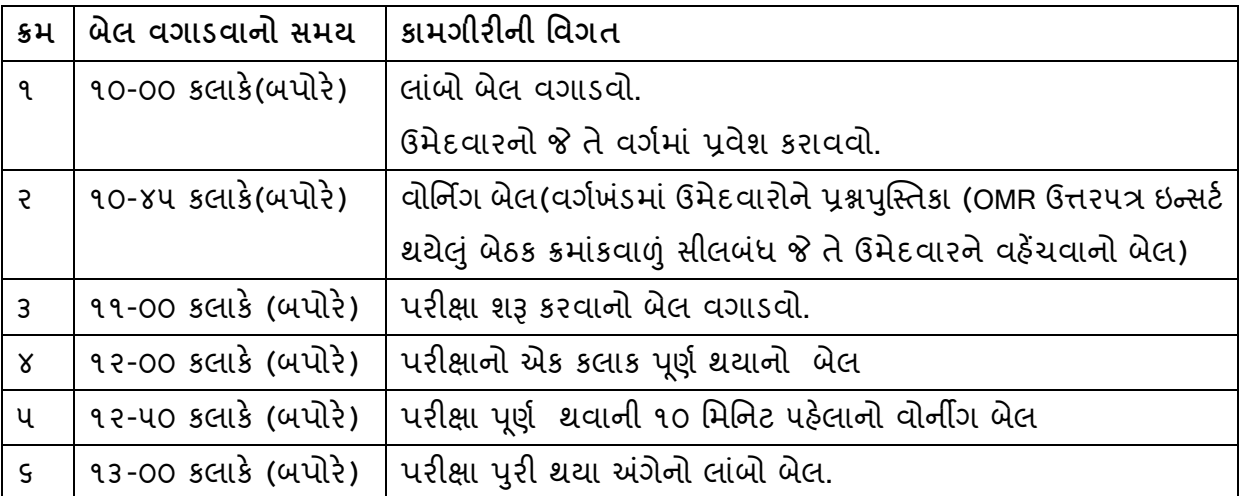

3) બેલ વગાડવા માટેનું શીડ્યલ નીચે મુજબ છે જેને ચુસ્તપણે અનુસરવું.

- **4)** પરીક્ષાખ ંર્ડમાં ઉપક્સ્થત થવા માટે ઉમેદવાર ર્ડાઉનલોર્ડ કરેલ કોલલેટર કમ હાિરીપત્રક ઉપર પોતાનો ફોટો ચોંટાડી સાથે અચુક લાવશે. અન્યથા આ પરીક્ષામાં તેઓને બેસવા દેવામાં આવશે નહી. ઉમેદવાર પરીક્ષામાં હાજરી આપતી વખતે તેમની ઓળખ માટે ઇલેક્શન કાર્ડ. ડ્રાઇવીંગ લાર્સન્દ્સ, પાનકાર્ડય કે સ્કલૂ કોલેિનું ફોટાવાળુ ઓળખપત્ર એ પૈકી ઓછામાં ઓછો કોઇ એક પુરાવો ઉમેદવારની ઓળખ માટે સાથે રાખશે. જેને આધારે ઓળખ પ્રસ્થાપિત થઇ શકશે.
- 5) આપે, ઇન્વીજીલેટરે, (વર્ગ નિરીક્ષકે) પાટલી પર લખેલો બેઠક નંબર, ઉમેદવારના પ્રવેશપત્ર-કમ-હાજરીપત્રક પરનો બેઠક નંબર એક જ હોય તેની ચોક્સાઇ કરવાની રહેશે. ઉમેદવારના પ્રવેશપત્ર-કમ-હાજરીપત્રક પર ચોંટાડેલો ફોટો અને હાજર ઉમેદવારનો ચહેરો એક હોવાની ખાતરી કરવાની રહિે ે. એવી ખાતરી કર્ાય બાદ પ્રશ્નપક્ુસ્તકાનો OMR ઉત્તરપત્રનો ન ંબર નનર્ત ખાનામાં લખાવીને ઉમેદવારની સહી કરાવવી.
- 6) પ્રશ્નપુસ્તિકાના બ્લોકવાઇઝ સીલબંધ પેકેટસ વર્ગખંડમા બે ઉમેદવારોની સહી મેળવીને જ ખોલવામા આવે તેની ખાસ તકેદારી રાખવામા આવે તેમજ કોઇપણ સંજોગોમા કેંદ્ર સંચાલક ની ચેમ્બરમા કે વર્ગખંડની બહાર ખોલવામા ન આવે તેવી ખાસ તકેદારી રાખવી.
- 7) આપે, ઇન્વીજીલેટરે, ઉમેદવાર પાસે હાજરીપત્રકમાં OMR ઉત્તરપત્રનો નંબર, પ્રશ્નપુસ્તિકાનો નંબર તથા સીરીઝ લખાવવાનો રહેશે અને તેની સહી મેળવવાની રહેશે અને નિરીક્ષકે સહી કરવાની રહેશે. આ સહી મેળવતી વખતે ઉમેદવારનો ઇન્ટરનેટ મારકત ડાઉનલોડ થયેલ કોટો અને

ઉમેદવારે કોલલેટરના નીચેના અર્ડનિર્ામાં ચીપકાવેલ ફોટો મળતા આવે છે કે કેમ, તેની નનરીક્ષકે ખાતરી કરવાની રહેશે. જો કોઇ વિસંગતતા જણાય તો સુપરવાઇઝર મારફત કેન્દ્ર સંચાલકનું માર્ગદર્શન મેળવી કાર્યવાહી કરવાની રહેશે.

- **8)** હાિરીપત્રકોના અર્ડનિર્ાં ઉમેદવાર પાસેથી મેળવી અને તેને બેઠક ન ંબર પ્રમાણે ગોઠવીને કવરમાં બંધ કરીને સંબંધિત સુપરવાઇઝરશ્રીને સુપ્રત કરવાના રહેશે.
- 9) આપે, ઇન્દીજીલેટરે, (વર્ગ નિરીક્ષકે) પ્રશ્નપુસ્તિકાનું વિતરણ કરવામાં પણ ચોક્સાઇ રાખવાની રહેશે કે. (૧) પાટલી પરનો ઉમેદવારનો બેઠક નંબર (૨) પ્રવેશપત્ર-કમ-હાજરીપત્રક પરનો ઉમેદવારનો બેઠક નંબર (૩) ઉમેદવારને આપવામાં આવતી પ્રશ્નપુસ્તિકા અને પ્રશ્નપુસ્તિકામાં ઇન્સર્ટ થયેલી OMR ઉત્તરપત્રના નંબરો એક સરખા જ હોય.
- 10) ઉપરની ફકરા આઠની સચનાનું પાલન કરવામાં કોઇ દ્વિધા કે મશ્કેલી ઉભી ના થાય તે માટે. આપે, ઇન્દ્વીજીલેટરે, પ્રથમ આપના વગયની બિી, ચોવીસે ચોવીસ, (છેલ્લો બ્લોક હોર્ તો કોઇ સંજોગોમાં ૨૪થી ઓછી સંખ્યા હોઇ શકે) પ્રશ્નપુસ્તિકાઓ જે તે બેઠક નંબર મુજબ પાટલી ઉપર મૂકીને વિતરીત કરી દેવાની રહેશે. પરીક્ષા શરૂ થયાની પંદર મિનિટની અંદર જ ગેરહાજર ઉમેદવારોની પ્રશ્નપુસ્તિકા ઉઠાવી લેવાની રહેશે.
- 11) પરીક્ષા શરૂ થયા બાદ, પંદર મિનિટમાં, ગેરહાજર રહેલા ઉમેદવારોના વધેલી પ્રશ્નપ<del>ુ</del>સ્તિકાઓ (ઇન્સર્ટ થયેલી OMR ઉત્તરપત્ર સહીત) તથા પ્રશ્નપુસ્તિકાની ખાલી પ્લાસ્ટીકની કોથળી કે જેના પર ચોંટાર્ડેલ સ્ટીકર પર નનરીક્ષક તથા બે ઉમેદવારોની સહીઓ મેળવવામાં આવે છે તે સુપરવાઇઝર પરત લેવા આવશે. જે હાજર અને ગેરહાજર ઉમેદવારોના આંકડાની બરાબર ખાતરી કર્યા બાદ પણ પંદર મિનિટમાં સુપરવાઇઝરને આપી દેવાના રહેશે.
- 12) ઉમેદવારો લખાણ શરૂ કરે તે પહેલાં, પ્રશ્નપુસ્તિકા ચકાસી લેવા અને કોઇ પ્રશ્નપુસ્તિકા ક્ષતિવાળી જણાય તો, તરત જ બદલી આપવા માટે આપે, ઇન્વીજીલેટરે, પરીક્ષા શરૂ થતાં પહેલાં જ ઉમેદવારોને સુચના આપવાની રહેશે.
- 13) ક્ષતિવાળી પ્રશ્નપુસ્તિકા માલુમ પડે તો, ઉમેદવારને જે સીરીઝની પ્રશ્નપુસ્તિકા આપવામાં આવી હોય તે જ સીરીઝની રીઝર્વ (અનામત) પ્રશ્નપુસ્તિકા આપે, ઇન્વીજીલેટરે, આપવાની રહેશે. તેવા સંજોગોમાં, ઉમેદવાર પાસેથી ક્ષતિવાળી પ્રશ્નપુસ્તિકા અને ઉમેદવારે તેમાંથી બહાર કાઢેલ OMR ઉત્તરપત્ર, એમ બંને, પરત લઇ લેવાના રહેશે.
- 14) રીઝર્વ્ડ (અનામત) પ્રશ્નપુસ્તિકા વાપરવાના પ્રસંગે, આપે, ઇન્દ્વીજીલેટરે તે અંગેનું રોજકામ અચૂક કરવાનું રહેશે. રોજકામમાં જિલ્લો/શહેર, પરીક્ષા પેટા કેન્દ્રનું નામ-સરનામ, વર્ગ ખંડ(બ્લોક નંબર), ઉમેદવારનો બેઠક નંબર, મૂળ આપવામાં આવેલ પ્રશ્નપત્ર નંબર,સીરીઝ,ક્ષતિની ટૂંકી વિગત, બદલીને આપવામાં આવેલ રીઝર્વ્ડ પ્રશ્નપસ્તિકાનો નંબર, સીરીઝ તેમજ ઇન્વીજીલેટર અને કેન્દ્ર સંચાલક બંનેની સહીઓ સહીતની બધી વિગતો આવરી લીધેલ હોવી જોઇશે. રોજકામની સાથે, ક્ષતિવાળી મૂળ પ્રશ્નપુસ્તિકા/OMR ઉત્તરપત્ર પણ એટેચ કરવાના રહેશે. જે રોજકામને કવર-**૨** માં મકૂવા માટેઆપેસચં ાલકશ્રીનેસપ્રુ ત કરવાનું રહિે ે.
- 15) કોઇપણ સંજોગોમાં ઉમેદવાર પરીક્ષાખંડમાં કેલક્યુલેટર, મોબાઇલ ફોન, પેજર, પુસ્તકો કે અન્ય સાહિત્ય રાખી શકશે નહીં. તે બાબતે ખાસ ધ્યાન રાખવં.
- 16) દરેક પરીક્ષા ખંડમાં ઉમેદવારોને પરીક્ષા શરૂ થતાં પૂર્વે આપે, ઇન્વીજીલેટરે, જણાવવાનું રહેશે કે, વાયરલેસ ઇલેક્ટ્રોનીક સંદેશાવ્યવહારનું સાધન, મોબાઇલ ફોન (સ્વીચ્ડ ઓફ કરેલો હશે તો પણ) પરીક્ષા દરમિયાન ઉમેદવાર પાસેથી મળશે તો તેને ગેરશિસ્ત ગણીને ઉમેદવારી રદબાતલ ગણવા સહીતના કાર્દેસરના પગલાં લેવામાં આવિે.
- 17) પરીક્ષા ખંડમાં મોબાઇલ, પેજર, કેલક્યુલેટર કે અન્ય પ્રકારના ઇલેક્ટોનીક સાધનો લઇ જવા પર પ્રતિબંધ છે. જેની ઉમેદવારોને અગાઉથી જાણ કરવામાં આવેલી જ છે. જો કોઇ ઉમેદવાર આવા સાધનો સાથે પકડાય તો, (૧) તરત જ OMR ઉત્તરપત્ર તેમનું લખાણ બંધ કરાવવું. (૨) OMR ઉત્તરપત્ર અને પ્રશ્નપસ્તિકા આવા ઉમેદવાર પાસેથી પરત લઇ લેવા. (3) ઉમેદવારનું આ બાબતનું લેખખત નનવેદન ઉમેદવાર પાસેથી તેમની સહી સહીત મેળવીને ઇન્દ્વીજીલેટરે તથા કેન્દ્ર સંચાલકે, એમ બંનેએ, તે નિવેદન ઉપર સવાચ્ચ નામ લખીને સહી કરવાની રહેશે. (૪) આવા ઉમેદવારને પરીક્ષાનો સમય પુરો થાય ત્યાં સુધી પરીક્ષાખંડની બહાર જવાની મંજૂરી આપવી નહીં. (૫) કસુરવારના નિવેદન તરીકે આ અહેવાલ પરીક્ષાના અંતે કેન્દ્ર સંચાલકશ્રી દ્વારા કવર-૨ માં મૂકવામાં આવશે. માટે તે અહેવાલ કેન્દ્ર સંચાલકશ્રીને આપે સુપ્રત કરવાનો રહેશે.
- 18) ઉમેદવારે ૨ક કામ પ્રશ્નપુસ્તિકામાં જ કરવાનું હોવાથી રફશીટની માંગણી કરે તો, તે આપવાની રહેતી નથી. તથા ઉમેદવાર પોતે પણ રફ કામ માટે કાગળ લાવી શકશે નહીં.
- **19)** OMR ઉત્તરપત્રનું પરીક્ષણ કોમ્પ્યટુર પર થતું હોવાથી, તે વળે નહીં, ફાટી જાર્ નહીં, કરચલી પડે નહીં તે જોવું. OMR ઉત્તરપત્રને પીન, ટાંકણી કે, દોરો બાંધવો નહીં.
- 20) ઉમેદવારે પરીક્ષાની શરૂઆતમાં પ્રવેશપત્ર-કમ-હાજરીપત્રકનું અડધિયું તેમજ પરીક્ષા પૂર્ણ થયેથી OMR ઉત્તરપત્ર આપને ઇન્વીજીલેટરને (વર્ગ નિરીક્ષકશ્રીને) પરત સોંપ્યા બાદ જ પરીક્ષાખંડ છોર્ડવાનો રહેિે. તેમ ન કરનાર ઉમેદવારને પરીક્ષામાં ગેરલાર્ક ઠરાવવા ઉપરાંત તેમની સામે ફોિદારી પગલાં સહીતની નિસ્તનવષર્ક કાર્યવાહી આપના અહેવાલને આિારે કરવાની થિે. માટે આ બાબતે વિશેષ ચોક્સાઇ રાખવાની રહેશે. પરીક્ષા પૂર્ણ થયેથી ઉમેદવાર પ્રવેશપત્રનો ઉપરનો અડધી ભાગ તેમજ પ્રશ્નપુસ્તિકા પોતાની પાસે રાખી શકશે.
- 21) OMR ઉત્તરપત્રમાં ભૂરી/કાળી શાહીની બોલપેનથી [Blue/Black Ball Pen] વિગતો ભરવાની છે તેમજ જવાબ પણ ભૂરી/કાળી શાહીની બોલપેનથી [Blue/Black Ball Pen] આપવાના છે, કોઇપણ િગ્ર્ાએ પેન્દ્સીલનો ઉપર્ોગ કરવાનો નથી. જે સ ૂચના OMR ઉત્તરપત્ર ની વહેંચણી સમર્ે ઉમેદવારને ખાસ આપવી.
- **22)** પરીક્ષા પ ૂરી થર્ા બાદ ઉમેદવાર પાસેથી માત્ર OMR ઉત્તરપત્ર પરત લેવાની છે. પ્રશ્નપક્ુસ્તકા ઉમેદવાર પોતે લઇ જશે.

# **લહીયાની સવુવધા આપવા અંગેની સચુ નાઓ**

ગુજરાત ગૌણ સેવા પસંદગી મંડળ, ગાંધીનગર દ્વારા યોજાનાર "મદદનીશ આદિજાતી વિકાસ અધિકારી"વર્ગ-૩ સંવર્ગની લેખિત પરીક્ષા ભાગ-૧માં નીચે મુજબની વિકલાંગ કેટેગરીના ઉમેદવારોને લહિયાની સુવિધા મળવાપાત્ર છે.

(૧) અંિ ઉમેદવાર (ર) લોકોમોટર ર્ડીસએબીલીટી (બ ંને હાથની ખામી – BA) અને (૩) સેરેબ્રલ પાલ્સી ઉકત ત્રણ કેટેગરીના ઉમેદવારોએ ઉકત વિકલાંગતા અંગેનું સક્ષમ અધિકારીનું પ્રમાણપત્ર રજ કરવાનું રહેશે.

ઉકત ત્રણ કેટેગરી સિવાયની વિકલાંગતા ધરાવતાં ઉમેદવારની લહિયા માટેની માંગણી આવે તો Governmentના Chief Medical officer/Civil Surgeon/ Medical Superintendent નું આ સાથે સામેલ Appendix-I ના નમનામાં પ્રમાણપત્ર રજુ કરવાનું રહેશે. તે સિવાય લહિયાની માગં ણી ગ્રાહર્ રાખી િકાિે નર્હ. લર્હર્ાની સનુવિા મેળવનાર ઉમેદવારને **૪૦** નમનનટનો વધારાનો સમય આપવાનો રહેશે.

ઉકત ત્રણ કેટેગરીની વિકલાંગતા ધરાવતાંતેમજ Appendix-I ના નમનાનુ પ્રમાણપત્ર ધરાવનાર ઉમેદવાર લહિયાની સુવિધાની માંગણી ના કરે પરંતુ ૪૦ મિનિટ વધારાના સમયની િ માંગણી કરે તો **૪૦** નમનનટ વિારાનો સમર્ આપવાનો રહેિે.

લહિયાની મંજુરી કેન્દ્ર સંચાલક કક્ષાએ પરીક્ષા શરૂ થવાના સમય પહેલા સુધી આપવાની રહેશે. કેન્દ્ર સંચાલકશ્રીએ લહિચાની મંજરી આપતી વખતે નીચેના પરાવા પણ મેળવવાના રહેશે.

- ઉમેદવારના કોલલેટરની ફોટો કોપી.
- ઉમેદવારની ફોટાવાળા પરુાવાની ફોટો કોપી.
- લહીર્ાની ફોટાવાળા પરુાવાની ફોટો કોપી.
- લહીર્ો સ્નાતકના બીજા વષય (Second Year Of Degree) થી વધુપાસ ન હોવા અંગેનો પરુાવો.
- લહીર્ાની ઉંમર **૩૩ વષગ**થી વધુન હોવા અંગેનો પરુાવો.
- આ સાથેના Appendix-II મિુ બનુંઉમેદવારનું બાહં િે રીપત્ર. ઉપર મુજબના પુરાવાઓ મેળવી,ચકાસણી કરી લહીચાની મંજુરી આપી તે અંગેની જાણ ઉપરના તમામ પુરાવાઓ સાથે મંડળને કરવાની રહેશે.

#### **બેઠક વ્યવસ્ થાીઃ-**

- ૧. લહિયાની સુવિધા મેળવનાર ઉમેદવાર માટેની બેઠક વ્યવસ્થા અલાયદા ભોંયતળિયાના વર્ગ ખંડમાં કરવાની રહેશે. કોઇપણ સંજોગોમાં લહિયાની સુવિધા અંગેની મંજૂરી મેળવેલી હોય તેવા ઉમેદવારની બેઠક વ્યવસ્થા અન્ય ઉમેદવાર સાથે કરવી નહીં કે ઉપરના માળે કરવી નહિ.
- ૨. એક વર્ગખંડમાં (બ્લોક) વધુમાં વધુ પાંચ ઉમેદવારો માટે બેઠક વ્યવસ્થા કરવાની રહેશે. જેમાં, વર્ગખંડના દરેક ખૂણામાં એક-એક એમ ચાર ઉમેદવારો તથા એક ઉમેદવાર વર્ગખંડની મધ્યે તે રીતે બેઠકોની ગોઠવણી કરવાની રહેશે.
- ૩. આ વર્ગખંડમાં લહિયાની સુવિધા ધરાવતા એક ઉમેદવાર દીઠ એક નિરીક્ષક (ઇન્વીજીલેટર)ને નિમણુક આપવાની રહેશે. પરંતુ આવા વર્ગખંડ માટે અલાયદા સુપરવાઇઝરની નિમણુક કરવાની રહેશે નહીં પરંતુ નિમણક કરેલ સુપરવાઇઝરને આંતરિક ગોઠવણીથી કરજ સોંપણી કરવાની રહેશે

## **લદહયાની ફરજોીઃ-**

- **૧**. લહિયાએ, મદદ લેનાર ઉમેદવારને આસાનીથી સ્પર્શી ન શકાય તેટલે દૂર બેસવાનું રહેશે.
- ર. લર્હિયો, પ્રશ્નપુસ્તિકા પર તથા OMR ઉત્તરપત્ર પર અપાયેલ સુચનાઓ ઉમેદવારને કાળજીપૂર્વક વાંચી સંભળાવશે. ઉમેદવારની સુચના મુજબ ,પ્રશ્નપુસ્તિકાના પ્રશ્નો વાંચી સંભળાવશે તથા ઉમેદવાર જણાવે તે મુજબની વિગતો અને જવાબ માટે યોગ્ય જગ્યાએ કાળજીપૂર્વક જવાબ અંગેનું ચિન્હ (એનકોડીંગ) કાળી અથવા ભુરી બોલપેનથી કરશે. લહિયો ઉમેદવારની સુચના મુજબ સમય અંગેની માર્હતી આપિે.
- **૩.** લર્હર્ો, પોતાની રીતેકોઇપણ િવાબ અંગેનું ખચન્દ્હ કરિે નહી, ઉમેદવારને િવાબ તરફ દોરી જતી બાબતો જણાવશે નહીં કે ઇશારો કરશે નહીં કે એવી કોઇ બાબતો નિરીક્ષક સાથે કે વર્ગખંડના અન્યો સાથે ચર્ચા કરશે નહીં.
- **૪.** િો લર્હર્ો ગેરનિસ્ ત કે ગેરવતયણ ૂક કરતો િણાિે તો લર્હર્ાની વતણ ૂયક માટે લર્હર્ાની મદદ લેનાર ઉમેદવાર જવાબદાર રહેશે તેમજ શિસ્ત-વિષયક કાર્યવાહી માટે જવાબદાર ગણાશે અને ઉમેદવારની ઉમેદવારી રદબાતલ થવાપાત્ર રહેિે.

## **લદહયા માટેની સવુવધા ધરાવતા ઉમેદવારના વનરીક્ષકની ફરજોીઃ**-

- **૧.** દરેક નનરીક્ષકે પોતાને ફાળે આવતા ઉમેદવાર અને તેને મદદ કરનાર લર્હર્ાની વચ્ ચે થતો સંવાદ સાંભળી શકે તેમજ લહિયો ઉમેદવારની સૂચના અનુસાર જ ઉત્તરપત્રમાં જવાબ અંગેના ચિન્હો (એનકોડીંગ) કરે છે કે કેમ તે જોઇ શકે તે રીતે તેઓની સામે કે પાસે સતત રીતે બેસવાનું રહેશે.
- ર. લિઠિયાની ફરજો અંગેની (૧),(૨) અને (૩)ની સૂચનાઓાના ભંગ બદલ અચૂક કાર્યવાહી કરવાની રહેશે કે આ અંગે કેન્દ્ર સંચાલક/મંડળના પ્રતિનિધિને જાણ કરવાની રહેશે.
- ૩. લઠિયાની મદદ માટે કેન્દ્ર સંચાલકે આપેલ પરવાનગી પત્રમાં નિરીક્ષકે ઉમેદવાર તથા લઠિયો સહી કરે ત્યારબાદ પોતાની સહી કરવાની રહેશે.(લહિયાની સુવિધા મેળવનાર ઉમેદવારની સહી અથવા તેઓના ડાબા હાથના અંગુઠાનું નિશાન લેવાનું રહેશે.)
- ૪. અન્ય ઉમેદવારો માટેનો પરીક્ષા પૂર્ણ થવાનો બેલ વાગે ત્યારે OMR ઉત્તરપત્ર પરત લેવું નહીં, પરંતુ આવા ઉમેદવારોને ૪૦ મિનીટ વધુ સમય આપવામાં આવેલ છે જે સમય મુજબનો બેલ પડે ત્યારે જ તેઓ પાસેથી OMR ઉત્તરપત્ર પરત મેળવવું.
- <u>પ. ઉમેદવાર કે લહિયા પાસે મોબાઇલ, સંદેશા વ્યવહારના કોઇપણ પ્રકારના સાધનો, કેલ્કયુલેટર કે</u> પરીક્ષા કાર્ય માટે મદદરૂપ થઇ શકે તેવા મેમરી ધરાવતા ઇલેકટ્રોનિક સાધનો રાખવા પર પ્રતિબંધ હોવાથી તેઓની સાથે રાખવા દેવા નહીં.

#### **APPENDIX-I**

Certificate regarding physical limitation in an examinee to write This is to Certify that, I have examined Mr/MS/Mrs ---------------------------------------(name of the candidate with disability), a person with ------------- ---------------(nature and percentage of disability as mentioned in the certificate of disablility), S/o D/o ----------------------------------------------- -a resident of ------------------------------------------------ (Village/District/State) and to state that he/she has physical limitation which hampers his/her writing capabilities owing to his/her disability.

Signature

Chief Medical Officer/Civil Surgeon/Medical Superintendent of a Government health care institution

Name and Designation.

Name of Government Hospital/Health care Center with Seal

Place:

Date:

Note:

Certificate should be given by a specialist of the relevant stream/disability (eg. Visual impairment – Ophthalmologist, locomotors disability-orthopacdic specialist/PMR)

# **APPENDIX II**

**ઉમેદવાર દ્વારાં લાવેલ લદહયાના ઉપયોગ માટેનંુઉમેદવારનંુબાહં ધે રીપત્ર.**

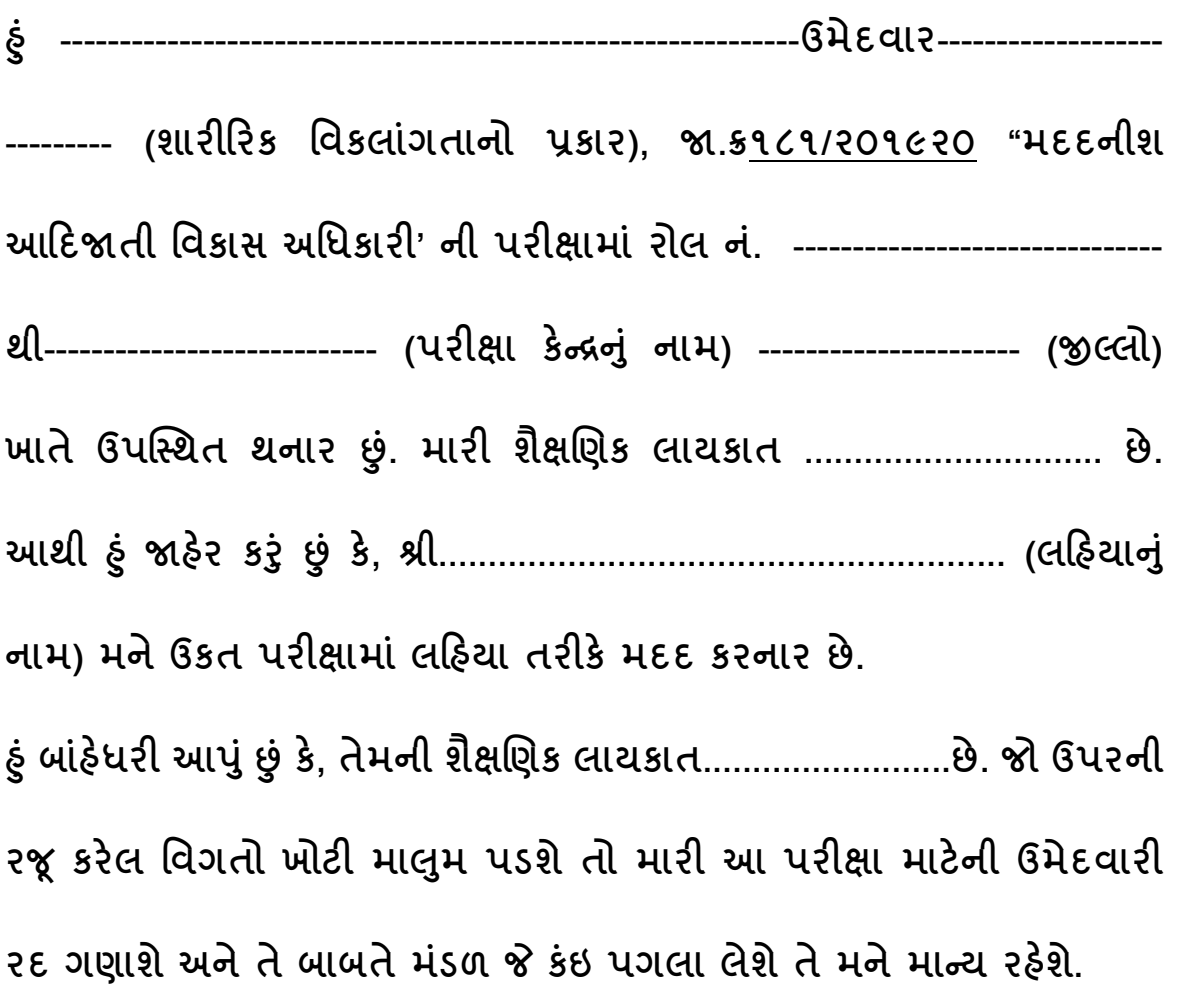

**સ્થળીઃ-** 

**(ઉમેદવારની સહી)**

**તારીિીઃ-**

**Confirmation Number ઓનલાઇન પ્રવેશપત્ર** ક્રમાંક: ભરત/૧૦૨૦૧૮/૧૬ /ખ  **ગજુ રાત ગૌણ સેવા પસદં ગી મડં ળ, બ્લોક-૨, પ્રથમ માળ, કમગયોગી ભવન, સેક્ટર-૧૦/એ ગાંધીનગર.**

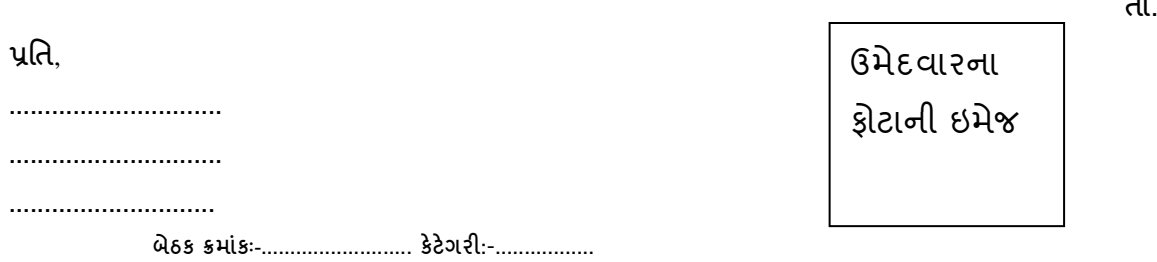

વિષયઃ- મંડળની ઓન-લાઇન જાહેરાત ક્રમાંકઃ GSSSB/181/201920 અન્વચે "મદદનીશ આદિજાતિ વિકાસ અધિકારી ", વર્ગ-૩ સંવર્ગની સીધી ભરતીની સ્પર્ધાત્મક લેખિત પરીક્ષા ભાગ-૧ (હેતુલક્ષી પ્રશ્નો - OMR પધ્ધતિ).

ગુજરાત ગૌણ સેવા પસંદગી મંડળ, ગાંધીનગર ધ્વારા પ્રસિધ્ધ કરવામાં આવેલ "મદદનીશ આદિજાતિ વિકાસ અધિકારી ", વર્ગ-૩ ની સીધી ભરતી માટેની ઓન-લાઇન જાહેરાત ક્રમાંકઃ GSSSB/181/201920 ને અનુલક્ષીને આપે કરેલ ઓન લાઇન અરજીના સંદર્ભમાં સદરહુ ભરતી પ્રક્રિયાની લેખિત સ્પર્ધાત્મક પરીક્ષા ભાગ-૧ માં આપને નીચેની શરતોને આધીન પ્રવેશ આપવામાં આવે છે. ઉપર દર્શાવેલ બેઠક ક્રમાંક અનુસાર નીચે દર્શાવેલ તારીખ, સમય અને સ્થળે આપને સ્વ-ખર્ચે હ્રાજર રહેવા આથી જાણ કરવામાં આવે છે.

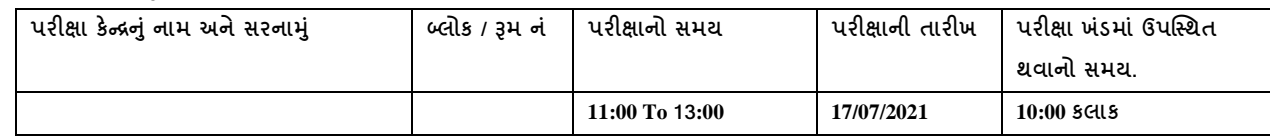

(૧) આપે આ સાથેની ઉમેદવારો માટેની સુચનાઓ ધ્યાનપૂર્વક વાંચીને તેનો ચુસ્તપણે અમલ કરવાનો રહેશે.

(૨) નીચેના હાજરીપત્રકમાં આપે આપની વિગતો ચોગ્ય રીતે ભરી નિયત જગ્યાએ આપનો ફોટો ચોંટાડી. તે ઉપર સહી કરી પરીક્ષાખંડમાં નિરીક્ષકની ચકાસણી સારૂ રજૂ કરવાનું રહેશે. જેમાં નિરીક્ષકની સહી કરી પોતાની પાસે રાખી લેશે. જો આપ હાજરી પત્રક પરત કરવાનું ચૂકશો તો, પરીક્ષા માટે ગેરલાર્ક ઠરવાપાત્ર બનિો.

(૩) આપે જે તે પરીક્ષા કેન્દ્ર ખાતે પરીક્ષા ખંડમાં ઉપસ્થિત થવાના નિર્ધારિત સમયે આપને ફાળવેલ પરીક્ષા ખંડમાં અચકૂ હાજર થવાનું રહેશે.

નાર્બ સખચવ (પરીક્ષા) ગુજરાત ગૌણ સેવા પસંદગી મંડળ,

----------------------------------------------------------------------------- અહીંથી કાપો -----------------------------------------------------------------------------

**બારકોડ તથા કન્ફમેશન નબં ર ગજુ રાત ગૌણ સેવા પસદં ગી મડં ળ,ગાંધીનગર.**

#### **હાજરીપત્રક**

"મદદનીશ આદિજાતિ વિકાસ અધિકારી." વર્ગ-૩ની જગ્યાએ સીધી ભરતીથી ભરવા માટેની સ્પર્ધાત્મક લેખિત પરીક્ષા(ભાગ-૧)

(૧) બેઠક ન ંબરઃ ......................................................................................

(૨) કેટેગરી :

(૩) પરૂુ નામઃ- ......................................................................................

(૪) પત્ર વ્ર્વહારનું સરનામ-ું ...................................................................

(૫) પરીક્ષા કેન્દ્રનું નામઃ-........................................................................

#### નીચેની વિગતો ઉમેદવારે પરીક્ષા ખંડમાં ભરવી.

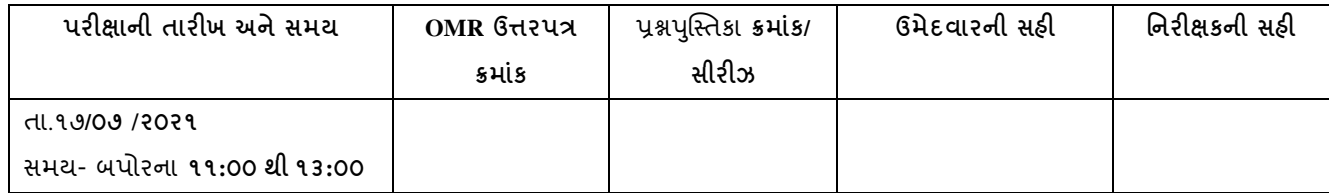

**ઉમેદવારેઅહીં પોતાનો અરજપત્રક સમયેઅપલોડ કરેલ ફોટા પૈકીનો અન્ય ફોટો ચોટાડવો અનેઅરજપત્રકમાં કરેલ સહી મજુ બની સહી અડધી હાજરીપત્રક પર અનેઅડધી ફોટા પર આવેતેરીતેકરવી**

#### **::ઉમેદવાર માટેની સ ૂચનાઓ ::**

#### **( આ તમામ સ ૂચનાઓ અવશ્ય વાંચી અમલ કરવા ઉમેદવારોનેજણાવવામાં આવેછે.)**

- (૧) આ પરીક્ષામાં આપનો પ્રવેશ મંડળની જાહેર ખબર અને તેને સંબધીત સૂચનાઓને આધારે આપે ઓન-લાઈન ભરેલી અરજીપત્રકમાંની નવગતો અને તે હેઠળના સોંગદનામાના ખરાપણાને આનિન રહીને આપવામાં આવે છે. જો આપે અરજીપત્રકમાં દર્શાવેલ શૈક્ષણિક લાયકાત વય. જાતિ જેન્ડર, કે અન્ય કોઇપણ માહિતી ભવિષ્યમાં કોઇપણ તબક્કે ખોટી/ ક્ષતિયુકત હોવાનું મંડળને જણાશે તો આપની ઉમેદવારી /પસંદગી /નિમણૂક, મંડળ દ્વારા નિયમોનુસાર "રીજનરેટ" / "રદ" થવા પાત્ર ઠરશે.
- (૨) જો આપ જાહેરાતમાં દર્શાવ્યા મુજબની શૈક્ષણિક લાયકાત પરિપૂર્ણ કરતાં ન હોય તો આ સુચના અન્વયે આપને આ પરીક્ષામાં નહીં બેસવા માટે સલાહ આપવામાં આવે છે.
- (૩) પરીક્ષાખંડમાં ઉપસ્થિત થવા માટે આપે ડાઉનલોડ કરેલ કોલલેટર-કમ-હાજરીપત્રક ઉપર પોતાનો કોટો ચોંટાડી પરીક્ષાખંડમાં અચૂક સાથે લાવવાનો રહેશે. અન્યથા, આ પરીક્ષામાં આપને બેસવા દેવામાં આવશે નહી. ઓનલાઇન અરજીમાં જેવો ફોટો અપલોડ કરેલો હોય તદ્દન તેવો જ ફોટો હાજરીપત્રકમાં ચોંટાડવો ફરજીયાત છે.
- (૪) રષ્ષ્ટની ખામીવાળા અને હાથની નવકલાંગતાના કારણે હાથથી લખવા સક્ષમ ન હોર્ તેવા PH ઉમેદવારો કે જેઓને લહીચાની સુવિધા જરૂરી હોય તેવા ઉમેદવારોએ જે તે પરીક્ષા કેન્દ્રના સંચાલકશ્રીનો અગાઉથી જરૂરી આધાર પુરાવા (સીવીલ સર્જનના સર્ટિફિકેટ) સાથે રૂબરૂ સંપર્ક કરીને પરીક્ષા શરૂ થતાં પહેલાં લહીર્યો સાથે રાખવાની મંજુરી મેળવી લેવાની રહેશે. મંજુરી વગર લહિયાની સુવિધા આપી શકાશે નહીં.
- (૫) પરીક્ષાખંડમાં આપે આપની ઓળખ માટે- ઇલેક્શન કાર્ડ, આધાર કાર્ડ, ડ્રાઇવીંગ લાયસન્સ, પાનકાર્ડ, કે સ્કૂલ/કોલેજનું ફોટાવાળુ ઓળખપત્ર સાથે રાખવાનું રહેશે. જે નિરીક્ષક માંગે ત્યારે બતાવવાનું રહેશે
- (૬) આ પરીક્ષા MCQ OMR (મલ્ટીપલ ચોઇસ ક્વેશ્ચન-ઓપ્ટીકલ માર્ક રીડર) પધ્ધતિની રહેશે. ઉમેદવારોએ તેમાં બેઠક ક્રમાંક તથા પ્રશ્નના જવાબ સામેના  $\bigcirc$  માં બ્લ/ બ્લેક બોલપોઇન્ટ પેનથી સંપૂર્ણ  $\bullet$  ઘુંટીને દર્શાવવાનો રહેશે. જવાબ સામેના આપેલ વર્તળ જો અધુરૂં ઘુંટવામાં આવશે તો તે જવાબ માન્ય ગણવામાં આવશે નહીં.
- (૭) OMR પધ્ધતિથી ઉત્તરપત્રમાં જવાબો લખતા પહેલા તે અંગેની સૂચનાઓ અચૂકપણે વાંચવી, પછી જ જવાબો લખવા. OMR ઉત્તરપત્રમાં સ્વહસ્તે બેઠક ક્રમાંક, પ્રશ્નપુસ્તિકા નંબર આંકડામાં તથા પ્રશ્નપુસ્તિકા કોડ અંગ્રેજી અક્ષરમાં અને OMR પધ્ધતિમાં સુચવ્યા મુજબ અચુક દર્શાવાનો રહેશે. આ સિવાય અન્ય કોઇ લખાણ કે ઓળખ ચિહ્ન કરવા નહિ. અન્યથા ક્ષતિયુક્ત OMR ઉત્તરપત્ર ૨દ ગણીને કોમ્પ્યુટર ચકાશશે નહી જેની જવાબદારી ઉમેદવારની પોતાની રહેિે.
- (૮) નિર્ધારીત પરીક્ષા સમય કરતા ૧-૦૦ કલાક અગાઉ આપે આપની બેઠક પર અચૂક હાજર થવાનું રહેશે.
- (૯) OMR પધ્ધતિથી ઉત્તરપત્રોના મૂલ્યાંકન માટે આપના સાચા-ખોટા જવાબ, એક કરતાં વધુ વિકલ્પો દર્શાવેલ જવાબ, છેકછાક, અધૂરું ઘૂંટેલ વર્તુળ તથા છોડી દીધેલ જવાબોને ધ્યાનમાં લેવામાં આવશે. ખોટા, છેકછાકવાળા, અધૂરૂં ઘૂંટેલ વર્તુળ, એકથી વધુ વિકલ્પો દર્શાવેલ તથા છોડી દીધેલ જવાબના ગુણનું મૂલ્યાંકન પ્રશ્નપુસ્તિકામાં આપવામાં આવેલ સૂચનાઓ મુજબ (માઇનસ પધ્ધતિથી) કરવામાં આવશે. પ્રત્યેક ખોટા જવાબ, ખાલી છોડેલ જવાબ, છેકછાક, અધૂરૂં ઘૂંટેલ વર્તુળ, કે એક કરતાં વધુ વિકલ્પ માટે પ્રત્યેક જવાબ દીઠ ૦.૨૫ માઇનસ ગુણ કાપવામાં આવશે.
- (૧૦) પરીક્ષામાં મોબાઇલ સાથે લાવવા પર પ્રતિબંધ છે. તેમજ સાથે બિન-અધિકૃત પુસ્તકો કાગળો, સાહિત્ય તથા પેજર, કેલ્ક્યુલેટર વગેરે જેવા કોઈપણ વિજાણુ સાધનો રાખવા પર પૂર્ણ પ્રતિબંધ છે. તેમ છતાં જો આવી વસ્તૃઓ આપની પાસેથી મળી આવશે તો આપ આપોઆપ ગેરલાયક ઠરશો તેમજ આવી વસ્તૃઓ જપ્ત કરવામાં આવશે. આ સુચનાનો ભંગ કરનાર ઉમેદવાર શિસ્તભંગના પગલાંને પાત્ર ઠરશે.
- (૧૧) ઉમેદવારો પરીક્ષા શરૂ થયા પછી પરીક્ષા પૂર્ણ થાય ત્યાં સુધી પરીક્ષાખંડ છોડી શકશે નહીં. કોઈ ખાસ સંજોગોમાં સ્થળ પર હાજર મંડળના પ્રતિનિધિની મંજુરી સિવાય આ ટુંકા સમયમાં ઉમેદવારને વર્ગખંડની બહાર જવા દેવામાં આવશે નહી.
- (૧૨) OMR Sheet માં ઉમેદવારની સહી ફરજીયાત છે. ઉમેદવારે ઉત્તરપત્રમાં નિયત જગ્યાએ પોતાની સહી તેમજ ખંડ નિરીક્ષકની સહી કરેલ/કરાવેલ નહીં હોય તો તેવા ઉમેદવારનું ઉત્તરપત્ર (OMR Sheet) મંડળ દ્વારા રદ કરવામાં આવશે. તેથી OMR Sheet ખંડ નિરીક્ષકને સુપ્રત કરતાં પહેલાં ઉકત વિગતો અવશ્ય ચકાસી લેવી.
- (૧૩) ઉમેદવારે પરીક્ષાની િરૂઆતમાં હાિરીપત્રકનું અર્ડનિયુતેમિ પરીક્ષા પણૂ ય થર્ેથી ઉત્તરપત્ર (OMR Sheet), પરીક્ષા ખંડના નિરીક્ષકશ્રીને પરત સોપ્યા બાદ જ પરીક્ષાખંડ છોડવાનો રહેશે. તેમ ન કરનાર ઉમેદવારને પરીક્ષામાં ગેરલાયક ઠરાવવામાં આવશે અને તેવા ઉમેદવાર સામે કાયદેસરની કાર્યવાઠી મંડળ ધ્વારા કરવામાં આવશે. પરીક્ષા પૂર્ણ થયેથી ઉમેદવાર પ્રવેશપત્રનો ઉપરનો અડધો ભાગ તેમજ પશ્નપત્ર પોતાની પાસે રાખી શકશે.
- (૧૪) પ્રશ્નપત્રમાં કેટલાક પ્રશ્નો અંગ્રેજીમાં અને કેટલાક પ્રશ્નો ગુજરાતીમાં રહેશે.
- (૧૫) પ્રશ્નપત્રમાં કુલ-૧૫૦ પ્રશ્નો રહેશે. દરેક પ્રશ્ન- ૧ ગુણનો રહેશે. દરેક પ્રશ્નના જવાબના આપવામાં આવેલ કુલ-૪ વિકલ્પો પૈકી આપે સાચો વિકલ્પ પસંદ કરીને તેના પર ઉપર વર્ણવ્યા મુજબ ધૂંટીને દર્શાવવાનો રહેશે. જો આપ કોઇ પ્રશ્ન ના સાચા જવાબનો વિકલ્પ પસંદ કરી ન શકવાના કારણે તે પ્રશ્નનો જવાબ આપવા માંગતા ન હોય તો આપે પાંચમા વિકલ્પ (E) પર ધૂંટીને દર્શાવવાનો રહેશે. ઉમેદવારે(E) વિકલ્પ દર્શાવેલ હશે તો માઇનસ ગણ કપાશે નહિં અન્યથા આવા પ્રશ્નના ખાલી છોડેલ પશ્ન તરીકે ૦.૨૫ માઇનસ ગણ કપાશે.
- (૧૬) આ પરીક્ષાના પ્રશ્નપત્રની પ્રોવિઝનલ આન્સર-કી પરીક્ષાની તારીખ બાદ મંડળની વેબ સાઇટ https://gsssb.gujarat.gov.in પર મુકવામાં આવશે. જે આપે જોઇ લેવાની રહેશે.
- (૧૭) આ પરીક્ષામાં મંડળ દ્વારા ઠરાવાયેલ લાયકી ગણ લઘુત્તમ લાયકી ગણ ૪૦ ટકા પ્રમાણે તમામ કેટેગરીના ઉમેદવારો માટે રહેિે. અને કેટેગરીવાઈઝ મેરીટના િોરણે ભાગ-૨ ની કોમ્પ્યટુર પ્રોર્ફસીર્ન્દ્સી પરીક્ષા માટે નિયમોનુસાર ઉત્તિર્ણ- લાયક ગણવાના રહેશે.
- (૧૮) સમગ્ર ભરતી પ્રક્રિયા પૂરી ન થાય ત્યાં સુધી વચગાળાના તબકકે ગુણ, પરિણામ કે રીચેકીંગની અરજી કે લેખિત પરીક્ષા સ ંબ ંનિત અન્દ્ ર્ કોઇપણ બાબતને ખાનગી પ્રકારની ગણવાની હોવાથી તેવી માર્હતી મેળવવા માટેની કોઇ પણ અરજી/રજૂઆત વિચારણામાં લેવામાં આવશે નહીં.
- (૧૯) કોલ લેટરમાંની આ સ ૂચનાઓ ઉપરાંત મ ંર્ડળની વેબસાઇટ https://gsssb.gujarat.gov.in પરની વખતો વખતની સ ૂચનાઓ પણ અચ ૂકપણે વાંચવી.
- (૨૦) ઉમેદવારે રફકામ પ્રશ્નપુસ્તિકામાં કરવાનું હોવાથી અલગ રફશીટ આપવામાં આવશે નહીં. તેમ જ ઉમેદવાર પોતે પણ રફકામ માટે અલગથી કાગળ લાવી શકશે નહીં.
- (૨૧) ઉમેદવાર નકલ કરતા ગેરરીતી / ગેરનિસ્ત આચરતા િણાિે તો, ઉમેદવારને ગેરલાર્ક ઠેરવવા ઉપરાંત, ભવિષ્યની પરીક્ષાઓમાં બેસવા માટે પ્રતિબંધ મુકવા ઉપરાંત ફોજદારી પગલાં સહીતની શિક્ષાત્મક કાર્યવાહીને પાત્ર ઠરશે.
- (૨૨) ઉમેદવારે પરીક્ષા ખંડમાં તેમને આપવામાં આવતી સુચનાઓનો અચુકપણે પાલન કરવાનું રહેશે .દરેક પરીક્ષાર્થીઓએ મોં પર માસ્ક ફરજીયાત પહેરવાનું રહેશે તેમજ સોશીયલ ડીસ્ટસ્ટીંગ જાળવવાનું રહેશે.
- (૨૩) પરીક્ષામાં ભાગ લેનાર તમામ પરીક્ષાર્થીઓ તેમજ કર્મચારીઅધિકારીશ્રીઓનું ટેમ્પરેચર /, ટેમ્પરેચર ગન દ્વારા માપવાનું કરજીયાત રહેશે.
- (૨૪) તમામ પરીક્ષાર્થીઓ તેમજ મંડળના કર્મચારીઅધિકારીશ્રીઓને હાથ ઉપર સેનેટાઇઝ સ્પ્રે લગાડીને પ્રવેશ / આપવામાં આવશે
- (૨૫) તમામ પરીક્ષાથીઓ પીવાના પાણીની બોટલ જાતે િ સાથે લાવવી ર્હતાવહ છેતેમ છતાં મ ંર્ડળ દ્વારા પીવાના . પાણીની વ્ર્વસ્થા ર્ડીસપોઝેબલ ગ્લાસ ધ્વારા કરવામાં
- (૨૬) પરીક્ષા સ્થળ તેમજ કેમ્પસમાં પરીક્ષાર્થી સીવાય તેઓના સગા સંબંધીઓને પ્રવેશવામાં આવશે નર્હિ.
- (૨૭) કોવીડ/૧૯ અંતર્ગત કેન્દ્ર-રાજય સરકારશ્રી દ્વારા વખતો વખત બહાર પાડવામા આવેલ સૂચનાઓનું ચુસ્તપણે પાલન કરવાનું રહેશે.

**પરીક્ષા શરૂ થતા અગાઉ, પ્રશ્નપત્ર પહોંચતા કરવાનો રૂટ**

**રૂટ સપુ રવાઇઝર (રૂટ મજુ બ)**

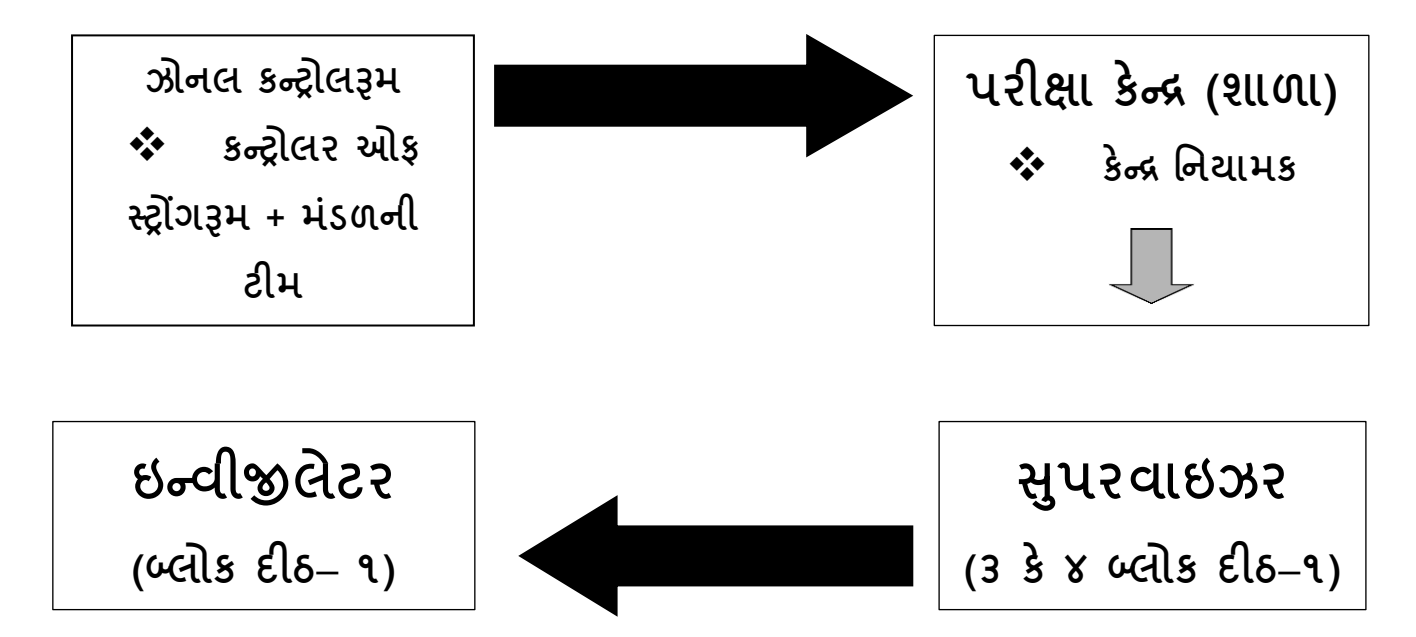

# **પરીક્ષા પણૂ ગથયા બાદ,O.M.R. પરત કરવાનો રૂટ**

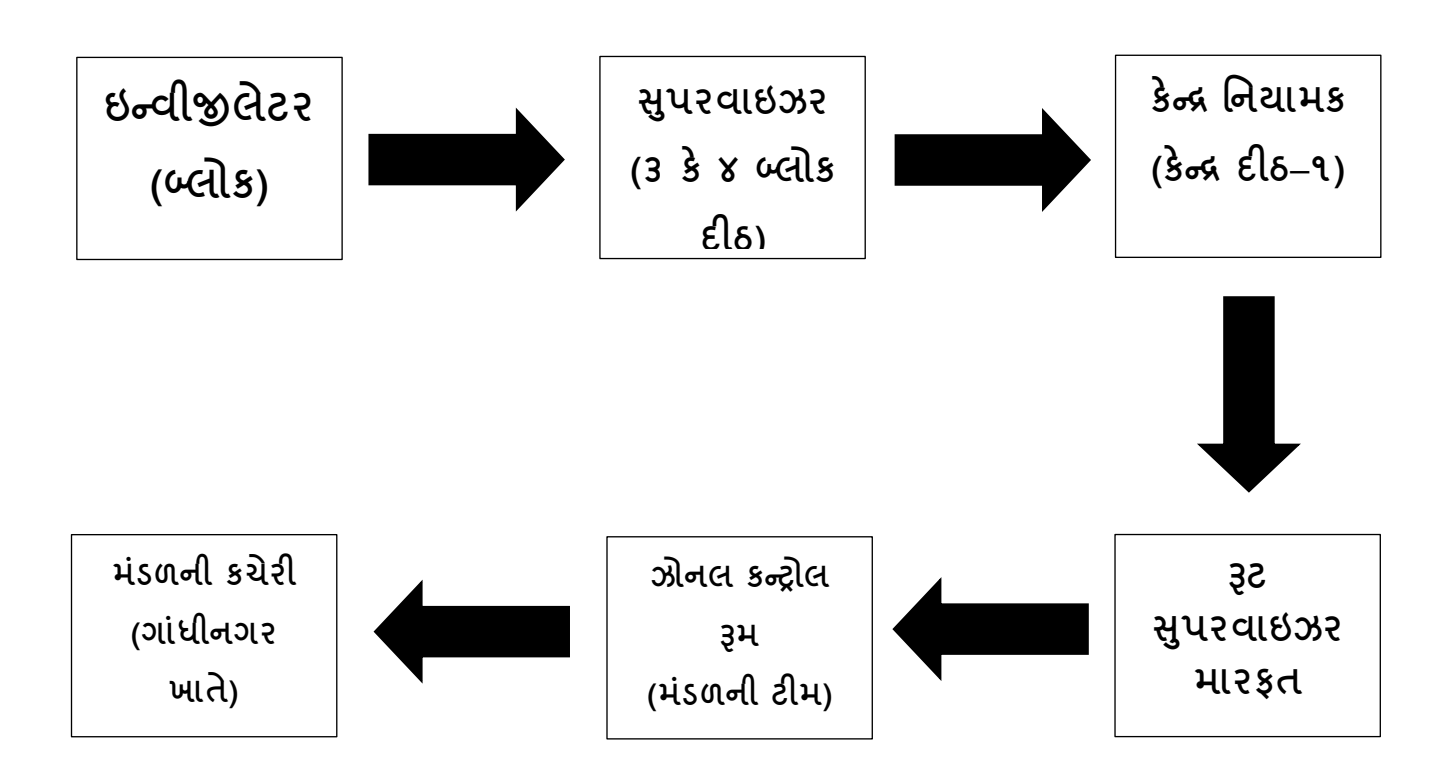

**પરીક્ષાનંુનામીઃ- જાહેરાત ક્રમાકીઃ— ૧૮૧/૨૦૧૯૨૦ "મદદનીશ આદદજાવત વવકાસ અવધકારી" વગગ-૩ની MCQ-OMR પદ્ધવતની સ્પધાગત્મક લેખિત પરીક્ષા.**

**તા.૧૭/૦૭/૨૦૨૧ સમય- ૧૧:૦૦ થી ૧૩:૦૦ (૨ કલાક)**

**કેન્ર ક્રમાકં – ...........**

**પરીક્ષા કેન્રનંુનામીઃ- ......................................................................................**

# **પરીક્ષાના દદવસેપટાવાળા ઘ્વારા બેલ વગાડવા અંગેની સચૂ નાઓ**

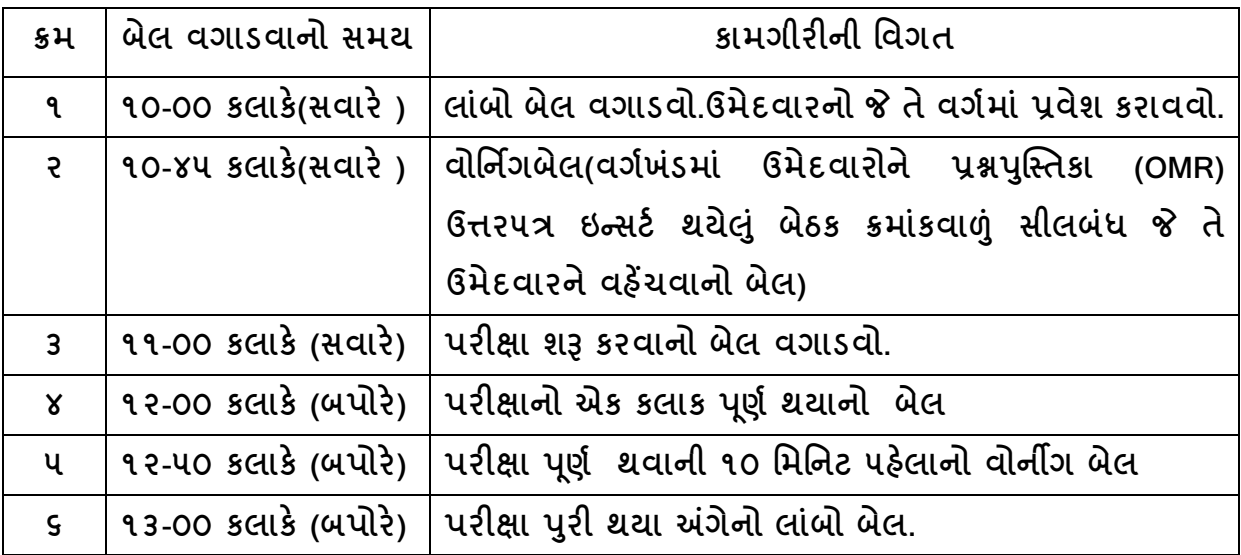

**નોંધીઃ-આ સમય૫ત્રક કે ન્રવનયામકશ્રીએ કે ન્રનાં યોગ્ય અનેજવાબદાર ૫ટાવાળાને આ૫વ, ંુ**

**પરીક્ષાનંુનામીઃ- જાહેરાત ક્રમાકીઃ— ૧૮૧/૨૦૧૯૨૦ "મદદનીશ આદદજાવત વવકાસ અવધકારી" વગગ-૩ની MCQ-OMR પદ્ધવતની સ્પધાગત્મક લેખિત પરીક્ષા.**

**તા.૧૭/૦૭/૨૦૨૧ સમય- ૧૧:૦૦ થી ૧૩:૦૦ (૨ કલાક)**

**કેન્ર ક્રમાકં – ...........**

**પરીક્ષા કેન્રનંુનામીઃ- ......................................................................................**

# **પરીક્ષાલક્ષી કામગીરીનંુસમયપત્રક**

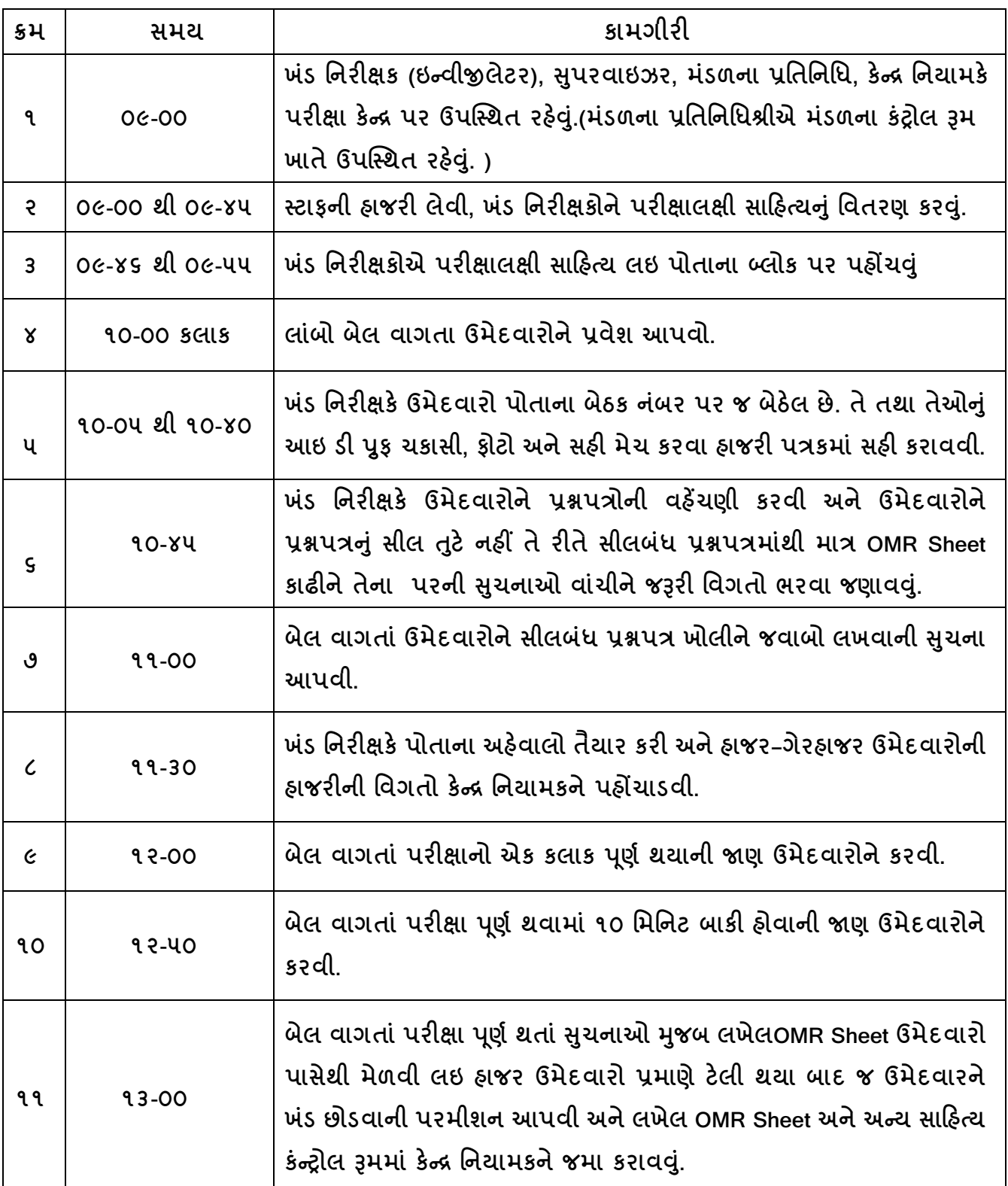

**પરીક્ષાનંુનામીઃ- જાહેરાત ક્રમાકીઃ— ૧૮૧/૨૦૧૯૨૦ "મદદનીશ આદદજાવત વવકાસ અવધકારી" વગગ-૩ની MCQ-OMR પદ્ધવતની સ્પધાગત્મક લેખિત પરીક્ષા.**

**તા.૧૭/૦૭/૨૦૨૧ સમય- ૧૧:૦૦ થી ૧૩:૦૦ (૨ કલાક)**

**કેન્ર ક્રમાકં – ...........**

**પરીક્ષા કેન્રનંુનામીઃ- ......................................................................................**

# **આ પરીક્ષાની કામગીરીમાં વનમણકંુ પામેલ કમગચારીઓના સગાસબં ધં ીઓ** <u>આ કેન્દ્ર ખાતે પરાક્ષા ન આપતા હોવા અંગેનું એકરારનામુ/ પ્રમાણપત્ર</u>

આથી અમે નીચે જણાવેલ કર્મચારી/ અધિકારીઓ જાહેર કરીએ છીએ કે "મદદનીશ આદિજાતી વિકાસ અધિકારી'વર્ગ-3 સંવર્ગની સીધી ભરતી માટે મંડળ દ્વારા આજ રોજ ચોજાઇ રહેલ MCQ-OMR પદ્ધતિની સ્પર્ધાત્મક લેખિત પરીક્ષામાં અમારા કોઇ સગાસંબંધી આ પરીક્ષા કેન્દ્ર ખાતે પરીક્ષાના ઉમેદવાર નથી. જેનો એકરાર કરીએ છીએ.

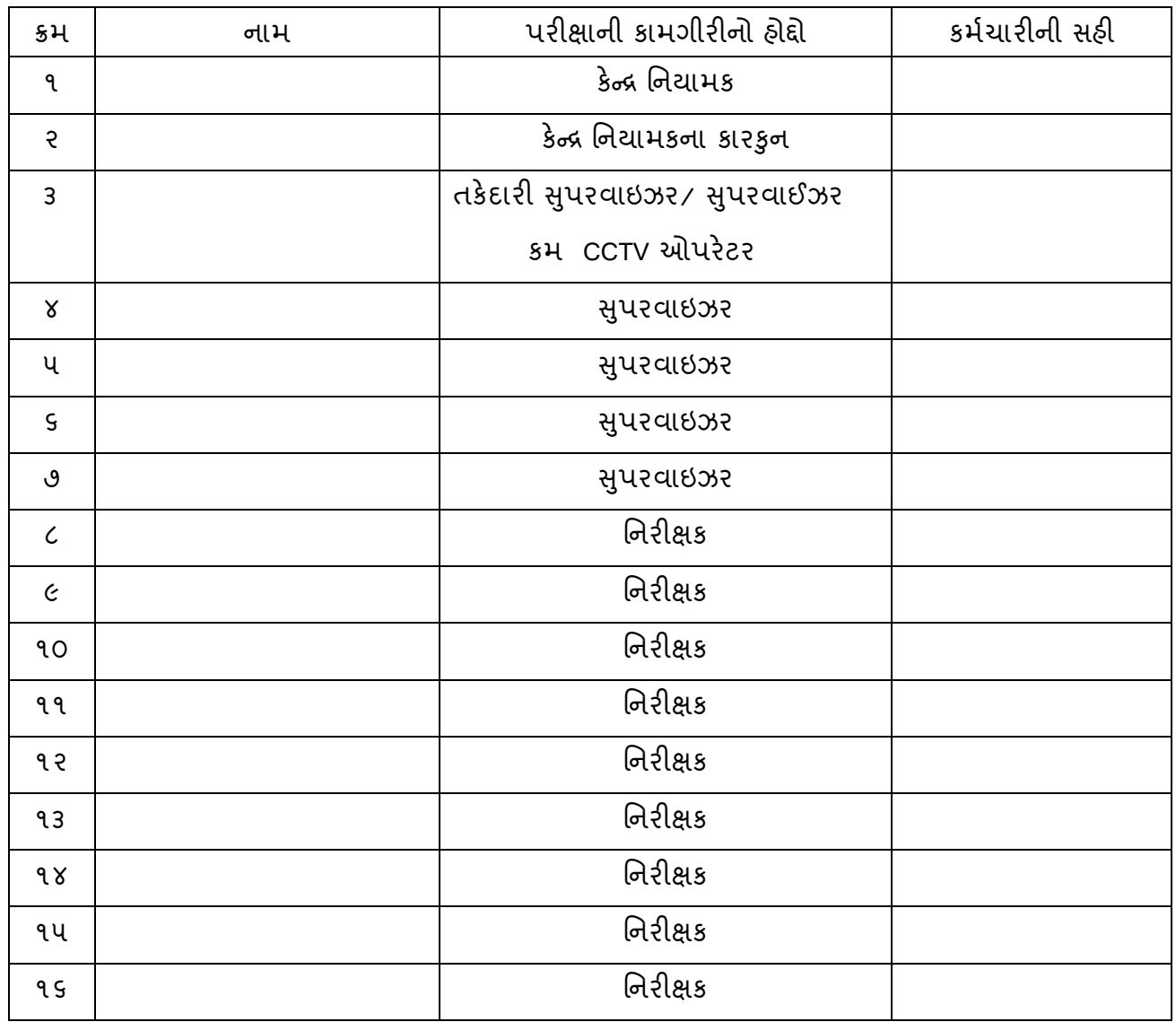

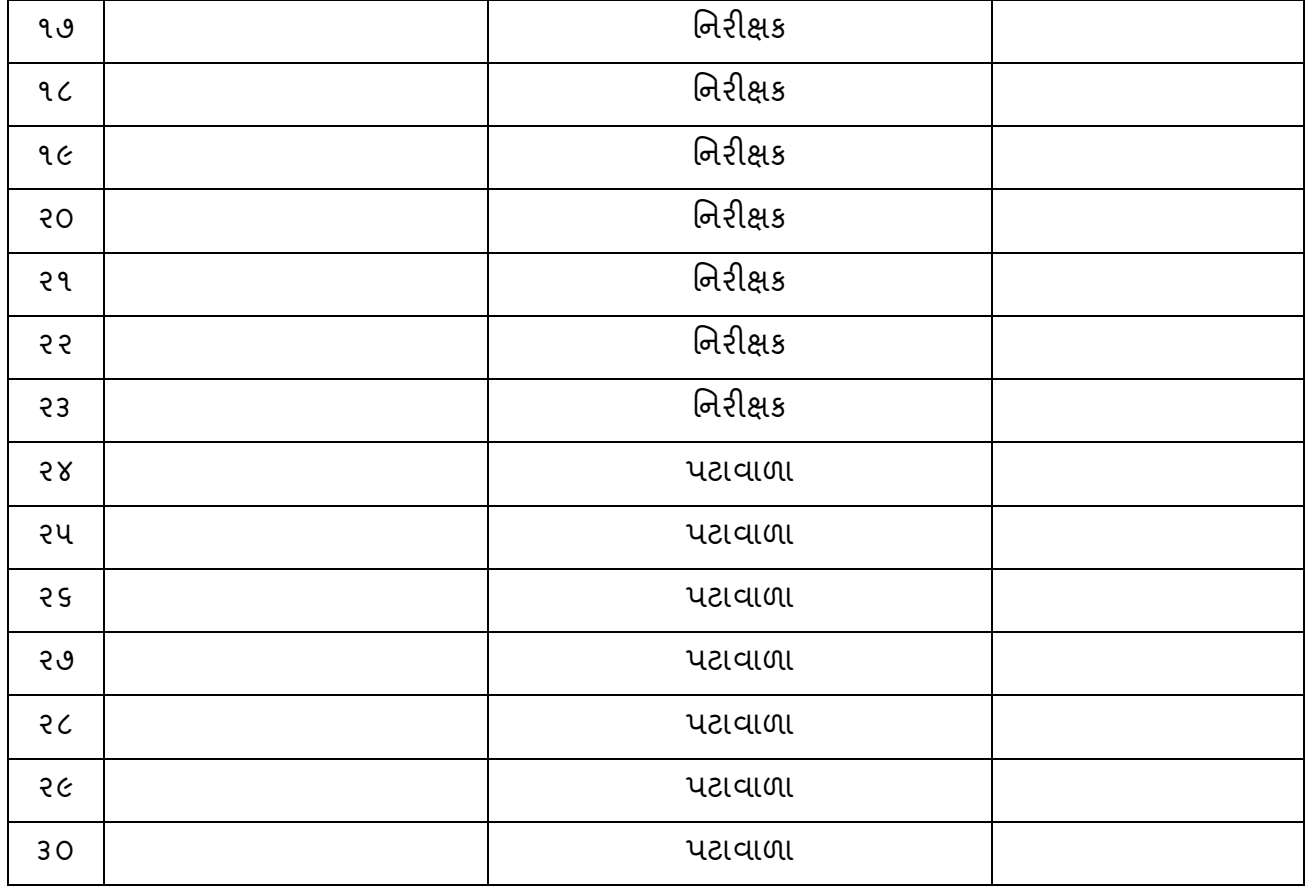

44

# **ગજુ રાત ગૌણ સેવા પસંદગી મંડળ ગાંધીનગર**

**પરીક્ષાનંુનામીઃ- જાહેરાત ક્રમાકીઃ— ૧૮૧/૨૦૧૯૨૦ "મદદનીશ આદદજાવત વવકાસ અવધકારી" વગગ-૩ની MCQ-OMR પદ્ધવતની સ્પધાગત્મક લેખિત પરીક્ષા.**

**તા.૧૭/૦૭/૨૦૨૧ સમય- ૧૧:૦૦ થી ૧૩:૦૦ (૨ કલાક)**

**કેન્ર ક્રમાકં – ...........**

**પરીક્ષા કેન્રનંુનામીઃ- ......................................................................................**

**ઉમેદવારનંુપરૂુ નામીઃ- ................................................................................................ બેઠક નબં રીઃ- ....................................... બ્ લોક ક્રમાંકીઃ- ........................**

## **કસરુદાર ઉમેદવારનંુવનવેદન**

**આથી નીચેસહી કરનાર હંુ .......................................................................... કે જે મડં ળ દ્વારા યોજાયેલ આજની ઉકત પરીક્ષામાં ઉપવસ્થત થયેલ છં, નેજણાવંુછં કેઆજની પરીક્ષા દરમ્યાન મારાથી નીચેની વવગતેગેરવશસ્ત થયેલ છે.**

- **૧. અનઅવધકૃત સાદહત્ય વસ્તુપરીક્ષાિડં માં સાથેરાિેલ છે.**
- **૨. અન્ ય ઉમેદવારની જવાબવહીમાથં ી નકલ કરેલ છે.**
- **૩. આવા ઉમેદવારની જગ્યાએ (બીજા કોઇના નામે) પરીક્ષા આપેછે.**
- **૪. સપુ રવાઇઝર / વનરીક્ષક (ઇન્વીજલેટર) ની સચુ નાઓનો અનાદર કરેલ છે.**
- **૫. વગગ િડં માં મોબાઇલ / અનઅવધકૃત વવજાણંુસાધનોનો ઉપયોગ કરતા પકડાયા છે.**
- **૬. મનાઇ છતાં અંદરોઅંદર વાતચીત કરતા પકડાયા છે.**
- **૭. પરીક્ષા િડં માં ધમ્રુ પાન, અશાવંત કેધાધં લ કરેલ છે.**
- **૮. પરીક્ષા માટે મડં ળેરોકેલા સ્ટાફનેસીધી કે આડકતરી રીતેહરે ાન કરવા અથવા શારીદરક રીતેઇજા કરવા માટે.**

**૯. અન્યીઃ-** 

**કસરુદાર ઉમેદવારની સહી ઇન્વેજલેટરની સહી.**

**...................................... ……………………………………..**

**....................................... સાક્ષીની સહી.**

**બેઠક ક્રમાકં ીઃ- ........................... .................................................**

**સપુ રવાઇઝરની સહી**

**તારીિીઃ-................ ..................................................**

**સ્થળીઃ- ગાંધીનગર કેન્ર વનયામકની સહી**

**ગજુ રાત ગૌણ સેવા પસંદગી મંડળ ગાંધીનગર પરીક્ષાનંુનામીઃ- જાહેરાત ક્રમાકીઃ— ૧૮૧/૨૦૧૯૨૦ "મદદનીશ આદદજાવત વવકાસ અવધકારી" વગગ-૩ની MCQ-OMR પદ્ધવતની સ્પધાગત્મક લેખિત પરીક્ષા.**

**તા.૧૭/૦૭/૨૦૨૧ સમય- ૧૧:૦૦ થી ૧૩:૦૦ (૨ કલાક)**

**કેન્ર ક્રમાકં – ...........**

**પરીક્ષા કેન્રનંુનામીઃ- ......................................................................................**

## **પ્રશ્નપત્રોનંુસીલબધં બોક્ષ િોલવા અંગેનંુપ્રમાણપત્ર**

આથી પ્રમાણિત કરવામાં આવે છે કે ગુજરાત ગૌણ સેવા ૫સંદગી મંડળ તરફથી મુખ્યપરીક્ષા કેન્દ્ર ..........................................જિલ્લોઃ-………….. નાં કંટ્રોલરૂમ મારફત પેટા કેન્દ્ર (િાળા/કોલેિ) ................................... ખાતે લેવામાં આવેલ **મદદનીશ આદદજાવત વવકાસ અવધકારી , વગગ-૩ની જગ્યાઓ** માટેનીલેખખત કસોટીના પ્રશ્ન૫ત્રના પેકેટ વગયખર્ડં વાઈઝ સીલબ ંિ બોકસમાં મળેલ છે. આ સીલબંધ બોકસ ૧૭/૦૭/૨૦૨૧ ના રોજ નીચે સહી કરનારની હાજરીમાંપરીક્ષા શરૂ થયાનાં 30 મીનીટ અગાઉ નીચે મુજબના ખોલવામાં આવેલ છે. ત્યારબાદ સપરવાઈઝર મારકતે વર્ગખંડ દીઠ સીલબંધ કવર જે તે નિરીક્ષક (ઈન્વીજીલેટર) ને વર્ગખંડમાં પરીક્ષા શરૂ થવાના સમયની ૩૫ મિનિટ અગાઉ ૫હોંચાડવા માટે આ૫વામાં આવે છે.

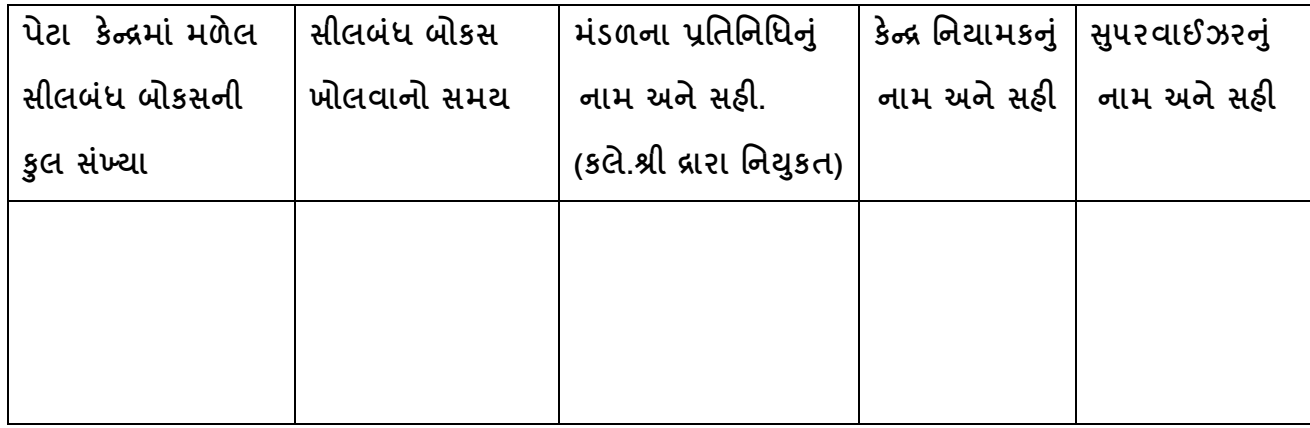

#### **તા.- ૧૭/૦૭/૨૦૨૧**

**ગજુ રાત ગૌણ સેવા પસંદગી મંડળ ગાંધીનગર પરીક્ષાનંુનામીઃ- જાહેરાત ક્રમાકીઃ— ૧૮૧/૨૦૧૯૨૦ "મદદનીશ આદદજાવત વવકાસ અવધકારી" વગગ-૩ની MCQ-OMR પદ્ધવતની સ્પધાગત્મક લેખિત પરીક્ષા.**

**તા.૧૭/૦૭/૨૦૨૧ સમય- ૧૧:૦૦ થી ૧૩:૦૦ (૨ કલાક)**

**કેન્ર ક્રમાકં – ...........**

**પરીક્ષા કેન્રનંુનામીઃ- ......................................................................................**

## **પ્રશ્નપત્રોનંુસીલબધં કવર િોલવા અંગેનંુપ્રમાણપત્ર**

**"મદદનીશ આદદજાતી વવકાસ અવધકારી'વગગ- ૩ સવં ગગની સીધી ભરતી માટેની સ્પધાગત્મક લેખિત પરીક્ષાનંુઆજ તા.૧૭/૦૭/૨૦૨૧ ના રોજ મડં ળ દ્વારા આયોજન કરવામાં આવેલ છે. ઉકત સ્પધાગત્મક લેખિત પરીક્ષા માટે આ કેન્રના બ્લોક ક્રમાકં ીઃ .......... માં ફાળવેલ કુલ- .......... ઉમેદવારોના પ્રશ્નપત્રોનંુસીલબધં કવર સીલબધં રીતેમળેલ છે. આ સીલબધં કવર આ બ્લોકમાં ઉપવસ્ થત ઉમેદવારોની હાજરીમાં ૧૦-૪૫ કલાકેિોલવામાં આવેલ છે. જે આથી પ્રમાખણત કરવામાં આવેછે.**

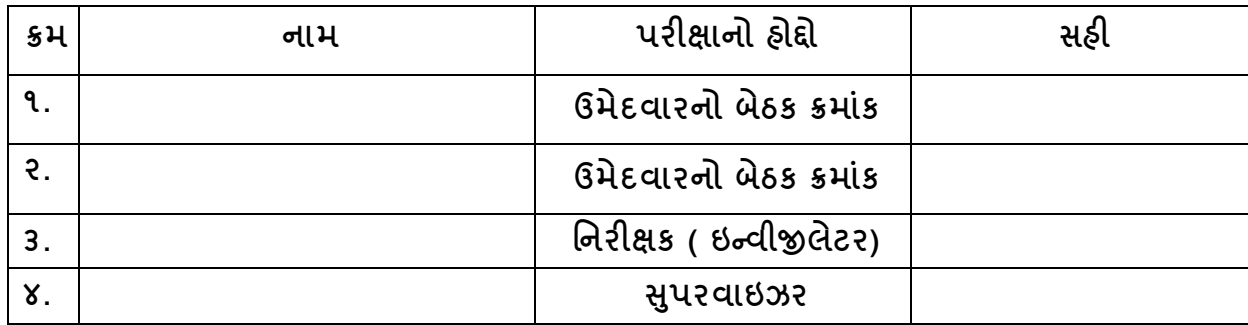

**પરીક્ષાનંુનામીઃ- જાહેરાત ક્રમાકીઃ— ૧૮૧/૨૦૧૯૨૦ "મદદનીશ આદદજાવત વવકાસ અવધકારી" વગગ-૩ની MCQ-OMR પદ્ધવતની સ્પધાગત્મક લેખિત પરીક્ષા.**

**તા.૧૭/૦૭/૨૦૨૧ સમય- ૧૧:૦૦ થી ૧૩:૦૦ (૨ કલાક)**

**કેન્ર ક્રમાકં – ...........**

**પરીક્ષા કેન્રનંુનામીઃ- ......................................................................................**

**ઈન્વીજલેટર (વગગ વનરીક્ષક) / સ૫ુ રવાઈઝરેસયં કુત રીતેભરવાની લેખિત પરીક્ષાનો અહવે ાલ**

**૧.**મખ્ુર્ પરીક્ષા કેન્દ્ર :- ................................. જિલ્લો :- .................................

**ર.** પેટા પરીક્ષા કેન્દ્ર (િાળા/ કોલેિ)નું નામ અનેસરનામું :-

............................................................. જિલ્લો :- .................................

૩.વર્ગખંડ ક્રમાંકઃ ...............

- **૪.** વગયખ ંર્ડમાં ફાળવેલ ઉમેદવારોના બેઠક ક્રમાંકઃ ..................... થી .....................કુલ................
- **૫. ગેરહાજર ઉમેદાવરના બેઠક ક્રમાકં ીઃ-**

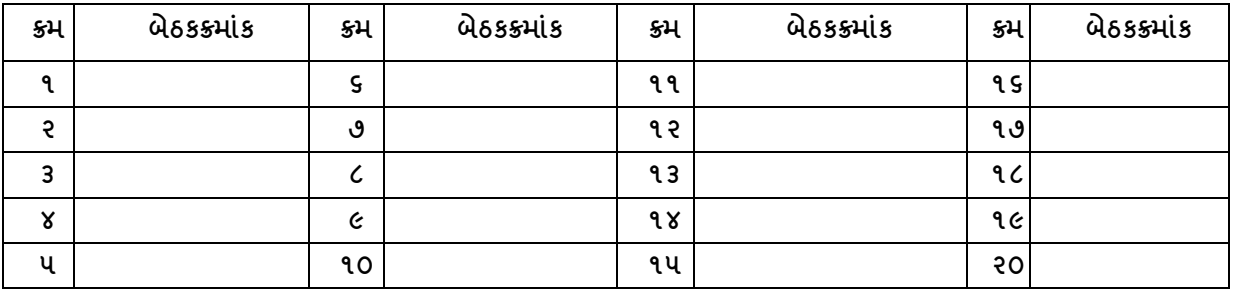

**૬.વગગિડં દીઠ ઉમેદવારોની કુલ સખ્ં યાીઃ**

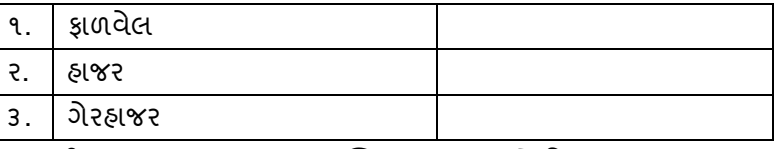

**૭. વગગિડં દીઠ મળેલ O M R / પ્રશ્નપક્ુસ્તકા(સયં કુત) નો દહસાબીઃ**

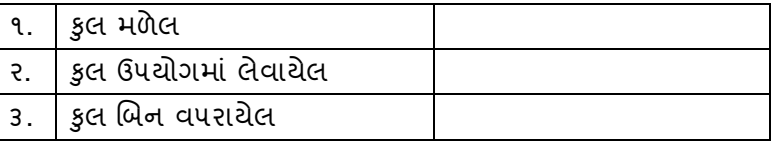

**૮. વગગિડં ઈન્વીજલેટર (વનરીક્ષક)ની વવગત :-**

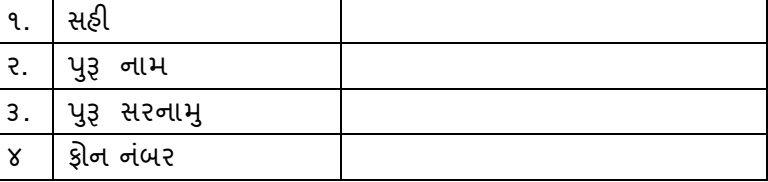

**૯. સ૫ુરવાઈઝરની વવગતીઃ**

| ૧. | સહી        |  |
|----|------------|--|
| ર. | નામ        |  |
| 3. | સરનામુ     |  |
| ି୪ | ફ્રોન નંબર |  |

**તારીિ :- ૧૭/૦૭/૨૦૨૧** 

# **ગજુ રાત ગૌણ સેવા પસંદગી મંડળ ગાંધીનગર પરીક્ષાનંુનામીઃ- જાહેરાત ક્રમાકીઃ— ૧૮૧/૨૦૧૯૨૦ "મદદનીશ આદદજાવત વવકાસ અવધકારી" વગગ-૩ની MCQ-OMR પદ્ધવતની સ્પધાગત્મક લેખિત પરીક્ષા.**

**તા.૧૭/૦૭/૨૦૨૧ સમય- ૧૧:૦૦ થી ૧૩:૦૦ (૨ કલાક)**

**કેન્ર ક્રમાકં – ...........**

**પરીક્ષા કેન્રનંુનામીઃ- ......................................................................................**

**કે ન્ર વનયામકેભરવાની લેખિત પરીક્ષાનો અહવે ાલ તથા દહસાબ**

૧.પેટા કેન્દ્ર (િાળા/ કોલેિ) :- ............................................. જિલ્લો :-..............................

ર.પેટા કેન્દ્ર ખાતેફાળવેલ કુલ વગયખર્ડં ોની સખ્ં ર્ા :- ...................................

૩. પેટા કેન્દ્ર ખાતેફાળવેલ ઉમેદવારોની કુલ સખ્ં ર્ા :- ...................................

૪.પેટા કેન્દ્ર ખાતે ફાળવેલ ઉમેદવારોના બેઠક ક્રમાંકઃ- ..................................

૫. પેટા કેન્દ્રખાતે ગેરહાજર રહેલા ઉમેદવારોની કુલ સંખ્યાઃ- ..................................

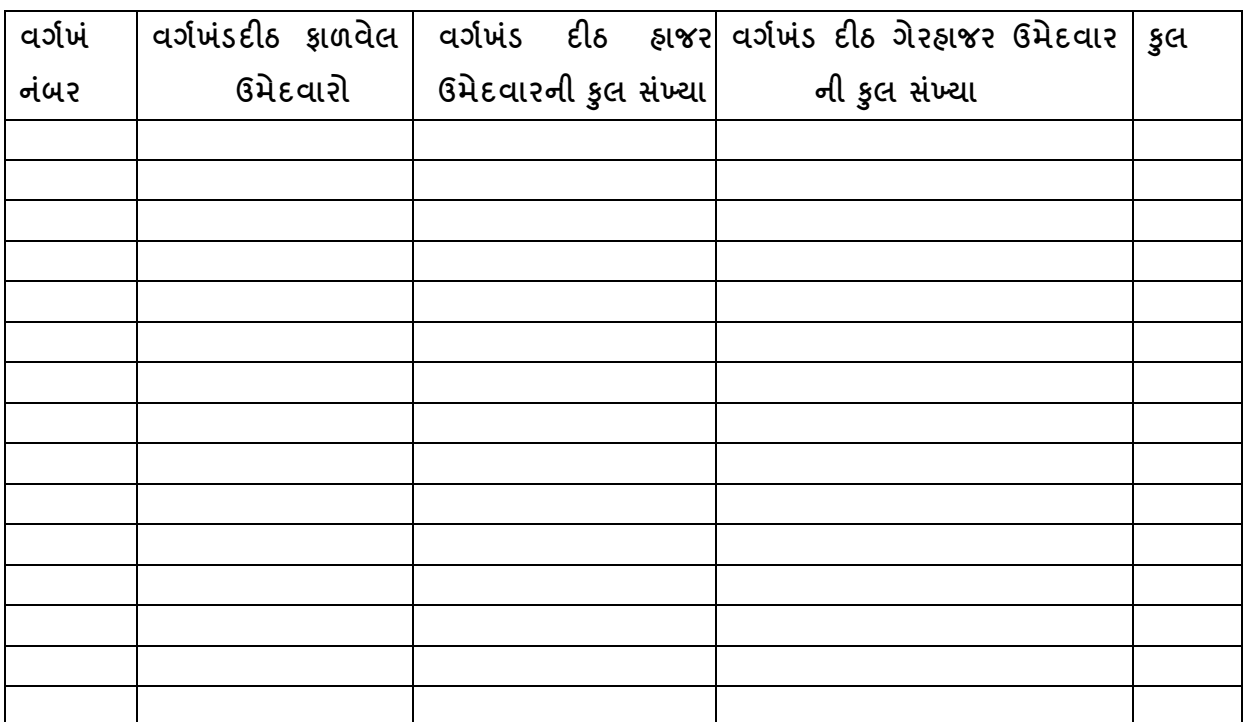

#### ૬**. કેન્ર વનયામકની વવગત**

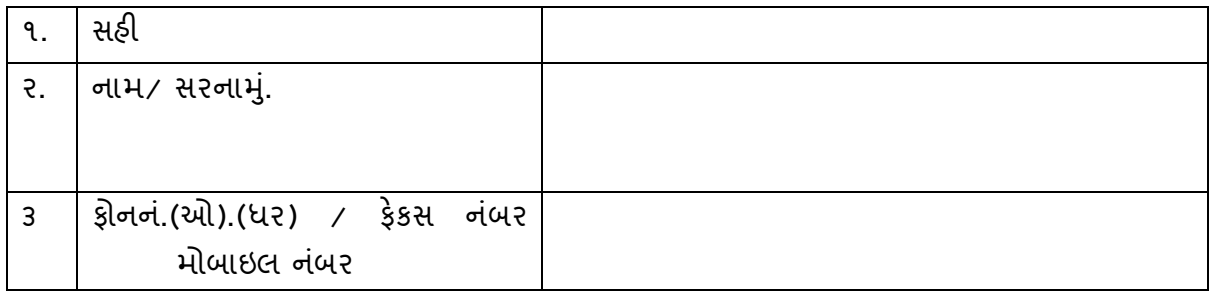

**ગજુ રાત ગૌણ સેવા પસંદગી મંડળ ગાંધીનગર પરીક્ષાનંુનામીઃ- જાહેરાત ક્રમાકીઃ— ૧૮૧/૨૦૧૯૨૦ "મદદનીશ આદદજાવત વવકાસ અવધકારી" વગગ-૩ની MCQ-OMR પદ્ધવતની સ્પધાગત્મક લેખિત પરીક્ષા.**

**તા.૧૭/૦૭/૨૦૨૧ સમય- ૧૧:૦૦ થી ૧૩:૦૦ (૨ કલાક)**

**કેન્ર ક્રમાકં – ...........**

**પરીક્ષા કેન્રનંુનામીઃ- ......................................................................................**

## **મડં ળ દ્વારા ચકુવાયેલ મહને તાણાનંુ૫ત્રક.**

**મખ્ુય પરીક્ષા કેન્ર :- ..................................... જજલ્લો :- ......................** 

**પેટા કેન્ર (શાળા/ કોલેજ)નું નામ :- .......................................................જજલ્લો :- ......................**

ગુજરાત ગૌણ સેવા પસંદગી મંડળ ગાંધીનગર દ્વારા જા.ક ૧૮૧/૨૦૧૯૨૦ મદદનીશ આદિજાતિ વિકાસ અધિકારીવર્ગ-૩ની સીધી ભરતી અન્વયે યોજાનાર લેખિત પરીક્ષાના સંચાલન માટે નિમાતા અનિકારીઓ/ કમયચારીઓ માટેના મહને તાણાના દર.

સ્ ટ્રોંગરૂમ ખાતે આગળના ર્દવસે પ્રશ્નપક્ુસ્તકાના સીલબિં બોક્ષ ઉતારવા તથા સીલ કરવા અને પરીક્ષાના દિવસે કામગીરી કરવા બે પટાવાળાની નિમણુંક કરવી. જેઓને પ્રતિ દિનના રૂ.૨૨૫/- નું મહેનતાણું મળવાપાત્ર થશે. જિલ્લા કક્ષાએ તેમજ પેટા કેન્દ્ર ખાતે નિમણૂંક કરેલ સ્ટાફને તાલીમ દરમ્યાન રૂા.૧૫/- ની મર્યાદામાં મિટિંગ ખર્ચ તરીકે ચા-નાસ્તાની વ્યવસ્થા કરી શકાશે.

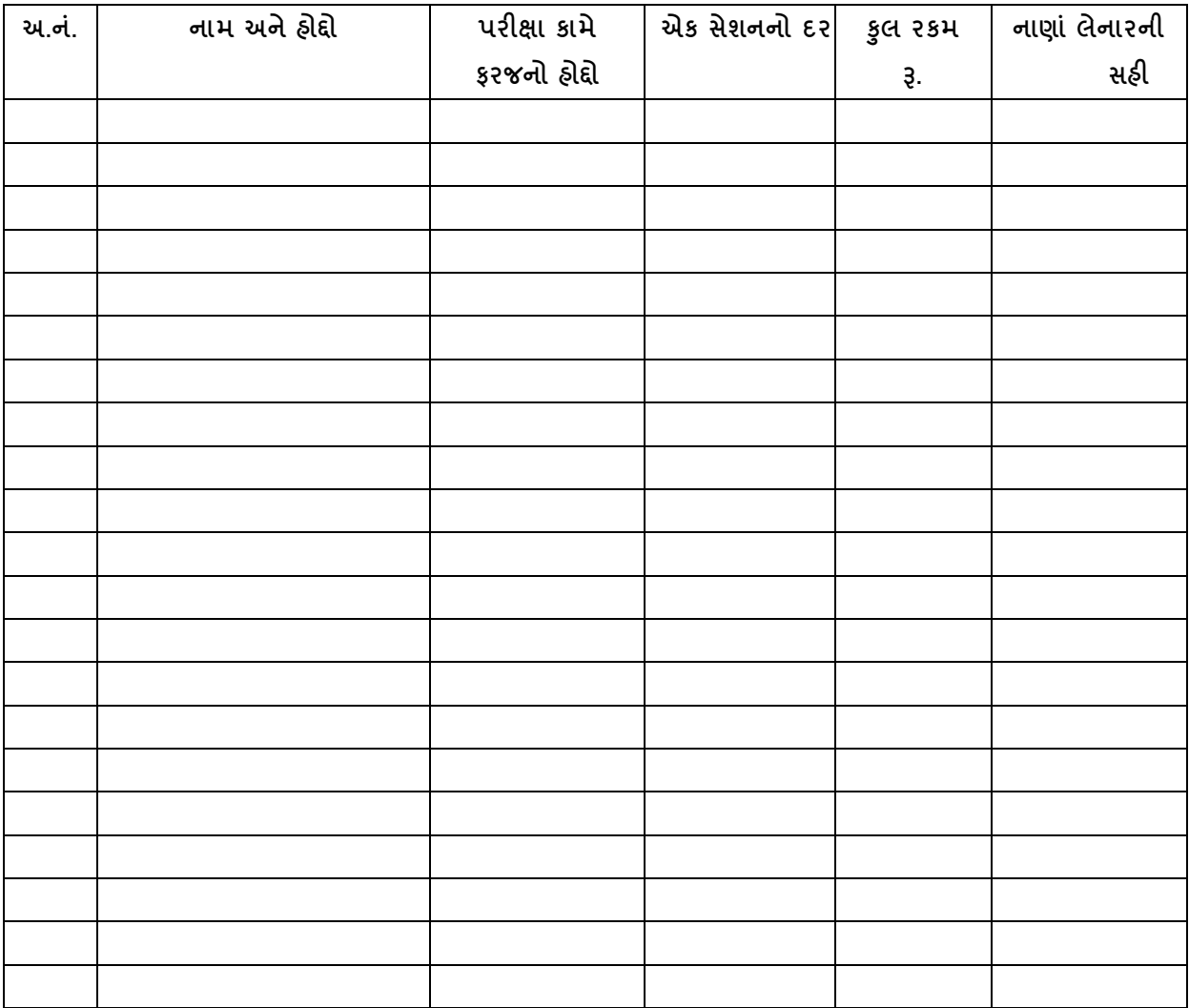

## **મહને તાણાની કુલ રકમ**

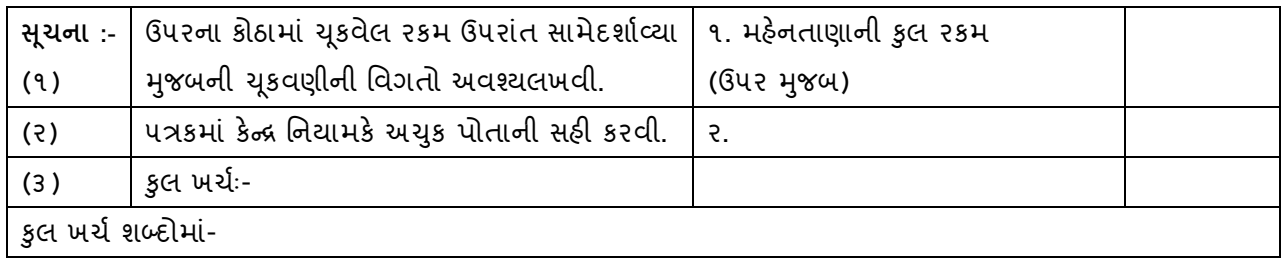

એડવાન્સમાં મળેલ રકમઃ.........-(બાદ) થયેલ કુલ ખર્ચ રૂ. ......... બચત (જો હોય તો) રૂ.. ............. <mark>બચત રકમ રૂ.......................</mark> પરીક્ષા માટે જરૂરી નંબરીંગ, પાટલીઓ ગોઠવવી, સ્ટેશનરી, ઝેરોક્સ તેમ જ અન્દ્ર્ પરચરૂણ ખચયપેટેઉમેદવારદીઠ રૂ.૧/- (રૂનપર્ા એક) ની મર્ાયદામાં

**સહી................................ સહી................................**

**કેન્ર વનયામક. મંડળના પ્રવતવનવધ.**

# **(સામાન્ય વહીવટ વવભાગના સાથેનુખબડાણ)**

**ગજુ રાત ગૌણ સેવા પસદં ગી મડં ળ ગાધં ીનગર દ્વારા જા.ક ૧૮૧/૨૦૧૯૨૦ "મદદનીશ આદદજાતી વવકાસ અવધકારી'વગગ-૩ સવં ગગની સીધી ભરતી અન્વયેયોજાનાર સ્પધાગત્મક લેખિત પરીક્ષાના સચં ાલન માટે વનમાતા અવધકારીઓ/કમગચારીઓ માટેના મહને તાણાના દર.**

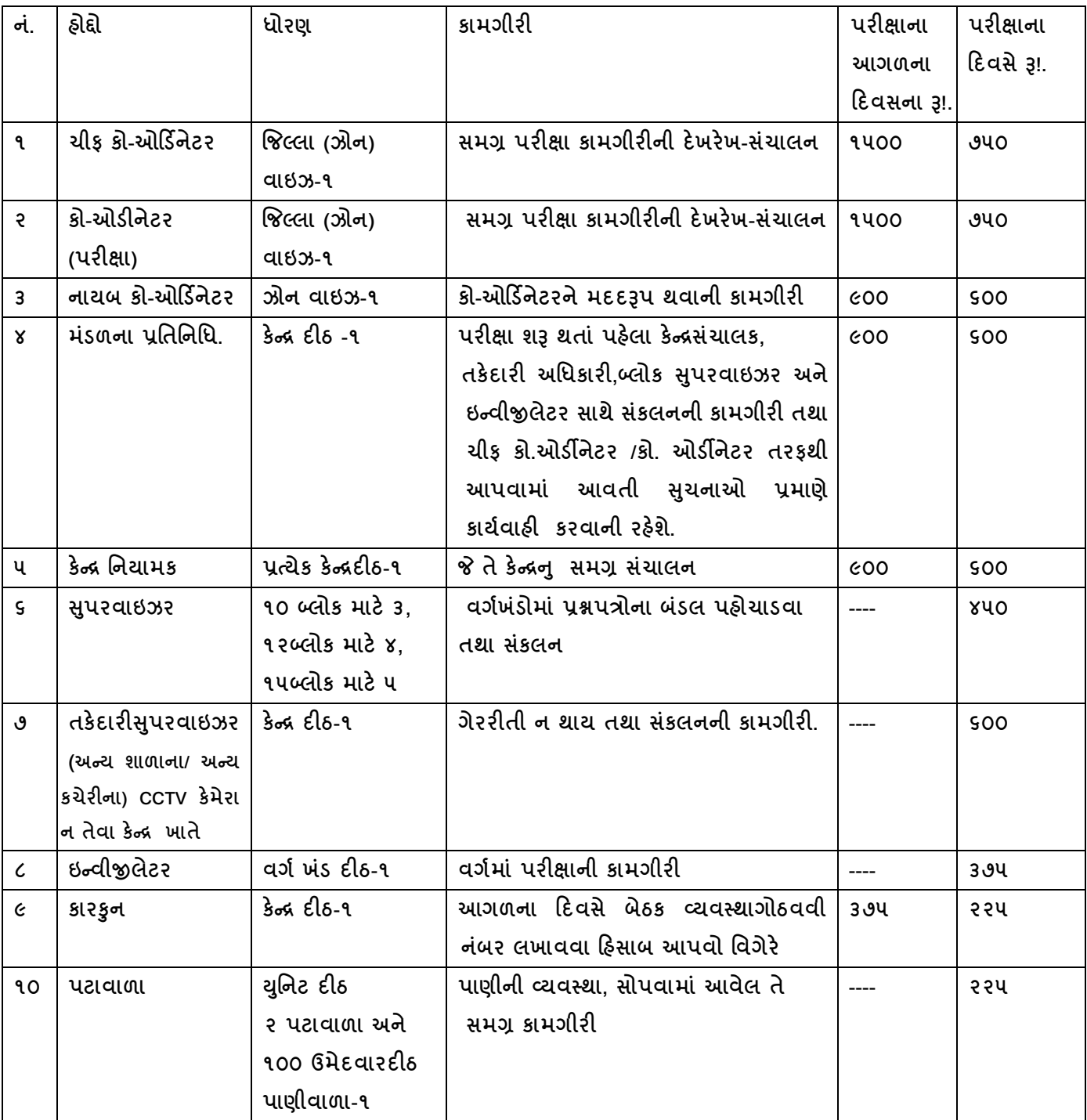

**કેન્ર િાતેવનમણકંૂ કરેલ સ્ટાફનેતાલીમ દરમ્યાન રૂા.૧પ/- ની મયાગદામાં વમદટિંગ િચગ તરીકે ચા-નાસ્તાની વ્યવસ્થા કરી શકાશે. સી.સી.ટી.વી.વાળી શાળાએ આ કામગીરી માટે એક વધારાના સપુ રવાઇઝરની વનમણકંૂ કરવી તેમજ CD/DVD માટેરૂા.૧૦૦/- વધારાના આકારવા.**

# **ગજુ રાત ગૌણ સેવા પસંદગી મંડળ ગાંધીનગર પરીક્ષાનંુનામીઃ- જાહેરાત ક્રમાકીઃ— ૧૮૧/૨૦૧૯૨૦ "મદદનીશ આદદજાવત વવકાસ અવધકારી" વગગ-૩ની MCQ-OMR પદ્ધવતની સ્પધાગત્મક લેખિત પરીક્ષા.**

**તા.૧૭/૦૭/૨૦૨૧ સમય- ૧૧:૦૦ થી ૧૩:૦૦ (૨ કલાક)**

**કેન્ર ક્રમાકં – ...........**

**પરીક્ષા કેન્રનંુનામીઃ- ......................................................................................**

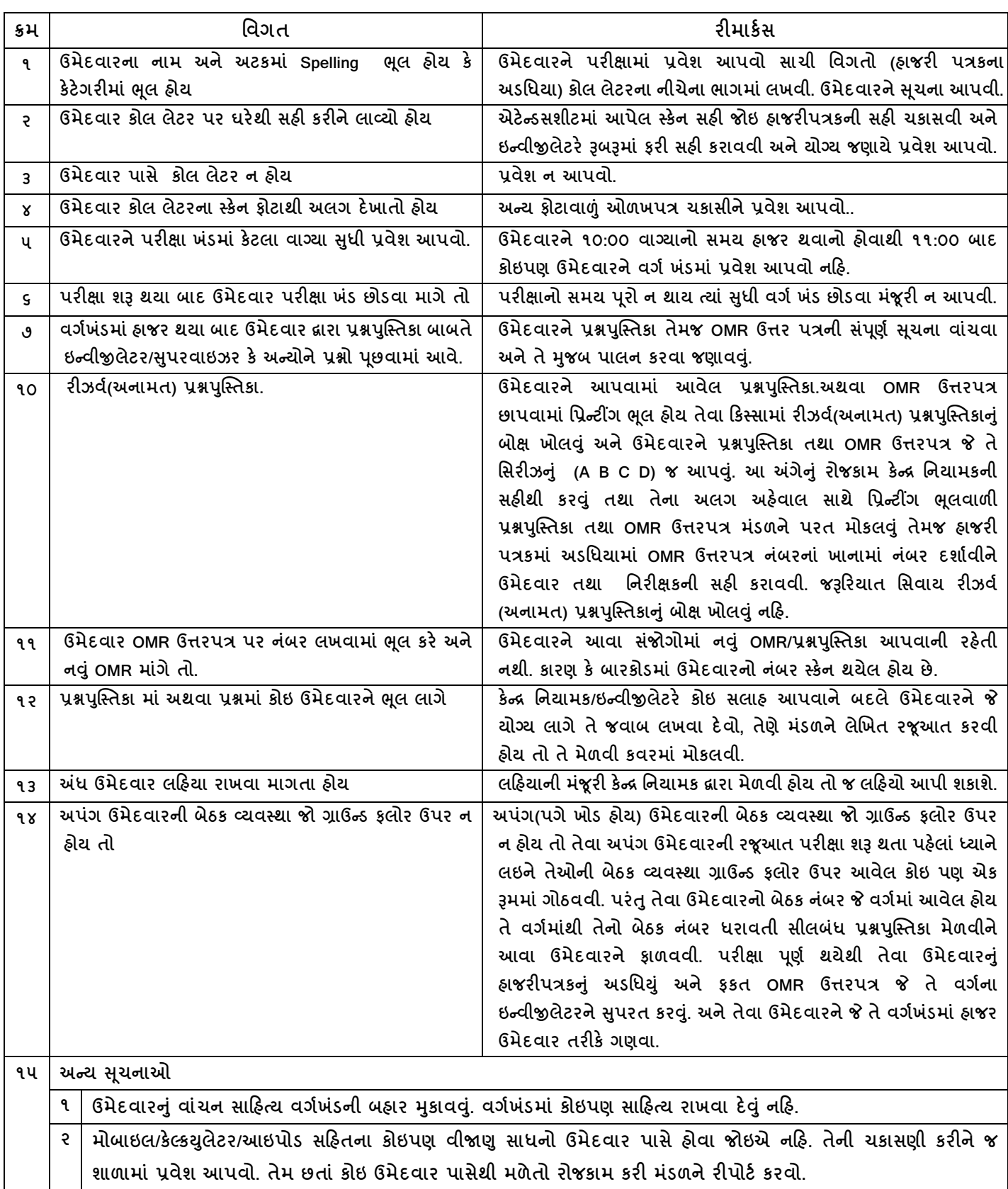

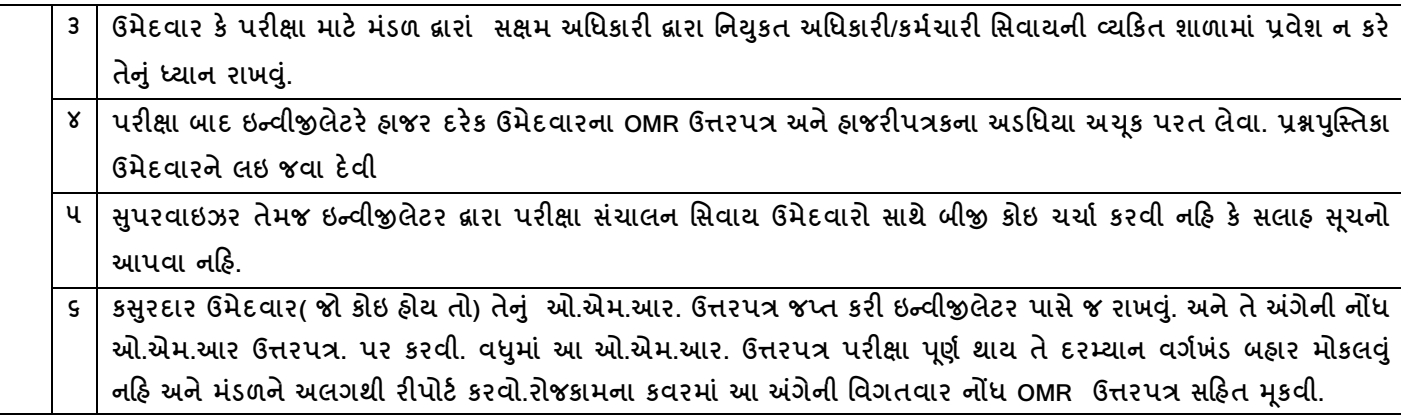

# **ગજુ રાત ગૌણ સેવા પસદં ગી મડં ળના પદાવધકારી/અવધકારીઓના સપં કગ નંબરની વવગતો**

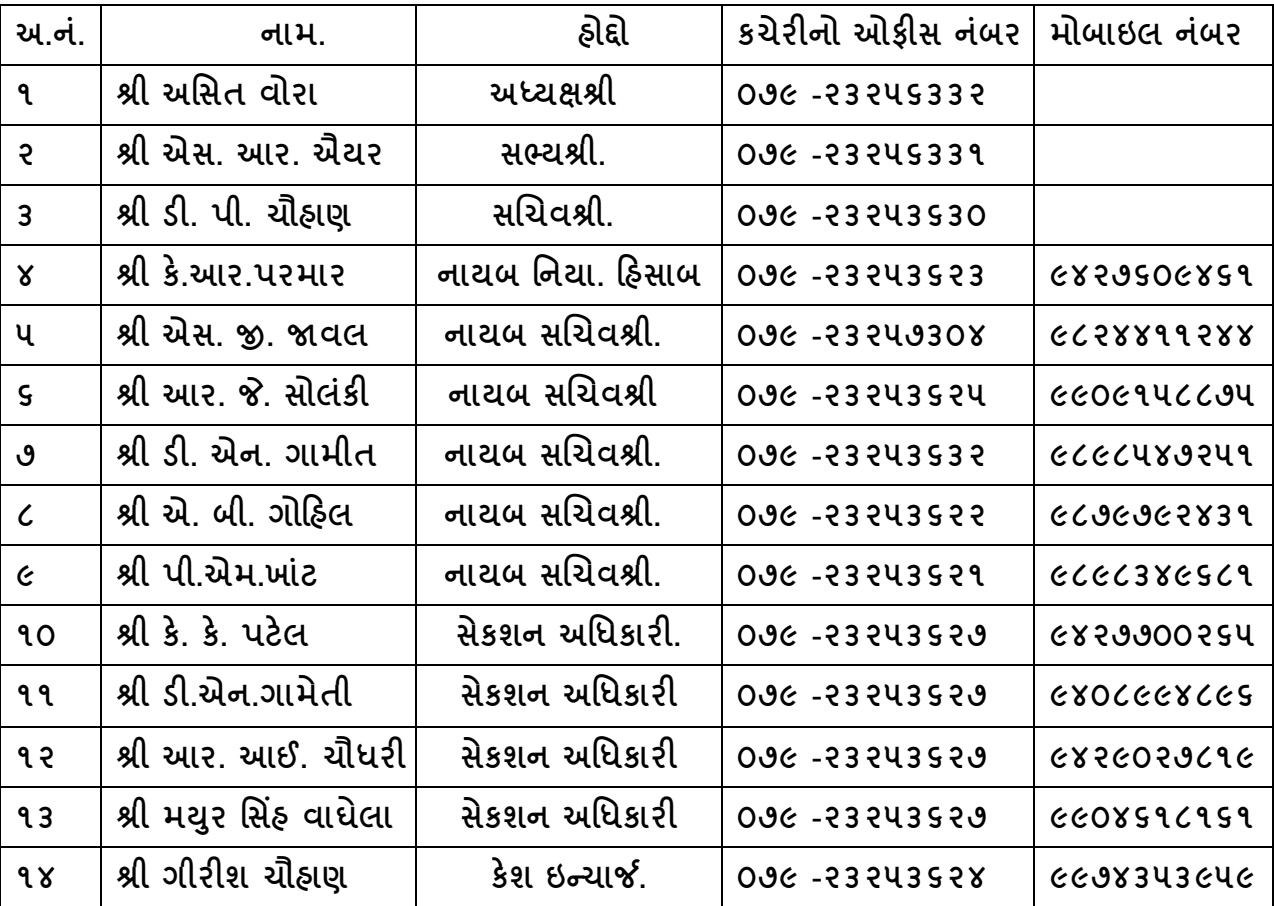